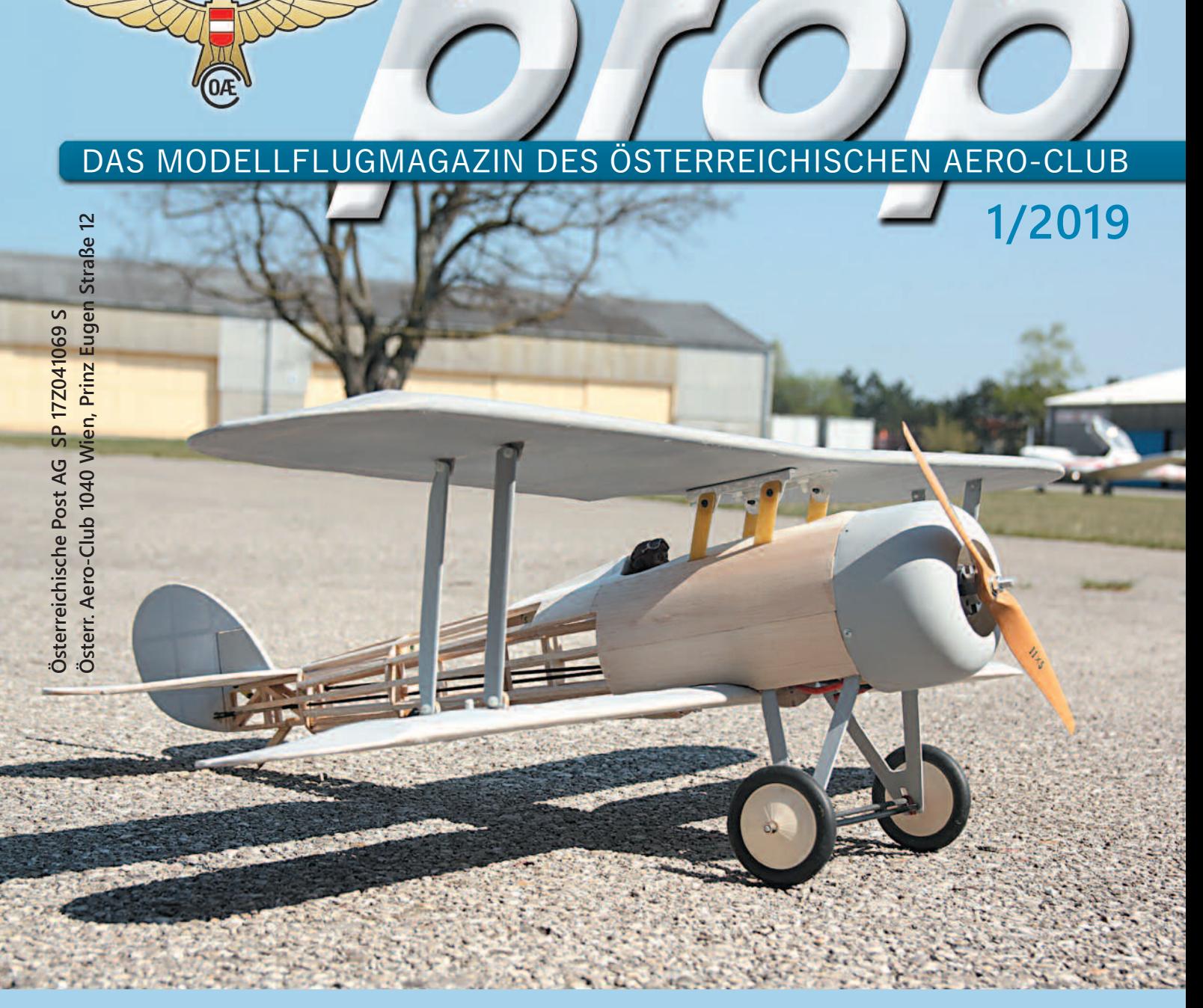

*Holzbau ist wieder modern, wie hier am Modell der Nieauport N28 C-1 zu sehen ist. Die N28 C-1 ist zwar für den Einsatz bei Aircombat-Bewerben vorgesehen, jedoch fliegt der Autor sie lieber schonend zum Vergnügen. Der ausführliche Bericht dazu befindet sich auf Seite 28.*

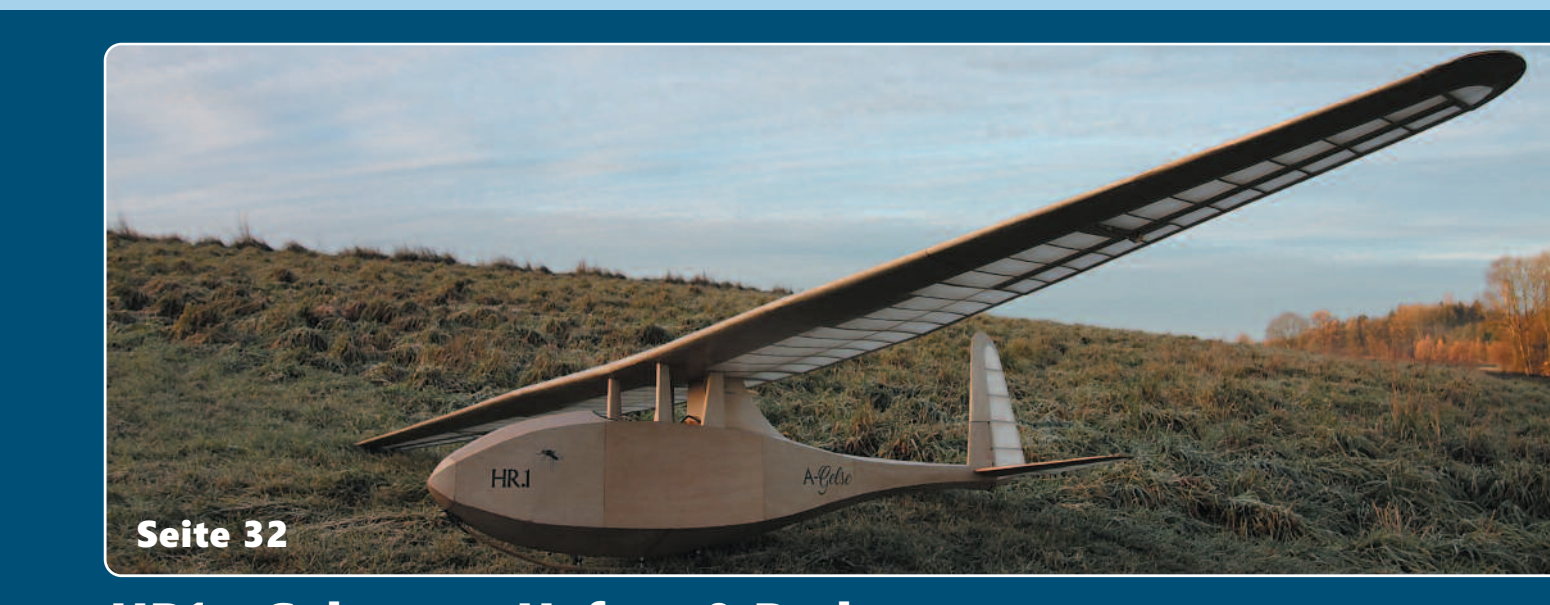

### HR1 – Gelse von Hafner & Rath

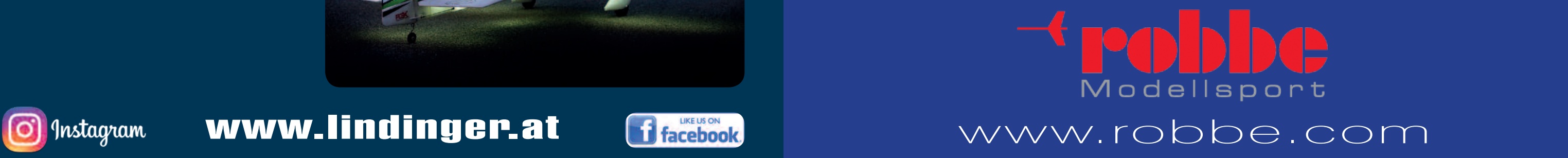

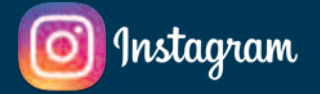

Erhältlich bei Ihrem Fachhändler Nr. 2639 ARF UVP € 599,<sup>99</sup> Nr. 2640 PNP UVP € 899,<sup>99</sup>

#### Erstklassiger Allrounder in hochwertiger Qualität!

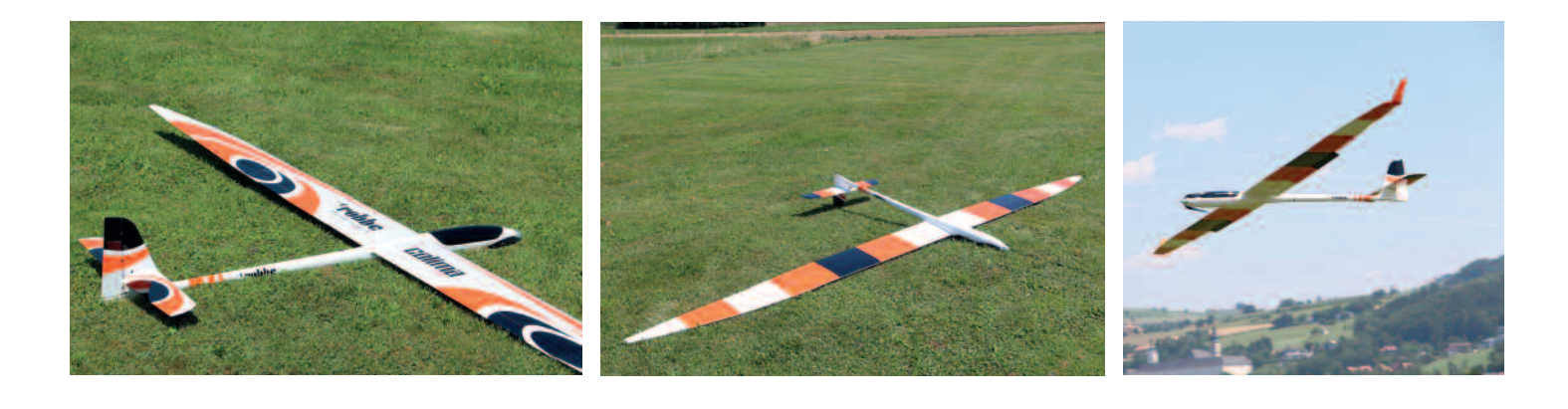

## **CALIMA**

### Spannweite: 3800 / 4300 mm

Der CALIMA ist der neue Thermik- und Allround-Riese bei Robbe. Er verfügt über verschiedene ansteckbare Wing- bzw. Tiplets und ist somit in der Spannweite leicht variabel. Er lässt sich somit an verschiedene Bedingungen und Ansprüche des Piloten anpassen. Das Pendel-Höhenruder wird einfach per Magnete am Rumpf auf der Steckung gehalten. Die PNP Version verfügt über bereits fertig eingebaute Servos, elektrische Steckverbindung und originalen Multilocks als Tragflächensicherung. Die Flugeigenschaften sind als extrem gutmütig zu bezeichnen. Der CALIMA kann als langsamer Thermikschnüffler oder als Allrounder auch einmal etwas flotter bewegt werden. Die fertig bespannten Tragflächen sind aus Styrokern, Glasfaserlagen, Abachi Beplankung und einem kohlefaserverstärktem Holm aufgebaut. Das Verhältnis aus Gewicht und Festigkeit ist dabei optimal erzielt worden.

- Vorbildgetreue Linienführung und Details, um die majestätische Optik mit einem bislang unerreichten Flugerlebnis zu verbinden
- Hohler EPO-Schaumstoffflügel mit innenliegender Holz- und Kohlefaserstruktur
- Zweiteiliger Flügel für einfachen Transport und Feldmontage
- Leichte Flächenbelastung für einfaches Handling, auch für Anfänger
- Große Klappen für atemberaubende kurze Starts und Landungen
- Große Ruderflächen für hervorragende Manövrierfähigkeit, besonders beim 3D Flug
- Vortex-Generatoren für die bessere Steuerung bei niedrigen Geschwindigkeiten
- Vorbildgetreue Navigationslichter installiert
- Der leistungsstarke 70er BL Motor mit 500 Kv bietet erstaunliche Leistung in jeder Figur
- 100A Brushless Regler mit separatem 5V/10A SBEC

#### Nr. 9761323 PNP Nr. 9761322 PNP Night € 659, 99 € 599,<sup>99</sup>

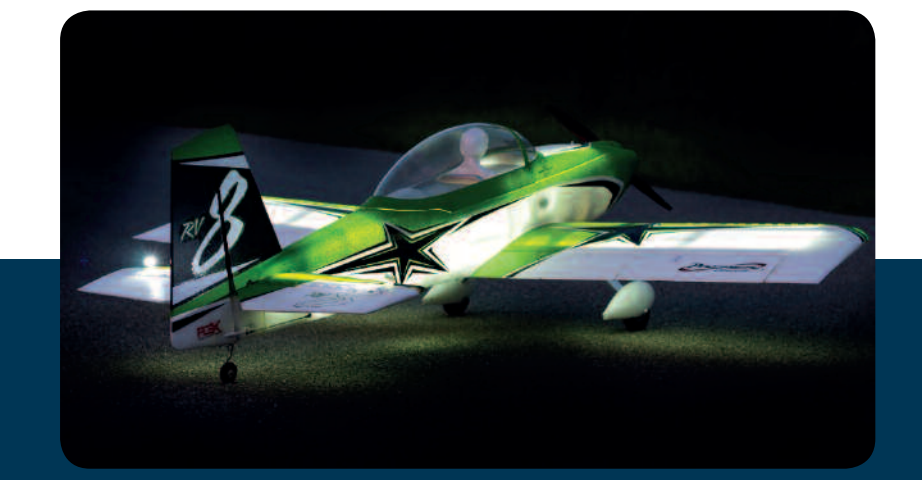

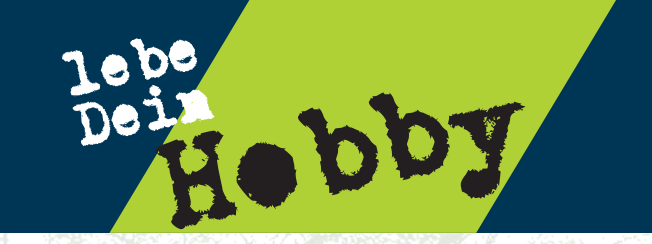

#### Weltmeisterliche Flugeigenschaften!

## **RV-8**

#### Spannweite: 1925 mm

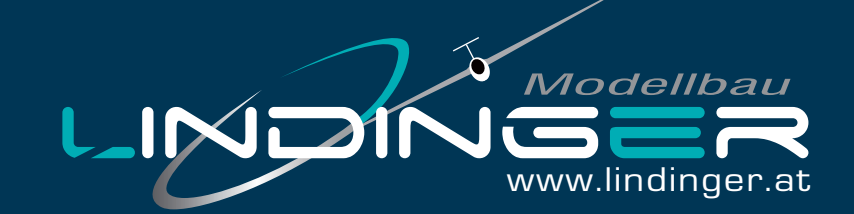

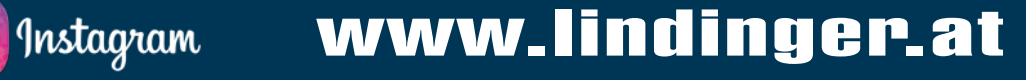

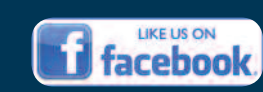

- 
- 
- 
- 
- 
- 
- 

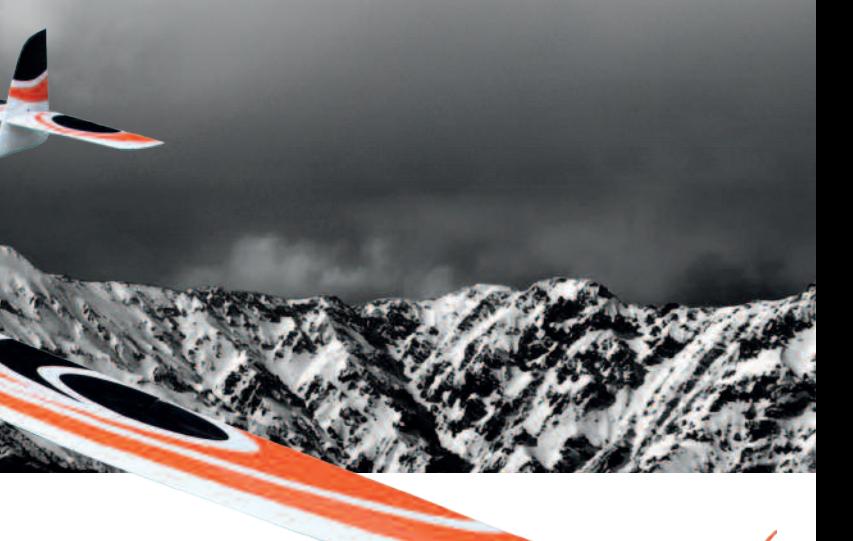

### *Liebe Modellflugfreunde,*

die Flugsaison 2019 steht praktisch schon vor der Tür. In Kürze wird auf vielen Modellflugplätzen wieder der Flugbetrieb aufgenommen und wir können uns wieder unserem Hobby widmen. Über den Jahreswechsel wurden für die Zukunft des österreichischen Aeroclubs und damit auch für die Sektion Modellflugsport viele Entscheidungen getroffen.

Die Planungen und Vorbereitung für die diversen Wettbewerbe 2019 laufen bereits auf Hochtouren und die Informationen dafür stehen auf unserer Webseite in einem völlig neu gestalteten Wettbewerbskalender zur Verfügung. Ich bedanke mich bei den Verantwortlichen für die hervorragende Arbeit.

Zusätzlich wurde auch die Möglichkeit geschaffen, Vereinsveranstaltungen (Freundschaftsfliegen, Flugtage, Vereinsveranstaltungen usw.) bewerben zu können. Die Einsendung kann problemlos online durchgeführt werden. Ich lade alle Vereine ein, diese kostenlose Möglichkeit zu nutzen.

Am 19. Jänner 2019 fand in Spielberg der ordentliche Luftfahrertag statt. Im Rahmen dieses Luftfahrertages wurde unter anderem das neue Präsidium gewählt. Über die detaillierten Pläne und die konkreten Vorhaben des neuen Präsidiums berichten wir im Detail in dieser Ausgabe.

1/2019prop Unsere Experten (Sport, Technik und Recht, Öffentlichkeitsarbeit, Sekretariat, …) sind permanent damit beschäftigt, die Rahmenbedingungen für all diese Tätigkeiten entsprechend sicherzustellen und mitzugestalten. Wir rechnen für 2019 mit einem erheblichen Aufwand, um die gesetzlichen Veränderungen (nationale Gesetze, neue EU-Verordnungen und dgl.) in die richtigen Bahnen zu lenken.

Ich ersuche auch hier um die Unterstützung der Vereinsobmänner und Veranstalter und hoffe, auch auf Verständnis dafür, dass gewisse Dinge auch eine Bearbeitungszeit benötigen. Vieles lässt sich nicht von heute auf morgen erledigen – und sollte es einmal doch etwas länger dauern, ersuche ich um entsprechende Kontaktaufnahme mit

unserem Office auf direktem Wege.

Das Jahr 2018 wurde in der Zwischenzeit auch schon budgetär abgeschlossen und es freut mich berichten zu können, dass wir mit einer kleinen Rücklage abschließen konnten. Unser Finanzreferent hat sehr umsichtig gearbeitet und hat einen wesentlichen Betrag dafür geleistet. Für die kommende Flugsaison wünsche ich uns allen ein gutes Flugwetter, erlebnisreiche Flüge und vor allem eine unfallfreie Saison.

**Herzlichst** 

**DI Christian Faymann, MA** Bundessektionsleiter Modellflugsport und Vizepräsident des österr. Aeroclub

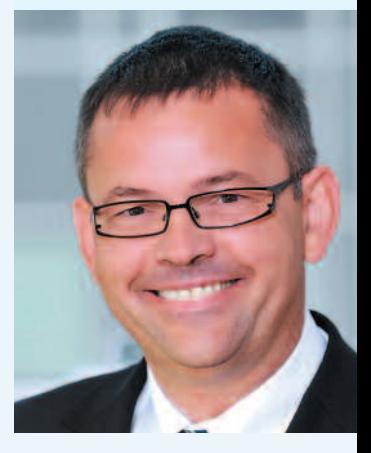

#### Unsere Premium Partner

aero-**GNR4D** Graupner/57

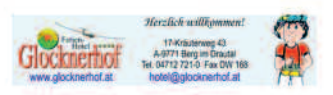

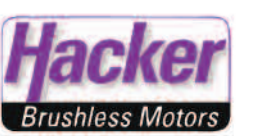

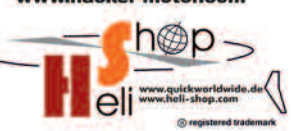

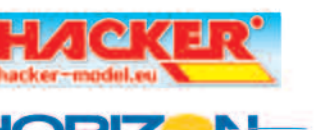

die Qualität

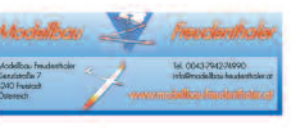

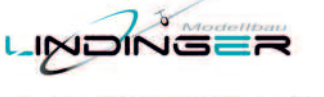

**MULTIPLEX** 

**ESPERRHOLZSHOP Zembrod** 

**JROXXCM** — www.proxxon.at —

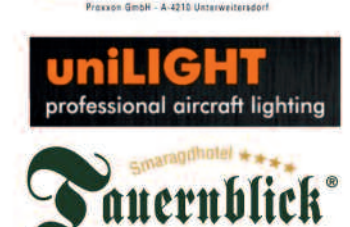

Redaktionsschluss für die Ausgabe 2/2019 ist der 15.08.2019

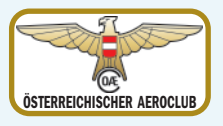

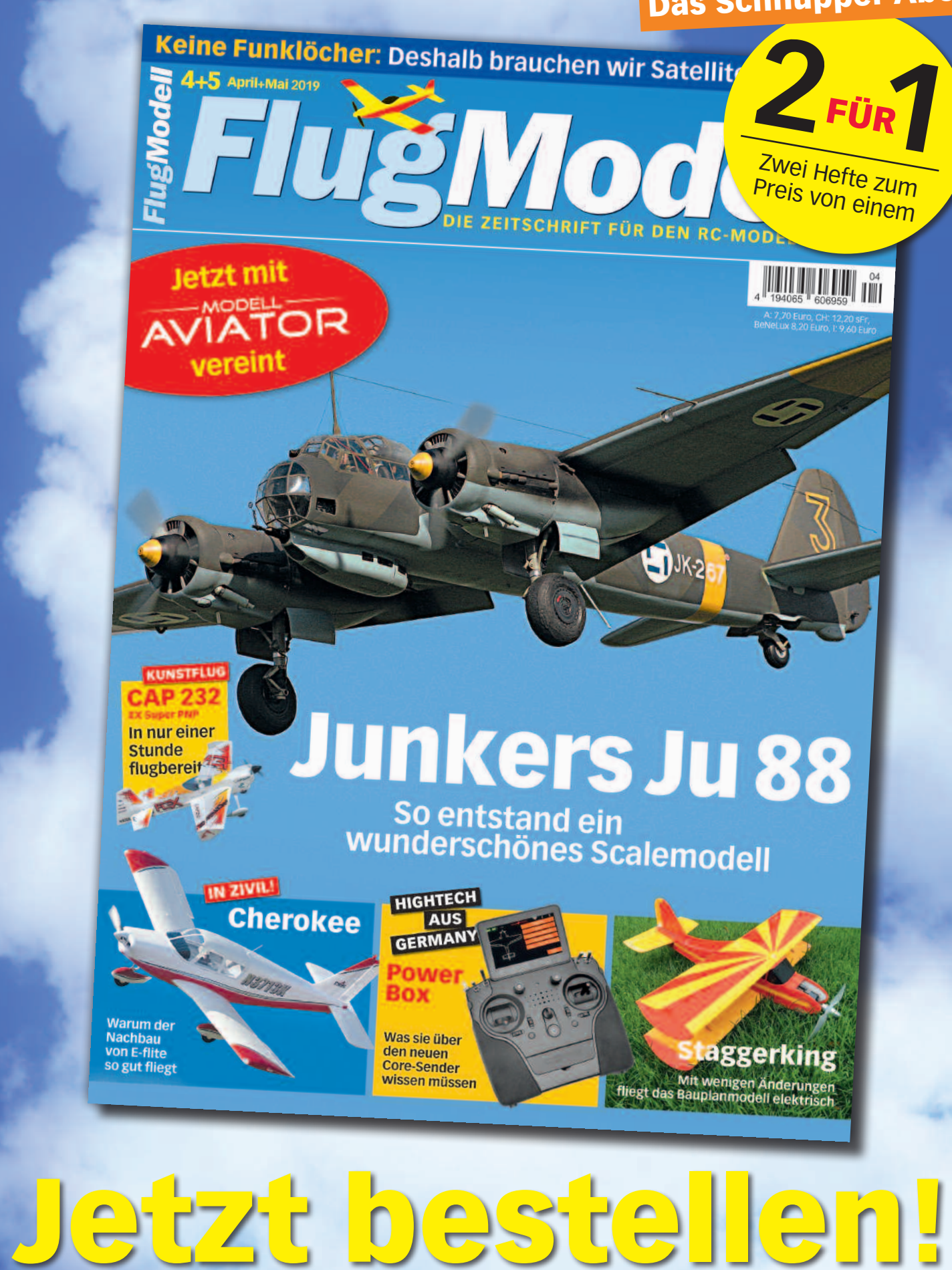

**www.flugmodell-magazin.de 040/42 91 77-110**

## **Das Schnupper-Abo**

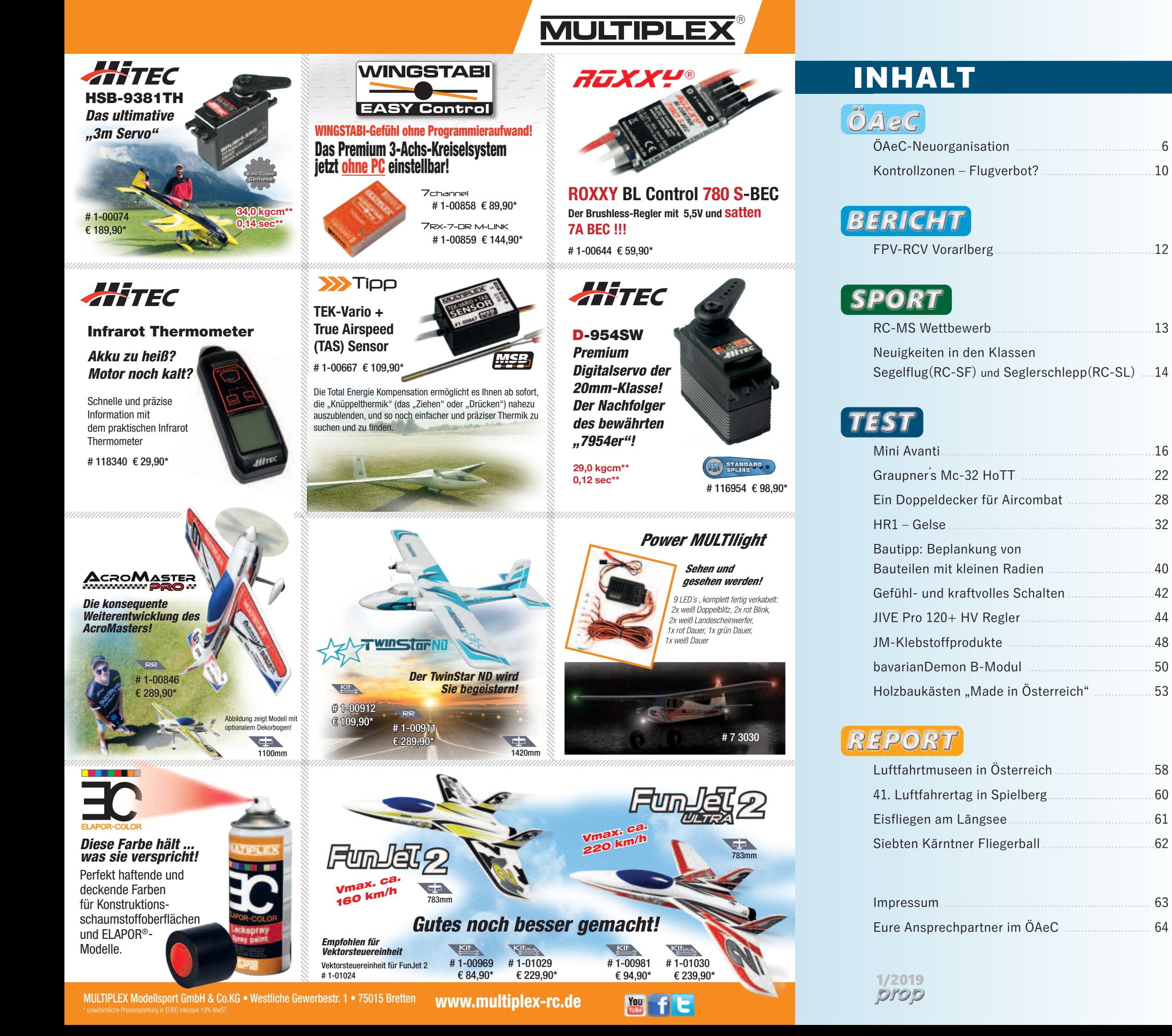

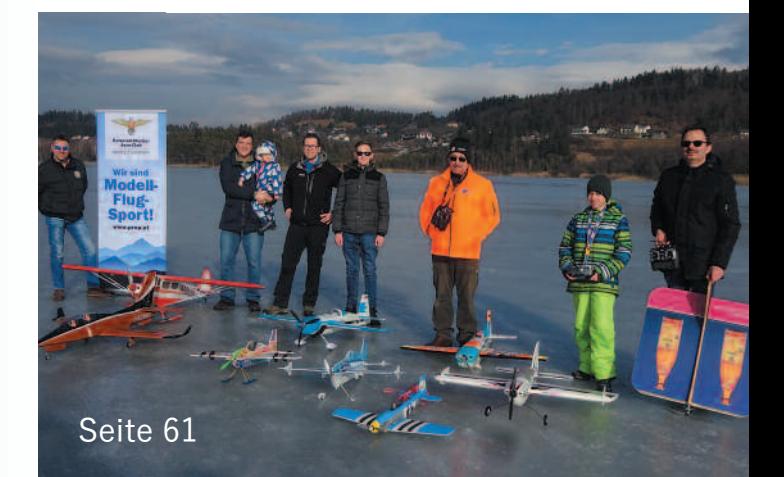

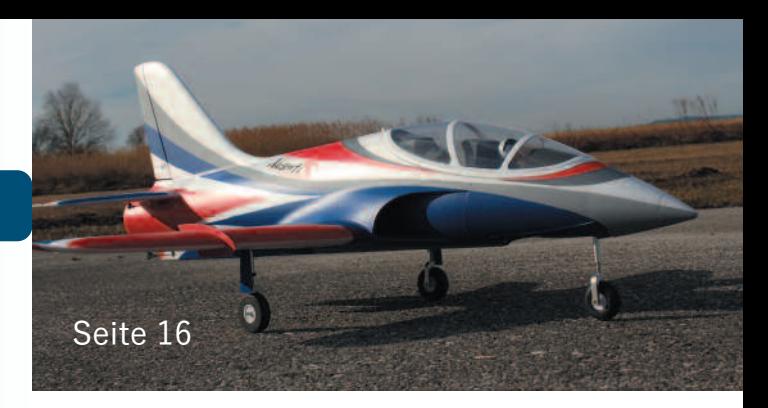

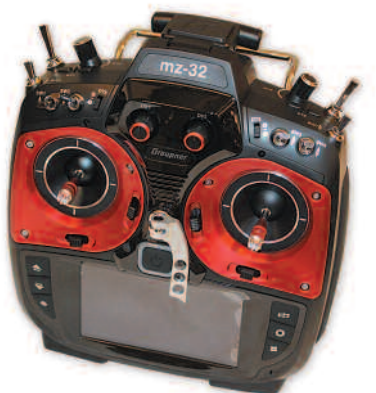

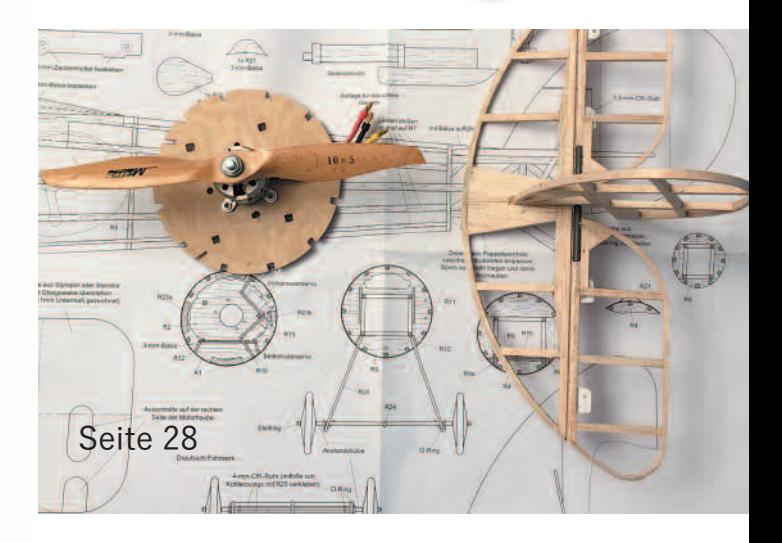

Seite 42

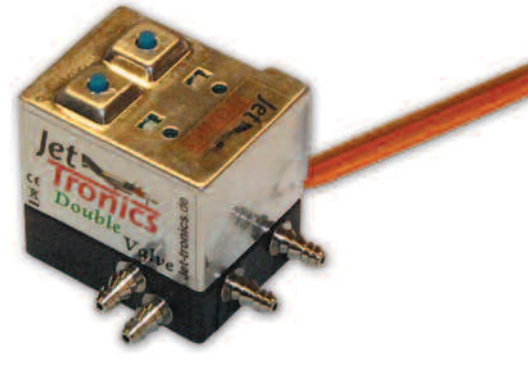

#### Seite 22

6

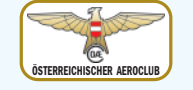

### **ÖAeC-Neuorganisation** Steckbriefe<br>
Wir wollen dal

Der beim Luftfahrertag am 19.01.2019 gewählte Präsident des Österreichischen Aero-Clubs Wolfgang Malik, präsentiert seine Überlegungen und das "Team Aero-Club".

#### **"Team Aero-Club" stellt sich vor**

Liebe Flugsportinteressierte, die griechische Formel "panta rhei" besagt "alles fließt – alles ist veränderlich und nicht beständig". Vieles trifft generell unsere gesellschaftlichen Themen, die sich trotz Tradition permanent weiterentwickeln – vieles trifft spezielle Themen, ganz besonders aber die Luftfahrt. Für die General Aviation zeichnet sich eine standardisierte Steuerung und regulierte Nutzung unserer Infrastrukturen mit vielen optimierten, aber neuen Kriterien ab.

Eine durchaus turbulente und nicht immer so ruhige "Fluglage", wie wir wissen. Wenn wir das als Aero-Club erkannt haben, gibt es zwei Alternativen: entweder wir akzeptieren einfach neue Bedingungen und lassen uns treiben, oder wir nutzen die Chancen von Veränderungen und nehmen selbst das Steuer in die Hand, um günstigen Aufwind maximal zu nutzen. Als Pilot und als Manager bin ich bei Variante zwei dabei.

#### **"touch and go" im Flugsport**

Die Herausforderungen für den Österreichischen Aero-Club als Sportverband, Behörde und Interessensvertretung haben sich aufgrund neuer EASA-Regulierungen, aufgrund der Einbindung als Know-How-Träger und Vertreter genereller Innovationen im Flugsport enorm gewandelt und für uns durchaus positiv weiterentwickelt.

Inhaltlich hat sich nicht nur die Positionierung unseres Aero-Clubs verändert, sondern ganz eindeutig haben sich die Anforderungen auf Professionalität erhöht. Neue Regeln für unsere Infrastruktur in der Luft und am Boden, für die quasi "ehrenamtlichen" Aufgaben in der Behörde des Aero-Clubs sind nur einige Themen davon. Der dynamischen Entwicklung bei den Drohnen jeder Größenordnung wird eine neue Dimension in der Nutzung der Infrastrukturen - sprich Lufträume- und in der Abstimmung deren Nutzer erfordern.

#### **Gestärkte Gremien**

Auch wenn es für versierten Flugsportler nicht so spannend und eher trocken klingt, aber die vorgenommene Statutenänderung war eigentlich schon lange überfällig. Wir haben diese eben beim außerordentlichen Luftfahrertag an gültige Musterschablonen angepasst, die Gremien reduziert und die Kompetenzen und Verantwortlichkeiten zwischen Bundesvorstand und Präsidium neu geordnet. Ein wesentlicher Punkt besteht darin, keine fixen Nominierungen ohne Wahlmöglichkeiten zuzulassen und Teamwork generell zu fördern.

#### **Zwischenstatus: Erfolge**

Die Arbeit des Aero-Clubs der letzten Wochen und Monate ist auf einem Erfolgskurs und ganz einfach präsentabel. Da gibt es das gute Netzwerk mit unserem Bundesminister Hofer, der selbst in mehreren Sparten die Herausforderungen des Flugsports kennt. Wir sehen uns in vielen Gesprächen einem mittlerweile gut gesinnten und verständnisvollen Team im Ministerium gegenüber. Und unsere Fachleute in der FAA finden eine konstruktive Zusammenarbeit mit der Austro Control Gmbh quasi auf Augenhöhe vor.

#### **Nächste Phase**

Und wir wollen unsere Bemühungen für die General Aviation und den Flugsport auf jeden Fall fortsetzen. Es gibt natürlich noch viele Themen, die wir mit unseren Ministerien zu lösen haben. Ich denke zum Beispiel an die Sportförderung der Bundes Sport GmbH, die aufgrund neuer Richtlinien des Sportministeriums für den Aero-Club eindeutig Handlungsbedarf aufzeigt.

#### **Reform 2.0 – Strategie**

Neben dem Segelfliegen bin ich seit vier Jahren auch als Motorflieger unterwegs. Heimatflugplatz ist der Spitzerberg. Zum Streckensegelfliegen geht's nach Niederöblarn und Dobersberg.  $\rightarrow$ 

Spannender wird schon unsere neue Strategie für den Aero-Club. Wir müssen unsere Vision für einen zeitgemäßen und attraktiven Aero-Club mit Leben erfüllen – sei es als aktiver Sportverband, als informativer Interessensverband und als kompetente Behörde.

Natürlich wollen wir mit einem klaren und verständlichen Leitbild unsere Mitglieder und auch unsere tüchtigen ehrenamtlichen und angestellten MitarbeiterInnen weiter motivieren.

#### **Unsere Struktur muss daher alle strategischen Handlungsfelder abdecken:**

- Infrastruktur (Luftraum und Flugplätze) als Basis für Flugsport
- Breitensport / Spitzensport Zweck des Verbandes für Sportler und Veranstalter
- "Mehrwert-Club" für Mitglieder und Nachwuchs (Entwicklung und Unterstützung)
- Marketing und Kommunikation sowohl intern als auch extern
- Pionier der Luftfahrt offen für Innovationen (Drohnenstrategie, Elektromobilität)
- 

Wir wollen daher das am 19.01. beim Luftfahrertag in Spielberg gewählte Präsidium bestehend aus dem entsendeten Vertreter der Landesverbandspräsidenten Reinhard Flatz, den bewährten Finanzreferenten Franz Groß, die Vizepräsidenten Christian Faymann und Walter Ochsenhofer, sowie Präsident Wolfgang Malik vorstellen.

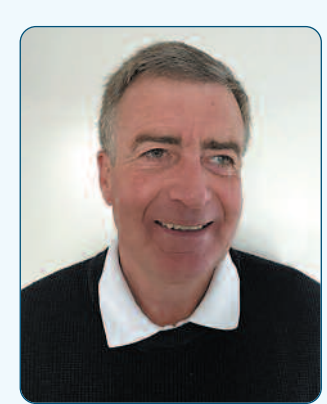

#### **Dr. Reinhard FLATZ**

Vertreter der Landesverbands-Präsidenten 6900 Bregenz

#### **Beruflicher Werdegang**

1979 bis 1980 Richter des Bezirksgerichts Feldkirch 1980 bis 2013 Richter des Landesgerichts Feldkirch

seit 1.11.2013 im Ruhestand

### **Funktionen in Sport und Luftfahrt**

1976 bis dato seit der Gründung Obmann des größten österreichischen Fallschirmspringervereins Union Para Club Silvretta, mehr als 7000 Fallschirmsprünge, Fallschirmsprunglehrer, Weltcupsieger, Europacupsieger, mehrfacher Staatsmeister Einzel und Mannschaft im Paraski, Staatsmeister im Vierer- und Achterformationsspringen 1985 bis dato Pilot CPL, IFR, ME mehr als 5.000 Flugstunden, Weltumrundung mit Einmot 2007 1988 bis dato Präsident des ÖAeC, Landesverband Vorarlberg 1994 bis dato von Beginn an Behördenmitarbeiter in der FAA 2016 bis 2018 Behördenleiter FAA

2000 bis dato Mitglied des Präsidiums des ÖAeC als Vertreter der LV-Präsidenten

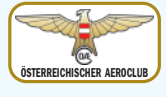

#### **Franz Gross** Finanzreferent Wien

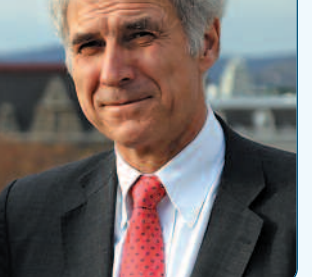

Nachdem ich an einem kalten Jännertag im Jahre 1958 in Wien geboren wurde, durchlief ich die übliche Ausbildungskarriere – Kindergarten, Volksschule, Hauptschule und HTL für Hochbau. Der seit Kindertagen feststehende Berufswunsch "Pilot" erfüllte sich leider nicht, brachte mich jedoch durch Zufall zum Segelfliegen am Spitzerberg. Ausbildungstechnisch absolvierte ich neben dem Segelfliegen und Familiengründung die Hochschule für Welthandel (heutige WU). Um die Familie zu ernähren, arbeitet ich zuerst in einem Familienbetrieb für Personalbereitstellung und seit 1988 bei einem Revisionsverband für Waren – und Dienstleistungsgenossenschaften sowie den Volksbanken. Zuerst war ich als Bankprüfer beschäftigt, später als Leiter der Abteilung für Steuern und Rechnungswesen. Neben der Betreuung der Genossenschaften umfasst die Tätigkeit auch die nationale und europäische Interessenvertretung der Genossenschaftsbanken im Bereich Steuern und Rechnungswesen.

Im Aero-Club bin ich seit 1995 tätig – zuerst als Rechnungsprüfer der Union, später wurde ich in das Amt des Finanzreferenten berufen, welches ich bis heute gerne ausübe.

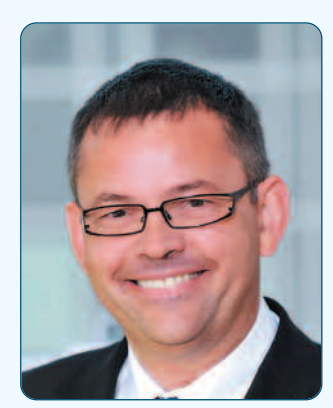

**DI** Christian Faymann, MA Vizepräsident Modellflugsport Dornraingasse 2 A-7312 Horitschon

#### Persönliche Daten

Geburtsdatum: 12.05.1966 1 9 8 5 Matura HTBL Pinkafeld - Maschinenbau 2015 University of Cooperative Education Bautzen – Dipl.-Ing., Wirtschaftsingenieurwesen 2018 Donau Universität Krems - MA, Bildungsmanagement **Berufliche Entwicklung** 

> die stärkste Sektion des österreichischen Aero-Clubs.

> > 9

Ö S T E R R E I C H I S C H R A E R O L U B

#### 1986 bis 1991 Dienstleistungen im technischen Anlagenbau, Angestellter

1991 bis 2005 Selbstständiger Unternehmer im Bereich IT, IT-Schulungen und IT - Unternehmensentwicklung 2005 bis Ifd. WIFI Österreich – berufliche Aus- und Weiterbildung Leiter Bildungsmanagement

#### **Private Entwicklung**

(Flug-)Modellbau seit 1983 Funktionär in Flugvereinen IT und Internet für prop.at seit 2016 Bundessektionsleiter Modellflugsport seit 02.10.2018

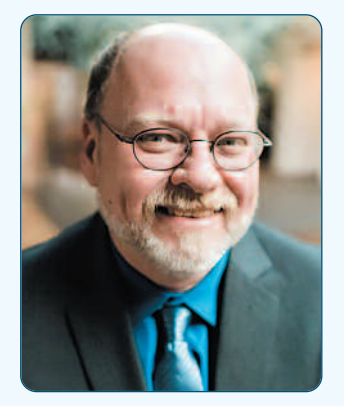

#### Ing. Walter Ochsenhofer Vizepräsident manntragend

Aufgewachsen zwischen den Flugplätzen Wiener Neustadt West und Ost, von frühester Kindheit für die Luftfahrt begeistert. Als Kind und Jugendlicher mit dem Modellflug begonnen, intensiviert im Teenager-Alter. Schulische Ausbildung in der HTBLuVA-Mödling, philosophische Ausformung im Kampfsport bis zum Trainer. Beruflich dato als Head of Operations Excellence bei F.LIST GmbH (Einrichtungen Business Jets). 1997 Einstieg in die bemannte Luftfahrt als Segelflieger, Motorsegler und klassisch weiter zum PPL. Luftfahrzeugwart für Segelflugzeuge und Motorsegler. Seit 2000 Wettbewerbspilot im Motorflug als auch Sportkommissar.

Ab 2007 Obmann eines Flugsportvereins, Segelfluglehrer, seit 2009 ASKÖ Bundesreferent Motorflug, Sektionsleiter Motorflug im ÖAeC LV-NÖ, 2017 Vizepräsident im ÖAeC LV-NÖ, Local Chief Judge bei der Präzisionsflug WM am Spitzerberg.

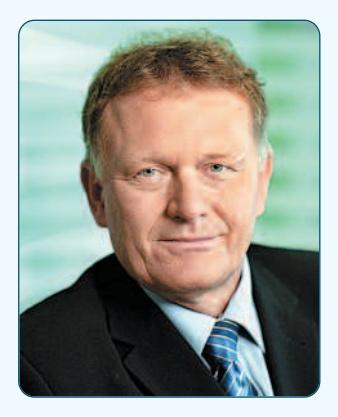

#### **Dipl.-Ing. Wolfgang Malik**

Präsident 8410 Wildon

#### **Beruflicher Werdegang**

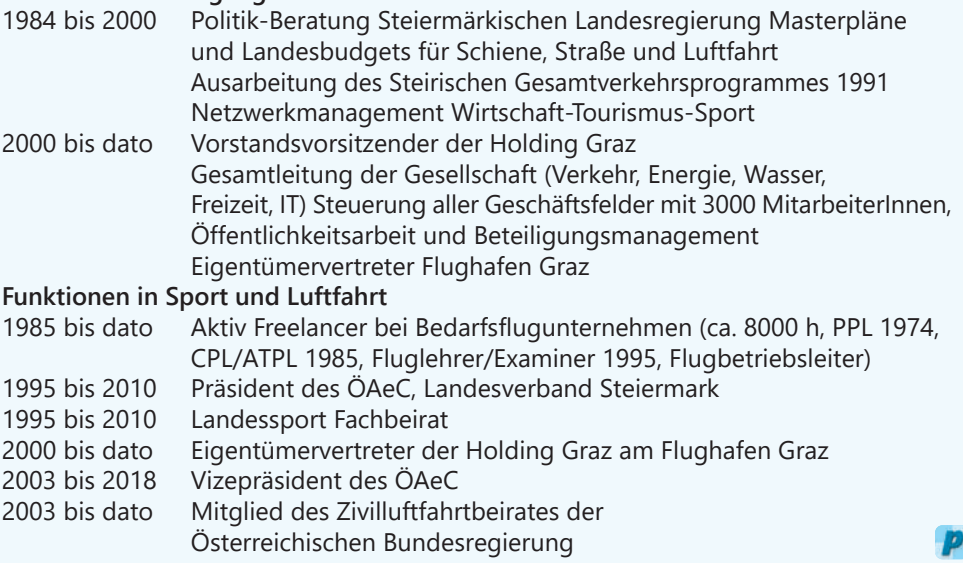

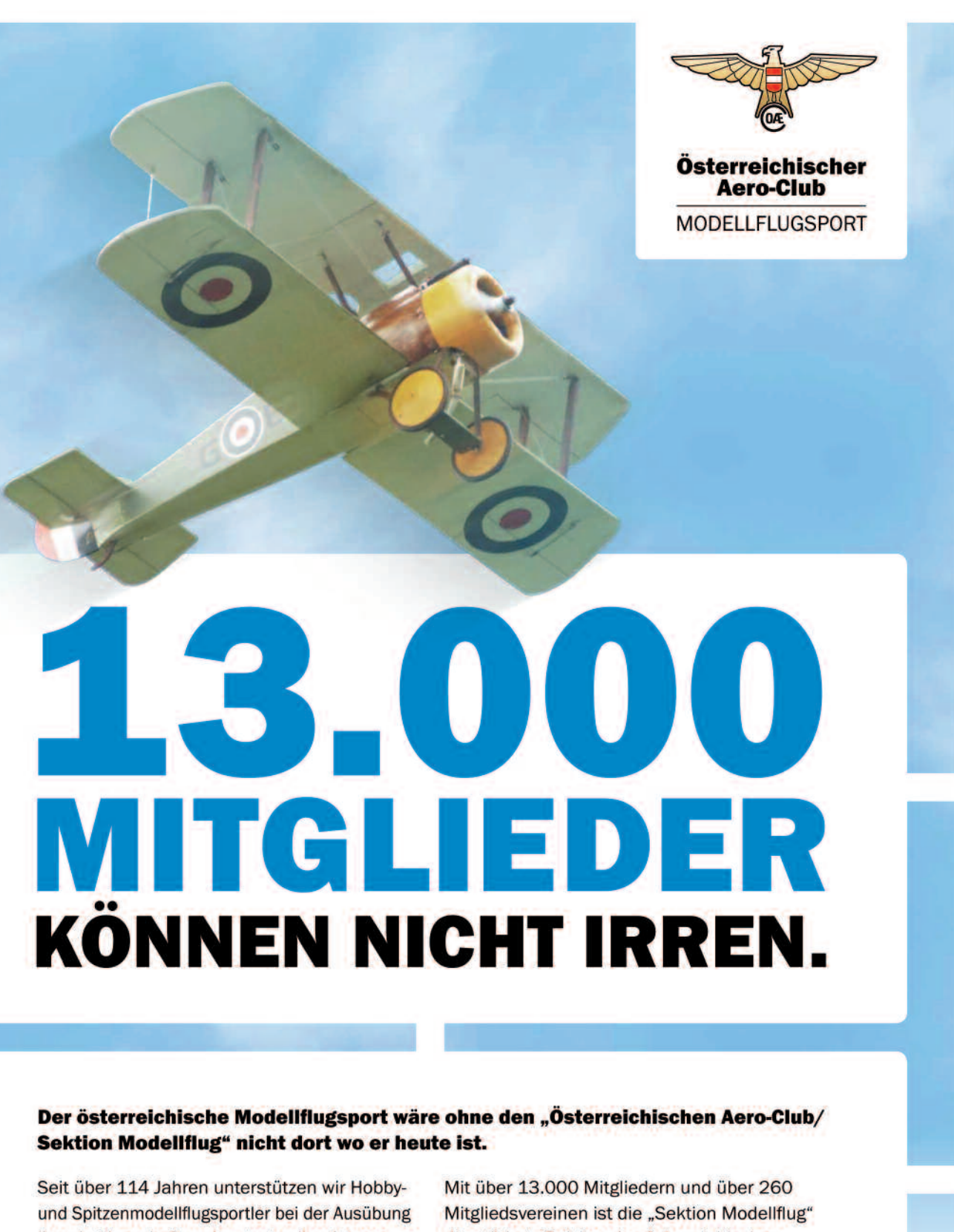

ihrer Leidenschaft und vertreten ihre Interessen auf nationaler und internationaler Ebene.

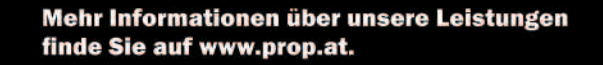

1/2019 prop

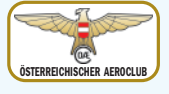

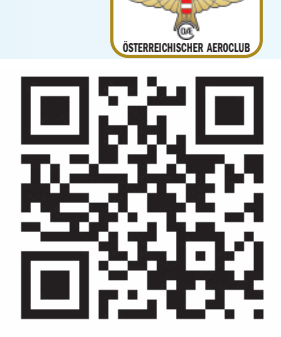

Im Magazin prop 3-2018 wurde schon ausführlich auf die Kontrollzonen eingegangen, die große Gebiete um unsere Flughäfen einschließen. Ich möchte deshalb nur kurz nochmals die wichtigsten Eckpunkte wiederholen:

#### **Der Modellflug ist in den Kontrollzonen generell verboten!**

Das heißt, auch der Betrieb eines Anfängermodells auf der grünen Wiese hinterm Haus ist in diesem Gebiet nicht gestattet!

#### **Ausnahmen von diesem Flugverbot:**

- 1. Das Flugmodell ist maximal 250 Gramm schwer. Dann gilt es nämlich als Spielzeug und ist ausdrücklich durch das Luftfahrtgesetz (LFG) aus sämtlichen Beschränkungen ausgenommen. Mit solchen Modellen darf in Kontrollzonen bis auf 30 m Höhe geflogen werden, wenn auf die Sicherheit der Luftfahrt und auf unbeteiligte Personen Rücksicht genommen wird. (Laut LFG ergibt sich daraus auch die Bewegungsenergie von 79 Joule, wenn das Gerät aus 30 m Höhe im freien Fall am Boden aufschlägt.)
- 2) Wurde ein Modellflugplatz schon vor 2014 betrieben und war zu diesem Zeitpunkt schon in die offizielle Liste aufgenommen, so darf er weiterhin bestehen bleiben (Bestandsschutz). Die maximale Flughöhe ist hier auf 150 m einzementiert!

Nun gibt es seit 20. Dezember 2018 eine zusätzliche Möglichkeit, den Modellflug in eingeschränkter Form in den Kontrollzonen zu betreiben. Hier das Zitat der Novelle zu den Luftverkehrsregeln 2014 Abs.5:

Der Betrieb von Flugmodellen innerhalb von Kontrollzonen ist verboten. Ausgenommen davon ist der Betrieb von Flugmodellen

- 1. innerhalb von Modellflugplätzen, die zum Zeitpunkt der Festlegung einer Kontrollzone bereits bestanden haben **und**
- 2. wenn die Austro Control GmbH eine allgemeine Erlaubnis zur Nutzung erteilt hat und die dies bezüglich unter Bedachtnahme auf das öffentliche Interesse der Sicherheit der Luftfahrt festgelegten Bedingungen eingehalten werden. Eine solche Erlaubnis darf von der Austro Control GmbH jedenfalls nur außerhalb der lateralen Grenzen der Sicherheitszone bis zu einer maximalen Flughöhe von 50 <sup>m</sup> über Grund erteilt werden. Die allgemeine Erlaubnis sowie die Nutzungsbedingungen sind nach§120a LFG von der Austro Control GmbH anzuordnen und in luftfahrtüblicher Weise kundzumachen.

Durch eine unglücklich gewählte Formulierung seitens des Verkehrsministeriums (BMVIT) könnte man den Absatz fünf auch so interpretieren, dass beide Punkte gleichzeitig erfüllt sein müssen, damit Modellflug in den Kontrollzonen überhaupt möglich ist. Das wäre natürlich eine Katastrophe für unsere bestehenden Modellflugplätze gewesen, weshalb unser Bundessektionsleiter und Vizepräsident DI Christian Faymann sofort reagiert hat. Ein gut funktionierendes Netzwerk unserer Interessensvertretung mit Präsident DI Wolfgang Malik an der Spitze, konnte von der zuständigen Beamtin im BMVIT innerhalb von ein paar Tagen eine schriftliche Klarstellung erreichen. Das Wort "und" zwischen den beiden Punkten im Absatz fünf hat eine aufzählende und keinesfalls eine kumulative Bedeutung. Damit ist Klarheit geschaffen und auch die ACG hat sich an die Weisung zu halten. Zusätzlich wurde vereinbart, dass bei der nächsten Novellierung der LVR das "und" durch ein "oder" ersetzt wird, um weitere Fehlinterpretationen zu vermeiden.

Mit Genehmigung der Austro Control (ACG) darf nun laut Punkt zwei von Absatz fünf (s.o.) in bestimmten Bereichen der Kontrollzonen ein Modellflugplatz betrieben werden, allerdings nur bis zu einer Flughöhe von maximal 50 m. Es wurde hier der Begriff "laterale Grenzen der Sicherheitszone" verwendet, der ganz sensible Bereiche um die Start- und Landebahn beschreibt, die einen kleinen Teil der Kontrollzonen ausmachen. Gemeint sind hier die seitlichen Gebiete mit einem Sicherheitsabstand zur Piste die je nach Flughafen unterschiedliche Größen haben. In der Verlängerung der Start- und Landebahn ist ein Modellflugbetrieb nach wie vor nicht denkbar.

Viele Modellflieger werden diese Möglichkeit als entbehrlich empfinden. Für die Fachgruppe Technik und Recht hat Punkt zwei aber doch eine grundlegende Bedeutung. Das einstmals unumstößliche generelle Verbot des Modellflugs wurde nun doch "aufgeweicht". Es können damit Modellflugzeuge mit einer Masse größer als 250 Gramm bis zu einer Höhe von 50 Meter betrieben werden. Gedacht wird hier an Trainingsgebiete für Race-Copter oder auch Modellflugplätze für Parkflyer, Shockflyer, …… Diese können nun auch am Rand unserer Großstädte betrieben werden, so man einen Modellflugplatz für diese Zwecke von der ACG genehmigt bekommt. Das hat für das "Schnell einmal fliegen Gehen" schon eine Bedeutung.

Zum Abschluss möchte ich noch über Irritationen berichten, die durch den neuen Punkt zwei in Absatz fünf entstanden sind.

#### **Zusammenfassung**

Es gibt in den Kontrollzonen ein allgemeines Verbot für den Betrieb von Modellflugzeugen. Ausnahmen gibt es nur für:

- 1. Spielzeug (Masse kleiner 250 g), max. Flughöhe 30 m
- 2. Modellflugplätze, die vor 2014 in der Kontrollzone schon bestanden haben, max. Flughöhe 150 m (Bestandsschutz!)
- 3. Von der Austro Control genehmigte neue Modellflugplätze in bestimmten Bereichen der Kontrollzone mit max. Flughöhe 50 m!

### "Neue Wege"

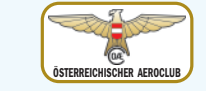

### Kontrollzonen – Flugverbot?

In Zukunft wird die Zeitschrift Prop und das Onlineportal prop.at noch enger zusammenarbeiten. Bei Berichten, die laufend ein Update erhalten, findet zusätzlich auch noch eine QR Code. Diesen könnt ihr abscannen und kommt so rasch auf das Online Portal "www.prop.at", wo ihr die neuesten Entwicklungen mitverfolgen könnt.

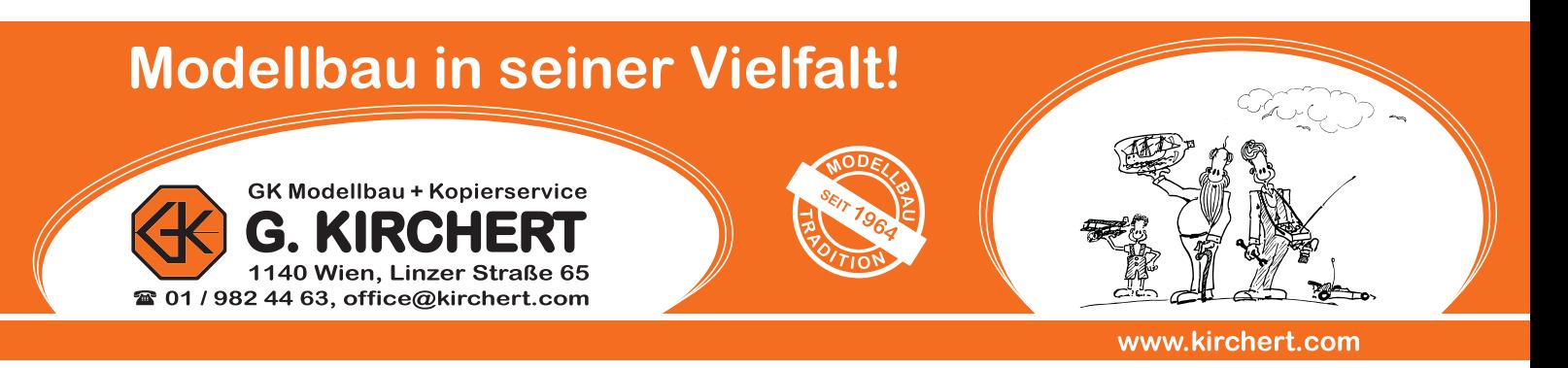

# *FPV-RCV Vorarlberg - FPV-RCV Vorarlberg ein Verein stellt sich vor ein Verein stellt sich vor*

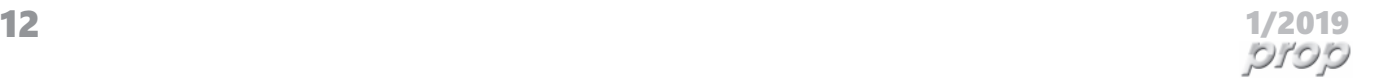

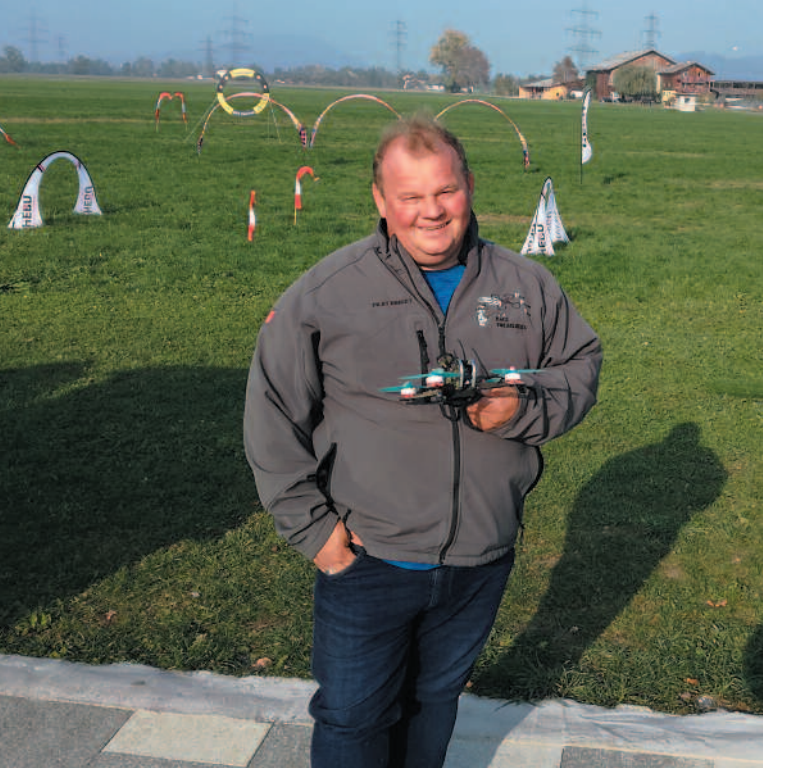

p

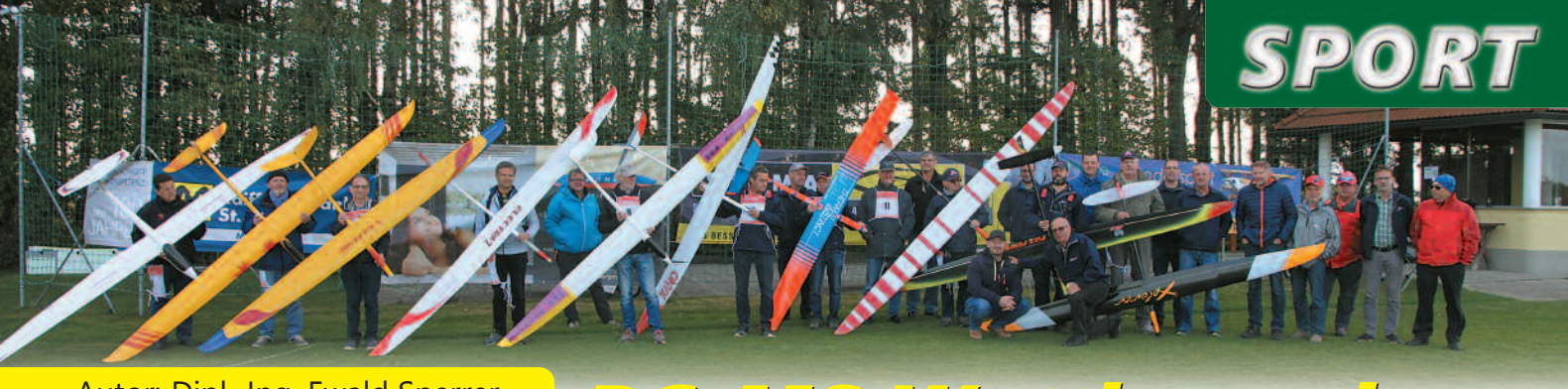

Mein Name ist Hubert Preg und ich beschäftige mich schon seit dem Jahre 2008 mit dem Thema Multicopter.

Da das Interesse am FPV Fliegen immer mehr Leute begeistert, habe ich mich entschlossen, einen Verein zu gründen, um diese Art des Fliegens zu ermöglichen.

Im Jänner 2017 meldete ich unseren Verein beim Österreichischen Aeroclub an und legte so den Grundstein für den FPV-RCV Vorarlberg. Wir sind ein Haufen begeisterter Piloten, die sich an den Wochenenden zu einem kleinen Race auf unserem neu aufgebauten Flugplatz treffen, um uns mit einer gehörigen Portion Action mit den kleinen Race-Drohnen durch den Track und die Gates zu quetschen.

- **l** Jugendliche für dieses Hobby zu begeistern, um so einen richtigen Zugang zu der Materie Multicopter zu bewirken.
- **l** Diese Art des Modellflugsports der Bevölkerung näher zu bringen, um einen positiven Eindruck unseres Hobbys zu gewinnen.
- **l** Wir helfen, den richtigen Umgang mit diesem Fluggerät zu erlernen.
- **l** Mittels Lehrer-Schülersystem Schnuppertage durchzuführen, um den Leuten das Steuern eines Multicopter zu ermöglichen und das Gefühl des FPV-Fliegens zu vermitteln.
- **l** Oder einfach einmal einen Blick durch eine FPV-Brille zu wagen, damit man die Perspektive des Piloten erleben kann.
- **l** Aber auch Veranstaltungen, wie Race-Days mit befreundeten Piloten aus nah und fern abzuhalten.
- **I** Unser Motto lautet: Wir sind freundlich, offen für Alles und jederzeit für sämtliche Fragen ansprechbar.
- **l** Wir laden alle recht herzlich zu uns ein, sei es aus Interesse am Modellflugsport oder für Fragen rund um dieses Hobby.
- **l** Auch allen Neueinsteigern helfen wir natürlich gerne und stehen mit Rat und Tat zur Seite.
- **l** An den Wochenenden bei trockenem Wetter sind wir meist am Flugplatz anzutreffen.
- **l** Wochentags vorwiegend in den frühen Abendstunden.

Dies war ein kleiner Einblick zum Geschehen bei uns am Platz. Bei Interesse besucht uns auf unserer Homepage:

**www.fpv-rcv.com**

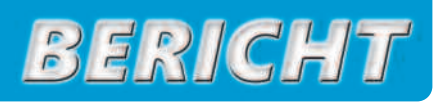

#### Autor: Hubert Preg Obmann des FPV-RCV Vorarlberg

#### Ziele des FPV – Race-Club sind:

Der Obmann Hubert Preg beschäftigt sich seit dem Jahre 2008 mit dem FPV-Fliegen und ist Gründer des Vereins FPV-RCV Vorarlberg.

Autor: Dipl.-Ing. Ewald Sperrer

## Schriftführer MFC Weichstetten *RC-MS Wettbewerb RC-MS*

## *beim MFC Weichstetten beim MFC Weichstetten*

sieren und den zweiten Rang erreichen.

Der Morgen war noch durch frischen Nordwind geprägt, jedoch wurden die Verhältnisse rasch besser und die Sonne sorgte für spärliche Thermik. Allerdings wechselten die Bedingungen mehrfach und die Piloten mussten mit unterschiedlichen Anforderungen zurechtkommen. Die Rahmenzeit in allen fünf Durchgängen konnte nur der Gewinner ausfliegen. Zwei weitere Personen erreichten in vier Durchgängen die Rahmenzeit (Alois Straßbauer und Ferdinand Jollet). Johann Baumgartl konnte seine Fehlzeit von 21 Sekunden im vierten Durchgang durch seine vorbildlichen Landungen kompen-Er musste vorzeitig etwa in der dritten Minute die Landung einleiten. Jedoch entdeckte er im Queranflug noch eine Thermik, die ihm ein zweiminütiges Kreisen in Bodennähe ermöglichte. Alle Anwesenden beobachteten den Flug gespannt. Nach der zeitgerecht gelungenen Landung brach ein allseitig herzhafter Applaus aus. Die Landesmeisterschaft konnte Bernhard Infanger vor Thomas Nestler und Ewald Sperrer (alle MFC Weichstetten) für sich entscheiden. Den Bewerb gewann ebenfalls Bernhard Infanger (MFC Weichstetten) vor Johann Baumgartl (FMBC Austria) und Alois Strassbauer (FMBC Austria).

Beachtlich ist dabei die Leistung unserer Senioren (diese beginnen ja erst mit über 80). Josef Konrad (MFC Weichstetten) schaffte im fünften Durchgang mit dem Modell "Thermal Instinkt" (auch mit solchen Modellen können gute Piloten beachtliche Leistungen zeigen) einen der zehn besten Flüge. Karl Leeb (BSV Voith) erreichte mit seinen "jungen" Jahren (85) im dritten Durchgang sogar die zweitbeste Tageswertung. Ein besonderes Können zeigte Erich Buxhofer (MBC Erlauftal) im dritten Durchgang.

Den Ö-Pokal (Jahrestitel, Wanderpokal) in RC-MS holte sich Johann Baumgartl (FMBC Austria). Da er ihn bereits einmal gewonnen hatte, benötigt er nur noch einen Jahrestitel, um den Pokal für immer mit nach Hause nehmen zu können. Wir gratulieren den Siegern und bedanken uns bei allen Teilnehmern sowie den Punkterichtern, Zeitnehmern, sonstigen Helfern und unseren Sponsoren!

Fotos gibt es auf der Homepage des MFC Weichstetten: **www.mfc-weichstetten.at**

(unter Galerie/RC-MS Wettbewerb Weichstetten 2018).

Bei besten Bedingungen wurde am Samstag den 29. 9.2018 am Platz des MFC Weichstetten der fünfte und letzte Bewerb für 2018 in der Klasse RC-MS abgehalten. Daraus wurde gleichzeitig die Landesmeisterschaft dieser Klasse in Oberösterreich herausgewertet. Es waren elf Piloten am Start, darunter fünf aus Oberösterreich.

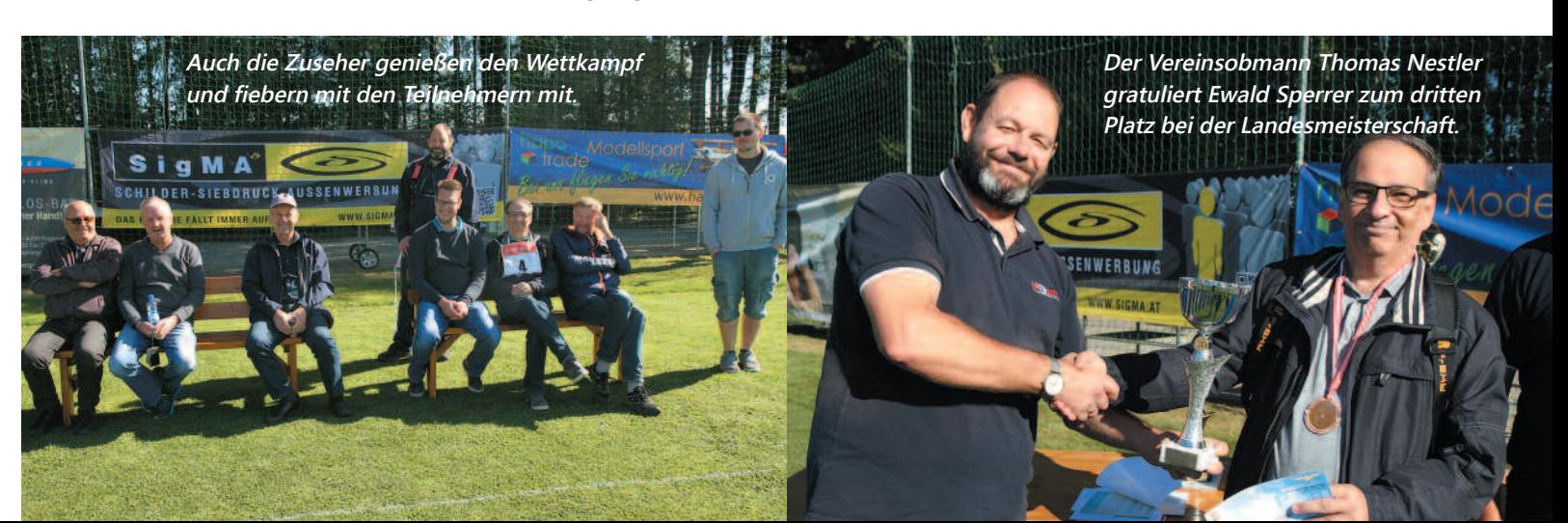

# *Neuigkeiten in den Klassen Neuigkeiten in den Klassen Segelflug(RC-SF) und Segelflug(RC-SF) und Seglerschlepp(RC-SL) Seglerschlepp(RC-SL)*

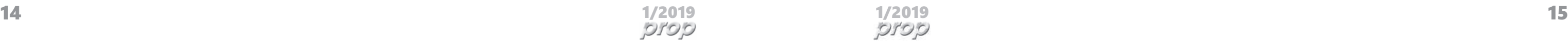

Ich möchte hier nicht nur Informationen für Wettbewerbspiloten weitergeben, sondern auch alle am Segelflug interessierten Leser ansprechen.

Alle geschätzten Leser sollen animiert werden, unsere Homepage zu benutzen. Dort gibt es viele Informationen, die unsere Klassen betreffen.

- 1. Unter "Bewerbe" gibt es eine vollständige Liste aller Wettbewerbsveranstaltungen in Österreich, die man leicht nach unseren Klassen filtern kann.
- 2. In der Info-Plattform scrollt man nach unten, bis man auf RC-SF und RC-SL stößt. Dort gibt es eine Fülle von Informationen und auch die aktuelle MSO ist dort zu finden. Unsere klassenspezifische Homepage www.mfg-reblaus.com wird aufgelassen und die Inhalte sukzessive auf die Info-Plattform übertragen.

Die Österreichische Meisterschaft (ÖM) wird am 17. und 18. August 2019 in St. Stefan im Jauntal in Kärnten durchgeführt. Die Jauntaler feiern zu diesem Zeitpunkt ihr 40-jähriges Bestandsjubiläum und werden sicher eine tolle ÖM auf die Füße stellen. Wir freuen uns schon jetzt auf den Saisonhöhepunkt der Segelschlepper.

Auch heuer wird der Österreich Pokal in der Klasse RC-SL in vier Teilbewerben ausgetragen:

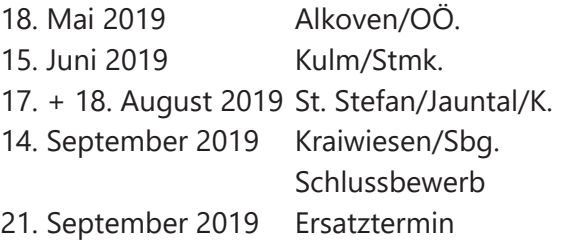

Es wird wieder eine spannende Saison werden und es gibt sicher wieder neue Schleppzüge zu bestaunen.

Im Norden von Österreich wird der Drei-Länder-Cup mit Teilbewerben in Nöchling (NÖ), Treubach (OÖ) und Kraiwiesen (S) ausgetragen. Tirol und Vorarlberg veranstalten nach einem Jahr Pause heuer wieder den WEST-Cup mit Veranstaltungen in Wörgl (T), Schlins (V) und Dornbirn (V).

Die MSO beider Klassen ist gegenüber dem Vorjahr unverändert! Die Höhenbegrenzung in RC-SL ist ja seit 2017 in der MSO festgeschrieben und ist natürlich auch im Jahr 2019 gültig.

- 
- 
- **Am Schleppseil müssen zwei Markierungen** angebracht sein.
- **l** Kugelmarkierung: An einer beliebigen Stelle muss eine Markierung in Form einer Kugel (optischer Behelf mit max. fünf Zentimeter Größe wie z.B. ein Tischtennisball, Styroporkugel, Kunststoffbehälter aus dem Überraschungsei oder dgl.), mit einem Maximalgewicht von zehn Gramm angebracht werden. Diese Markierung dient den Punkterichtern zur Bewertung der Lage des Schleppseils nach dem Seilabwurf.
- **l** Bandmarkierung: Das Ende des Schleppseils muss unmittelbar vor der Seilschlaufe durch ein kurzes Band (z.B. Stoffstreifen, Plastikband oder dgl.) gekennzeichnet werden. Diese Kennzeichnung dient den Punkterichtern zur Beurteilung eines längeren Schleifens des Schleppseils am Boden während des Seilabwurfs und zur Kontrolle, ob das Schleppseil in seiner ursprünglichen Länge zurückgebracht wird.
- **l** Weitere Markierungen sind am Schleppseil nicht zulässig.

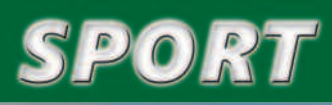

#### Autor: BFR Wolfgang Schober

Das Reservoir meiner Punkterichter für RC-SF und RC-SL schmilzt schön langsam dahin, aber es gibt noch eine ausreichende Anzahl von einsatzwilligen Personen.

Trotzdem werden Interessenten gesucht, die

diese Funktion in Zukunft übernehmen möchten. Ich bitte um diesbezügliche Kontaktaufnahme mit mir (Kontaktdaten siehe Seite 64), um einen Termin für eine Schulung vereinbaren zu können.

**Eine spannende Saison steht bevor, wo es wieder neue Schleppzüge zu bestaunen gibt.**

#### Homepage www.prop.at

### ÖM der Klasse RC-SL

### Österreich Pokal 2019 in RC-SL

#### Klasse RC-SF

#### Modellsportordnung (MSO) RC-SL und RC-SF

#### Punkterichter in RC-SF und RC-SL

#### 1. Schleppleine

Meine Kritik am Beginn der Saison 2018 an der Ausführung der Schleppleinen hat zwar Wirkung gezeigt, trotzdem gab es vereinzelt immer noch nicht MSO-konforme Exemplare. **Hier nochmals zur Erinnerung: l** Die Seillänge beträgt maximal 25 Meter. **Am Schleppseil darf kein Ballast befestigt** werden. Die Abwurfhöhe des Schleppseiles aus etwa fünf Meter Höhe wollen wir auch im Jahr 2019 weiter im Auge behalten. Es wird immer wieder beobachtet, dass die Piloten – um das Landefeld besser zu treffen - unter zwei Meter Höhe ausklinken. Das ist NICHT regelkonform, da die fünf Meter Abwurfhöhe bewusst ins Programm aufgenommen wurden, um die Treffsicherheit beim Seilabwurf nicht zu einfach zu gestalten.

#### 1. Seilabwurf

#### 3.Landeanflug

Ich möchte noch einmal kurz auf die Landeanflüge eingehen!

**Motorflugzeug:** Der Landeanflug beginnt in der Flugplatzmitte mit einem horizontalen, geradlinigen und zur Piste parallelen Gegenanflug. Mit dem Beginn der 1.800-Kurve beginnt beim Motormodell ein stetiger Sinkflug, der erst kurz vor dem Aufsetzen mit dem Abfangen beendet wird.

**Segelflugmodell:** Der Landeanflug beginnt in der Flugplatzmitte (RC-SF) bzw. nach dem Kurvenwechsel (RC-SL) mit einem horizontalen, geradlinigen und zur Piste parallelen Gegenanflug. Die anschließende 1.800-Kurve wird im normalen Gleitwinkel geflogen, unerheblich ob mit oder ohne gesetzten Klappen. Erst nach der Kurve beginnt für das Segelflugmodell der stetige Sinkflug, der unmittelbar vor der Landung mit dem Abfangen beendet wird.

Ich bedanke mich für das Interesse und hoffe, dass wir uns bei einem der Wettbewerbe wiedersehen.

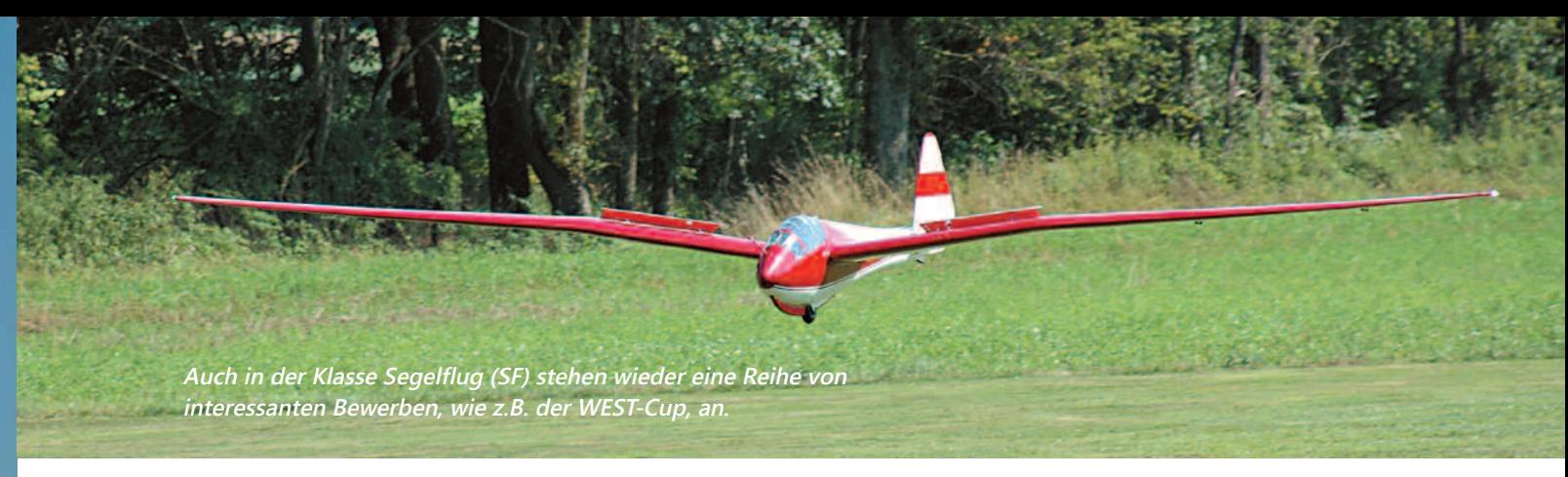

### Was mir im Jahr 2018 aufgefallen ist:

**gerade mal 900 mm spannende Modell eine fast eine brachiale Antriebsleistung. Außerdem besitzt der Jet aus EPO neben sehr guten Kunstflugeigenschaften die Möglichkeit des rasanten Speedflugs. Die Struktur der Flugzeugzelle wurde einerseits deutlich optimiert, als auch der Zusammenbau, der nun schneller und einfacher von der Hand geht.** Ausgauhannen: kim Contento<br>
Die Mini-Avanti ist ein gemeinsam von FMS-Team aus China und dem Sebat<br>
Team aus Italien entwickeltes Flugzeug, das im Vertrieb von Modelibau Lindinger<br>
erhältlich ist. Das ursprüngliche Design

**Das Modell der Futura besitzt nicht nur ein gefälliges Aussehen, sondern kann durch** Das Modell der Futura besitzt nicht nur ein<br>gefälliges Aussehen, sondern kann durch<br>sehr gute Flugeigenschaften beeindrucken.

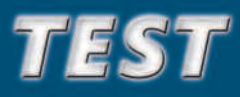

Flugaufnahmen: Kim Contento

# *Pizza meets Pizza meets Reis Süß-Sauer Reis Süß-Sauer Mini Avanti*

**Die Mini-Avanti ist ein gemeinsam von FMS-Team aus China und dem Sebart Team aus Italien entwickeltes Flugzeug, das im Vertrieb von Modellbau Lindinger erhältlich ist. Das ursprüngliche Design und die Genehmigung stammen von Sebart, die Feinarbeit leistete FMS "Advanced Production Concept".** Der 70 mm, 12 Blatt- Impellerantrieb mit einem 4.500 mAh, 6s Akku verleiht dem Die Mini-Avanti ist ein gemeinsam von FMS-Team aus China und dem Sebart<br>Team aus Italien entwickeltes Flugzeug, das im Vertrieb von Modellbau Lindinger<br>erhältlich ist. Das ursprüngliche Design und die Genehmigung stammen v

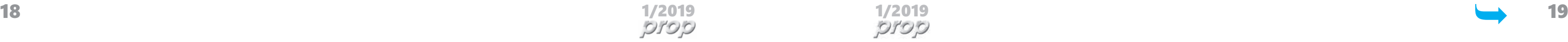

#### **Montage**

Geliefert wird die das Modell der Mini-Avanti in RTF-Bauweise, wobei Tragfläche, Seiten- und Höhenleitwerk mit dem Rumpf noch zu verbinden sind. Sämtliche Komponenten wie Servos, Impellereinheit samt Regler, Einziehfahrwerk und Verkabelung ist bereits werkseitig erledigt und bedarf keiner weiteren Arbeitsschritte mehr. Zusätzlich ist bereits die farbige Lackierung inklusive Dekorbogen aufgebracht. Bei den Montagearbeiten hilft eine englischsprachige Bauanleitung, in der auch viele aussagekräftige Bilder enthalten sind.

Das als Tiefdecker ausgelegte Modell besteht aus hochwertigem EPO Material. Die Oberfläche ist so fein strukturiert, dass man aus einer Entfernung von wenigen Metern nicht mehr erkennt, dass es sich hier um ein Schaummodell handelt. Der 6s, 4.500 mAh Flugakku findet seinen Platz unter der großzügig bemessenen und abnehmbaren Cockpithaube. Für ausreichenden Schub sorgt ein 2860-KV1850 Motor, der einen 70 mm 12-Blattimpeller antreibt. Versorgt wird die Antriebseinheit von einem 70 A ESC Regler, der auch gleichzeitig die Versorgung des Empfängerstromkreises übernimmt. Die Verteilung der Steuersignale erfolgt über eine Zentralplatine. Sie sorgt für Übersichtlichkeit im Rumpf und reduziert die Anzahl der Kabel.

Zusätzlich zu den üblichen Funktionen Seite, Höhe, Querruder und Gas ist die Mini-Avanti noch mit Landeklappen ausgestattet. Da sie bereits werkseitig voreingestellt sind, entfallen hier weitere Einstellmaßnahmen. Sie werden über eine gemeinsame Verbindung zum Empfänger geführt, sodass hier nur ein Kanal benötigt wird. Das Einziehfahrwerk ist als massives Alu-Fahrwerk ausgeführt. Das Bugfahrwerk ist in Kombination mit dem Seitenruder steuerbar.

Aufgrund des hohen Vorfertigungsgrades fallen hier nur Montagearbeiten an der Tragfläche, Seiten- Höhenleitwerk an. Begonnen wird mit dem Einschieben der beiden Tragflächenhälften auf den Kohlestab, der als Steckung dient. Die Durchführung in der Tragfläche und jene mit dem Gewinde im Rumpf liegt auf Anhieb deckungsgleich übereinander.

Für den elektrischen Kontakt sorgen entsprechende Steckverbindungen, die bereits vorkonfektioniert und fix eingebaut sind. Hier hat der Hersteller gegenüber vorhergehenden Modellen wesentliche Verbesserungen vorgenommen. Die Tragflächenhälften lassen sich sehr leicht aufschieben und auch die elektrische Kontaktverbindung ist wesentlich robuster und passgenauer ausgeführt.

Damit das Höhenleitwerk in der Ausnehmung am Rumpf gut sitzt, ist es empfehlenswert, die Kabel vorsichtig in Richtung Rumpfinneres zu schieben. Dort ist ausreichend Platz vorhanden, dass sogar die Steckverbindungen leicht untergebracht werden können. Apropos Steckverbindungen - man sollte die Verbindung zusätzlich mit einem Schrumpfschlauch sichern. Dieselbe Vorgangsweise gilt es auch bei der Montage des Seitenleitwerks einzuhalten.

> Der Graupner GR-24 Empfänger erhält seinen Platz an der rechten Rumpfseitenwand oberhalb der Verteilerplatine. An dieser Stelle ist er dem Flugakku nicht im Weg, dadurch kann der Schwerpunkt leicht einjustiert werden.

> Anschließend kann es gleich mit der Programmierung der Ruder und Landeklappen in das eigene Fernsteuersystem weitergehen. Dies erfolgte ohne Probleme, da die Gestänge bereits werkseitig korrekt vorjustiert sind.

> Die entsprechenden Ruderausschläge sind in der Montaganleitung für große und normale Ausschläge enthalten.

> Nach dem Auswägen des Schwerpunkts mit dem CG-Meter von XICOY kann bereits der Weg zum Fluggelände angetreten werden.

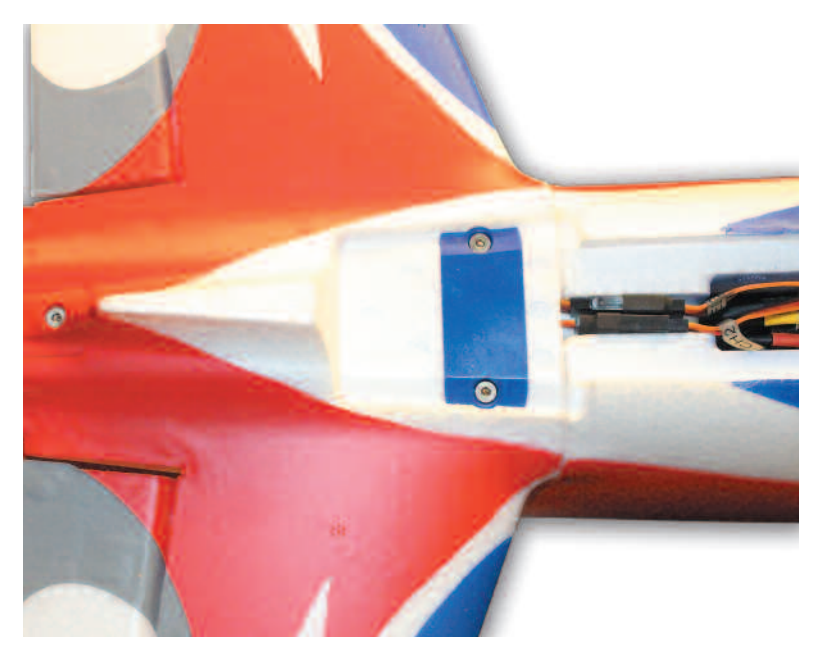

Damit das Höhenleitwerk parallel auf der Befestigungsplatte am Rumpf aufliegt, ist es empfehlenswert, die Anschlusskabel vorsichtig in den Rumpf zu schieben.

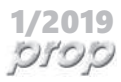

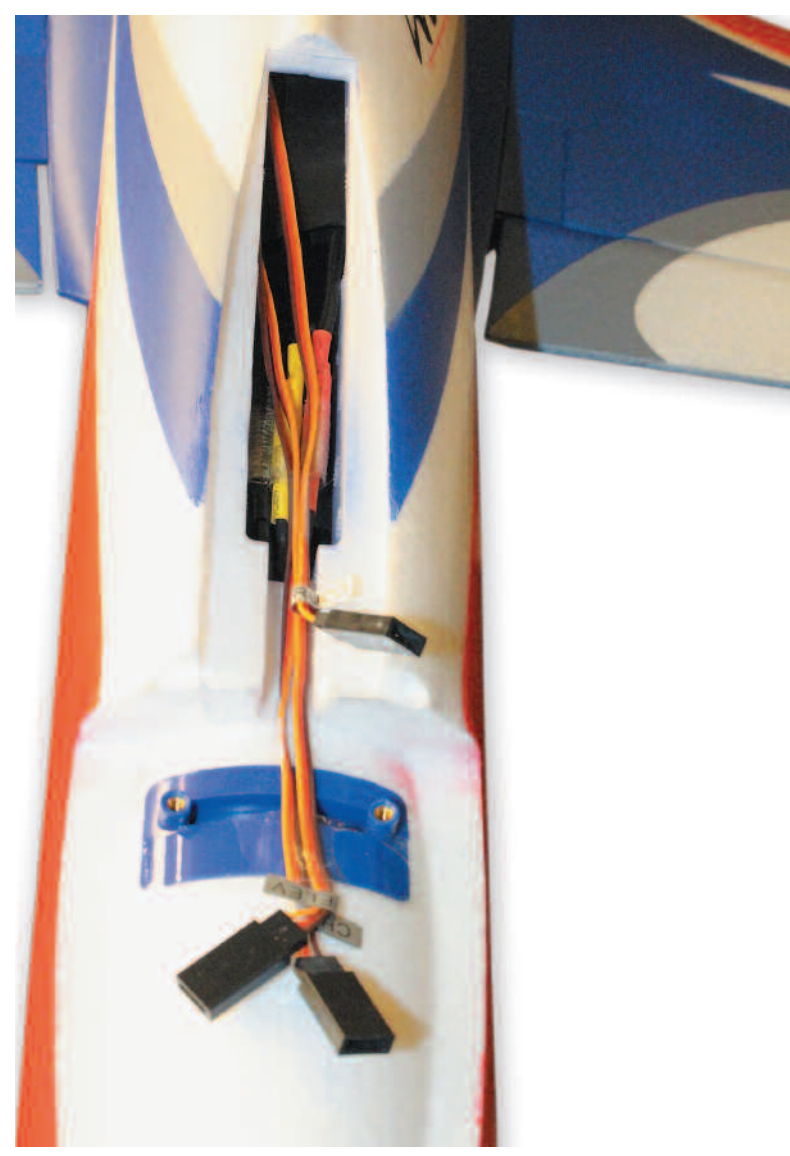

Die beiden Steckverbindungen dienen zur Ansteuerung der Höhenruderservos. Sie werden auf der Zentralplatine miteinander verbunden, sodass nur ein Anschlusskabel zum Empfänger führt.

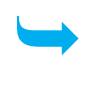

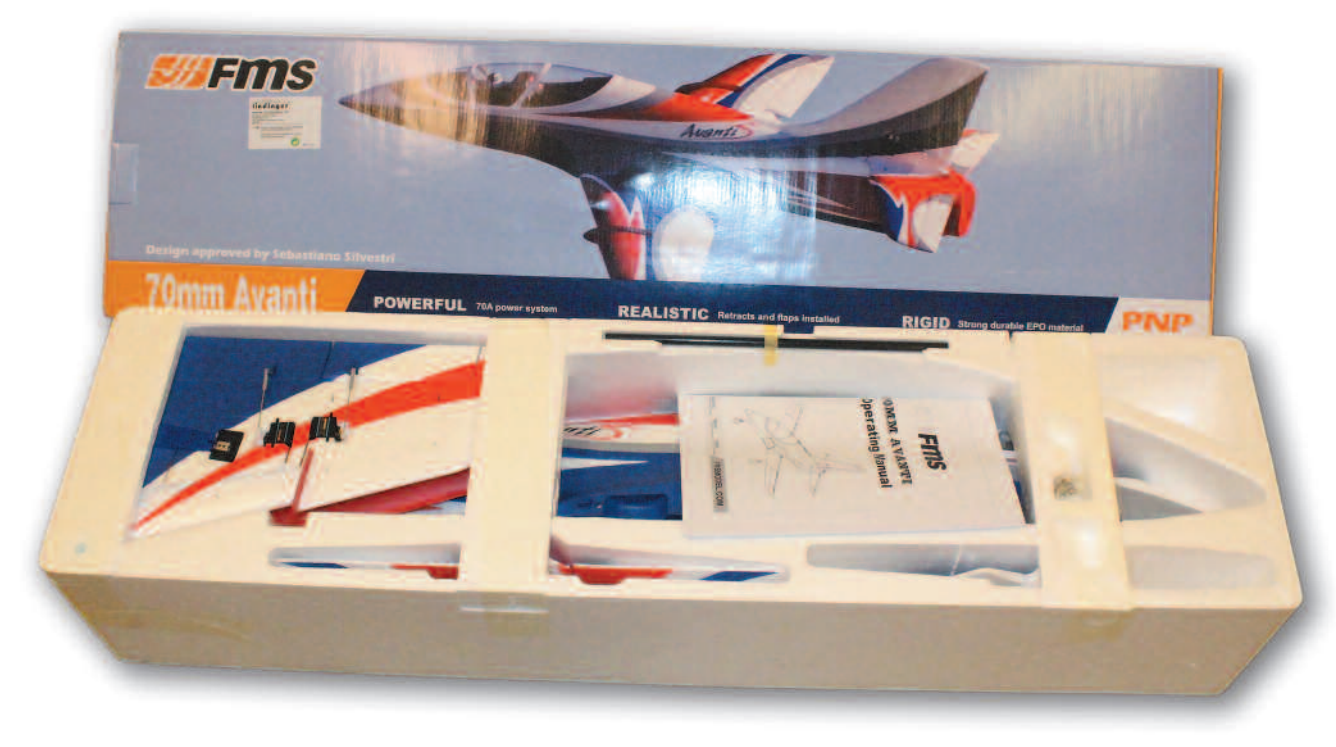

Durch den sehr hohen Vorfertigungsgrad sind nur wenige Arbeitsschritte zur Fertigstellung erforderlich. Das Modell kommt sehr gut geschützt vor Beschädigung beim Kunden an.

#### **Lieferumfang**

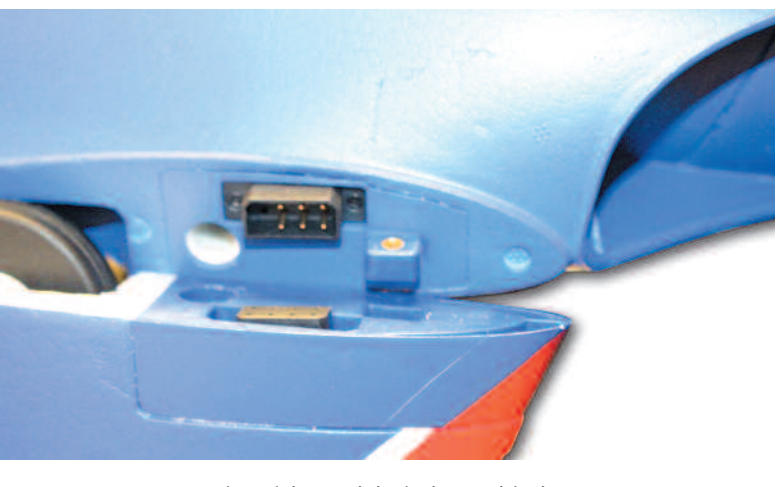

Für eine sichere elektrische Verbindung sorgen Steckkontakte, befestigt wird die Tragflächenhälfte mittels zweier drei Millimeter Schrauben.

Der anhaltende Winter verzögerte den Erstflug um Tage, sodass erst an einem halbwegs brauchbaren Samstagvormittag Mitte Februar dieser erfolgen konnte. Nach den üblichen Ruderchecks und dem Fototermin – man weiß ja nie, rollte die Mini-Avanti auf dem Taxiway in Richtung Startpiste. Nach dem der Himmel frei war, konnte der Gashebel in Richtung Vollgas geschoben werden. Mit halb gesetzten Klappen raste das Modell die asphaltierte Startbahn entlang und hob nach ca. 20 Metern ab.

Der anschließende Steigflug zeigte bereits, dass hier mehr als ausreichend Leistung zur Verfügung steht. Nach der ersten Linkskurve wurde der Gashebel auf Halbgas reduziert und es folgten die ersten Checkflugrunden.

Da bisher alles zur Zufriedenheit des Piloten verlief, konnte das Fahrwerk eingefahren werden, wodurch die Fluggeschwindigkeit merklich zunahm. Nun folgten die ersten Manöver, wie Rolle, Aufschwung oder Immelmann.

> Modellname: Mini Avanti<br>Typ: Impellermoo Typ: Impellermodell<br>Bauweise: Foam EPO Hersteller/Vertrieb: FMS/Sebart

Foam EPO Preis: Euro 259,99

Alle Figuren machte die Mini-Avanti brav mit und darüber hinaus fliegt sie ohnehin wie auf Schienen. Nach ca. fünf Minuten Flugzeit, stand die Landung auf dem Programm. Auch sie verlief problemlos, einfach nach dem Ausfahren des Fahrwerks und der Landeklappen das Gas reduzieren und die Mini-Avanti zur Landung hereinschweben lassen.

> Spannweite: 900 mm<br>Länge: 1.050 mm Tragflächeninhalt: 17,2 dm² Flächenbelastung: 101,7 g/dm² Gewicht (Herstellerangabe): 1.750 Gramm

Das massive und gefederte Fahrwerk fängt etwaige Landestöße problemlos ab, sodass das Modell weich aufsetzt.

> Mit der Mini-Avanti des Herstellers FMS im Vertrieb von Modellbau Lindinger erhält man als Pilot ein alltagstaugliches Jetmodell mit E-Antrieb. Aufgrund seiner Größe passt es bequem in jeden Mittelklassewagen.

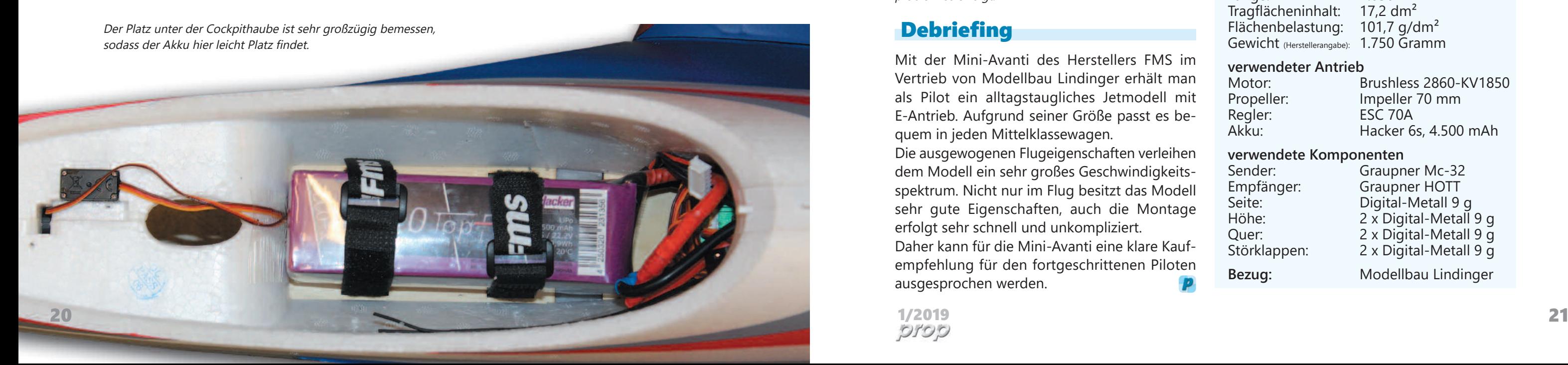

Die ausgewogenen Flugeigenschaften verleihen dem Modell ein sehr großes Geschwindigkeitsspektrum. Nicht nur im Flug besitzt das Modell sehr gute Eigenschaften, auch die Montage erfolgt sehr schnell und unkompliziert.

Daher kann für die Mini-Avanti eine klare Kaufempfehlung für den fortgeschrittenen Piloten ausgesprochen werden.

### Erprobungsflug

**Die Mini Avanti macht alle Figuren brav mit und fliegt wie auf Schienen.**

#### Debriefing

### **Aufbau**

Tragfläche:<br>Leitwerk:

Foam EPO<br>Foam EPO Foam FPO

#### **Abmessungen**

Länge: 1.050 mm

**verwendeter Antrieb**

Regler: ESC 70A<br>Akku: Hacker 6

Motor: Brushless 2860-KV1850<br>Propeller: Impeller 70 mm Propeller: Impeller 70 mm<br>Regler: ESC 70A Hacker 6s, 4.500 mAh

#### **verwendete Komponenten**

Sender: Graupner Mc-32 Empfänger: Graupner HOTT Seite: Digital-Metall 9 g Höhe: 2 x Digital-Metall 9 g Quer: 2 x Digital-Metall 9 g Störklappen: 2 x Digital-Metall 9 g

**Bezug:** Modellbau Lindinger

### **Technische Daten**

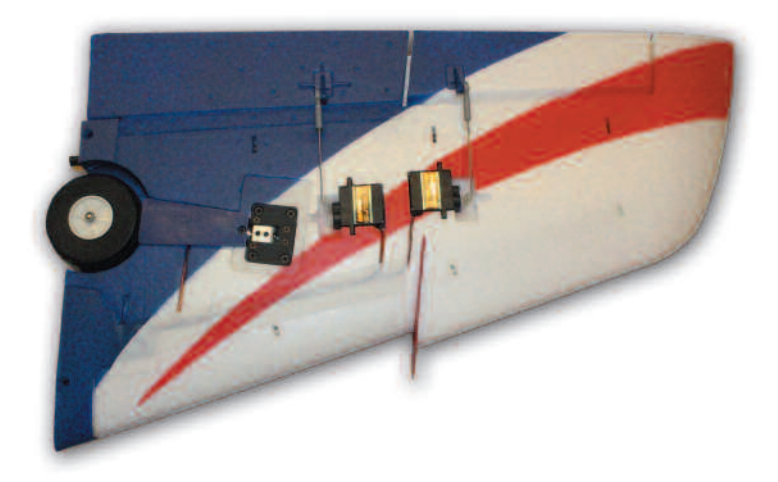

Das Einziehfahrwerk, die Servos für das Querruder und Landeklappen sind bereits werkseitig eingebaut und die Gestänge korrekt eingestellt.

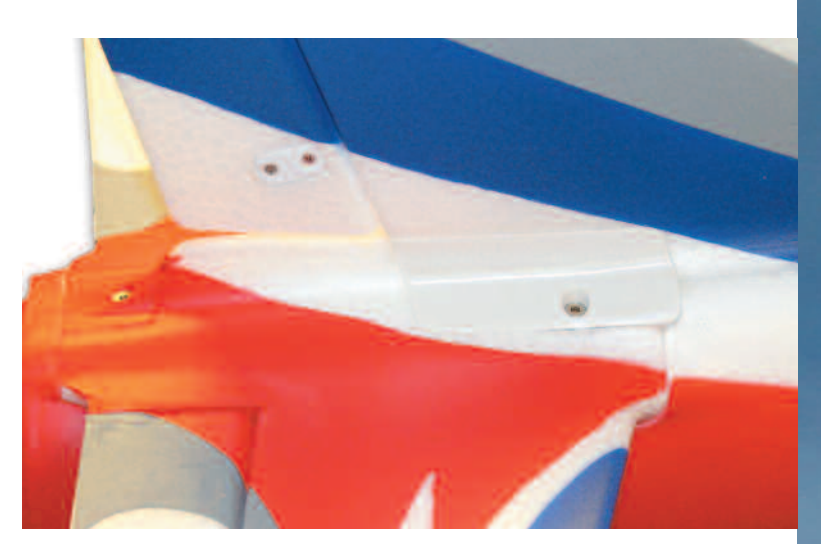

Die Montage des Seitenleitwerks erfolgt mit denselben Schrauben, die auch das Höhenleitwerk am Rumpf fixieren.

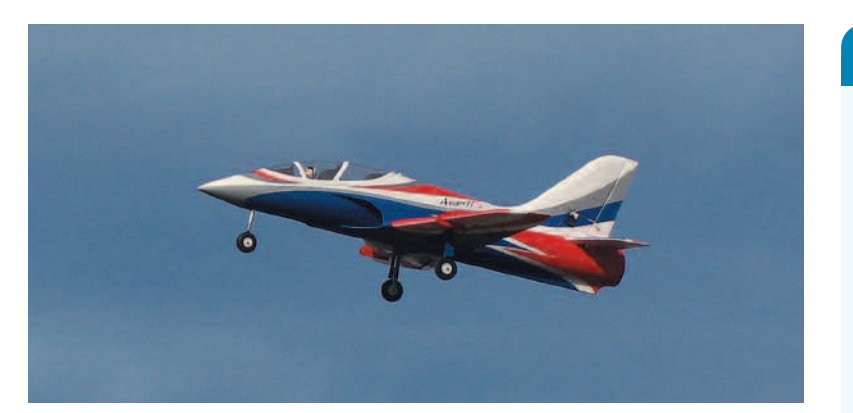

Nach ca. fünf Minuten Flugzeit steht die Landung an, die nach dem Ausfahren des Fahrwerks und Landeklappen problemlos erfolgt.

Die als Handsender ausgelegte Mz-32 HoTT besitzt vier kugelgelagerte Alu-Knüppelaggregate mit Hallsensoren und verfügt über eine Auflösung von 4096 Stufen. Baugleich sind die Aggregate mit jenen der Mz-28, jedoch besitzen sie die vorher erwähnte höhere Auflösung. Rechts und links sind zwei rutschfeste Gummiauflagen angeordnet, die für einen sicheren Griff sorgen.

Jeweils zwei Trimmtaster befinden sich auf der rechten und linken Seite und sind den einzelnen Steuerfunktion zugeordnet. Das mittig im unteren Bereich des Senders angeordnete 4,3 Zoll Farbdisplay ist mit einer Touchfunktion ausgestattet, sodass Eingaben gleich direkt auf dem Display erfolgen können. Durch die ausreichend helle Hintergrundbeleuchtung ist das Display auch bei Sonneneinstrahlung gut ablesbar.

Rechts und links des Farbdisplays stehen je drei Druckknöpfe zum Blättern durch die Menüseiten und zum Direktaufruf zur Verfügung.

Geliefert wird der Mz-32 HoTT Sender in einem bunten Umverpackungskarton, in dem sich ein massiver und stabiler Senderkoffer befindet. Werkseitig ist Mode zwei eingestellt, es besteht aber

die Möglichkeit, Mode eins bis vier einzustellen.

# Graupner ´ s Mc-32 HoTT Graupner ´ s Mc-32 HoTT

Oberhalb des Farbdisplays und zwischen den Steuerknüppeln ist der beleuchtete Ein-Ausschalter angeordnet. An der oberen Stirnseite befindet sich eine klappbar kombinierte zirkular polarisierte Patch - samt quer eingebauter Antenne. Sie ermöglichen eine hohe Signalqualität sowie Reichweite und eine größere Abdeckung des Sendebereichs. Zusätzlich sorgen zwei HF-Module dafür, dass die Daten abwechselnd an den HoTT-Empfänger gesandt werden.

Jeweils auf der rechten und linken oberen Seite des Mz-32 HoTT Senders sind eine Reihe von Schaltern (Dreistufen, Digitaltaster, Proportional-Drehregler) angeordnet. Sie sind alle frei einer Funktion zuordenbar.

Auf der Rückseite fällt zunächst der mittig angeordnete Akkufachdeckel auf, unter dem sich der 9.000 mAh 1s3p LiHV-Akku befindet. Er liefert ausreichend Energie für eine Senderbetriebszeit von 10 Stunden. Interessant ist dabei, dass hier zwei Anschlusskabel mit einem Querschnitt von 0,5 mm² zur Anwendung gelangen. Sie sorgen für eine Redundanz bei der Stromversorgung. Um den Akku zu laden, gibt es zwei Möglichkeiten: Entweder man ladet ihn über den unterhalb des Akkufachs angeordneten USB-Anschluss, wo jedoch der Ladestrom begrenzt ist

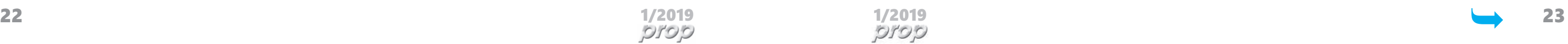

und daher die Ladedauer entsprechend länger ausfällt. Die andere Möglichkeit besteht darin, den Akku aus dem Sender zu entfernen und über ein herkömmliches LiPo-Ladegerät zu laden.

# *You are in arein control! control!*

Lang hat es gedauert und die Gerüchte um das neue Flaggschiff von Graupner waren schon fast sagenumwoben, wodurch der Sender bereits vor der Markteinführung Kultstatus erreichte.

#### **Hardware**

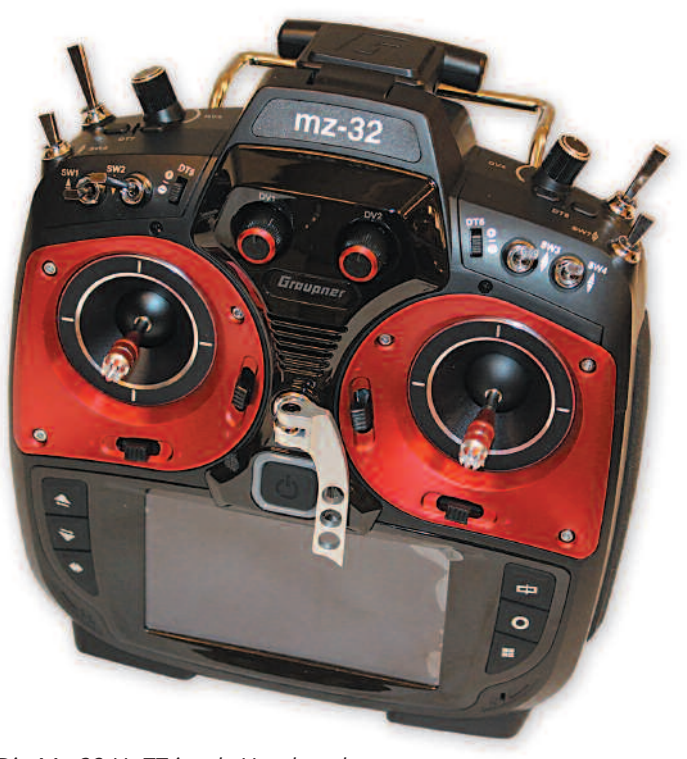

Die Mz-32 HoTT ist als Handsender ausgelegt und zählt zu der neuesten Generation an Fernsteuerungen der Firma Graupner.

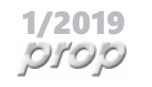

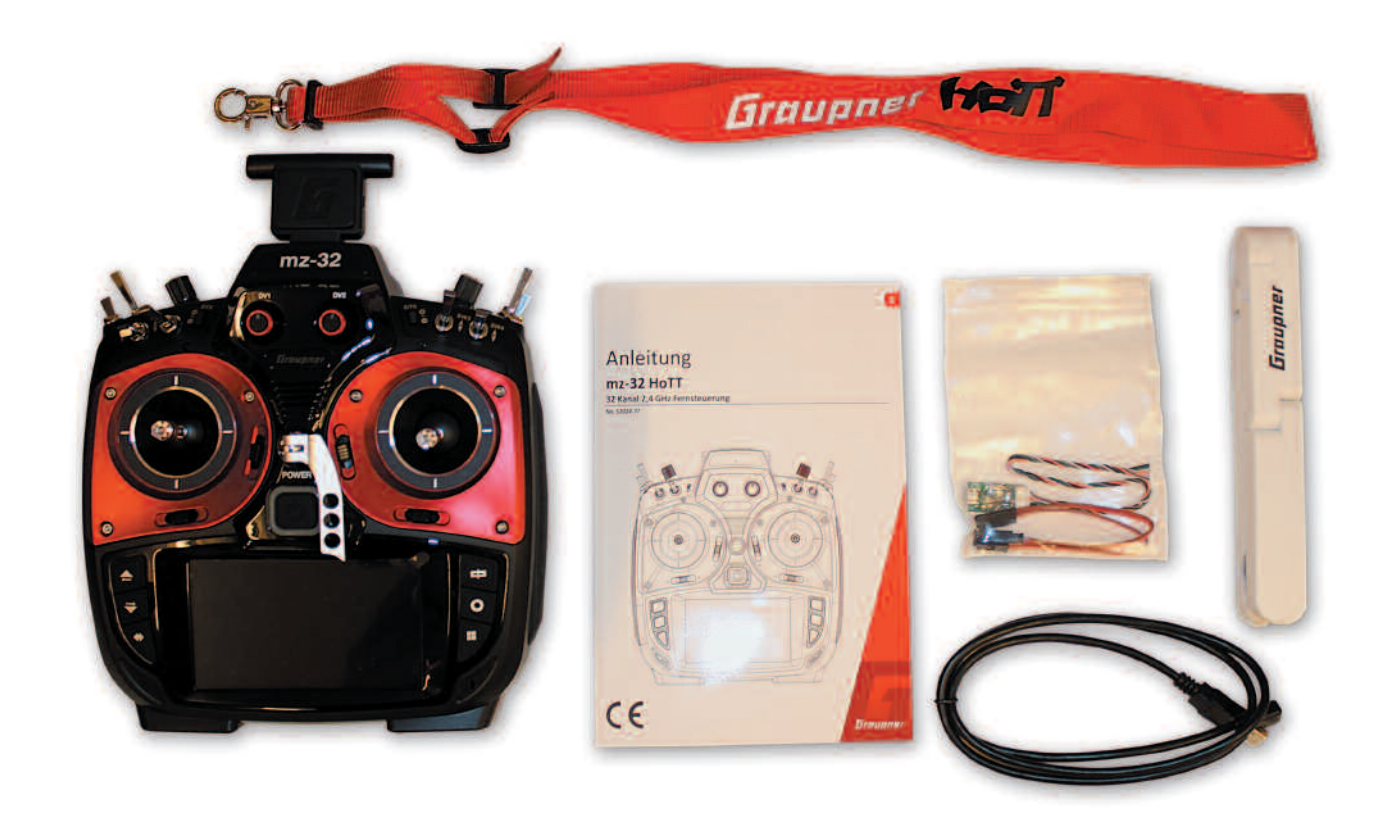

Im Lieferumfang sind alle wichtigen Komponenten für den späteren Betrieb enthalten. Sogar ein Sendergurt ist inkludiert, mit ihm kann man den Sender sehr gut in der Hand halten. Die kurze Anleitung hilft beim ersten Start der Mz-32.

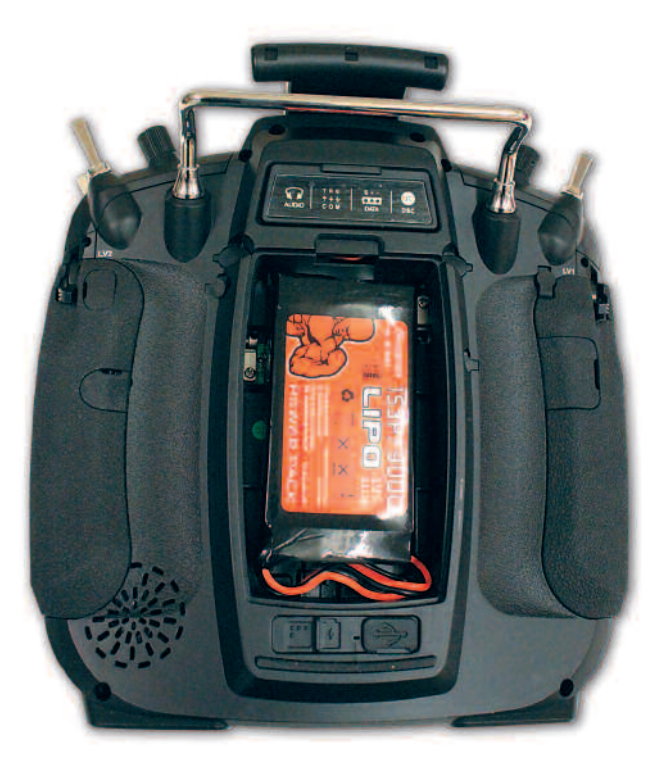

Auf der Rückseite unter der Klappe des Akkuschachts befindet sich der 1s3p LiPo-Akku mit 9.000 mAh. Er ermöglicht einen Betrieb des Senders von bis zu zehn Stunden.

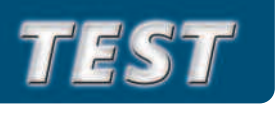

#### Autor: Wolfgang Semler

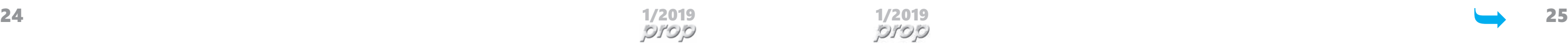

Der USB-Anschluss kann ferner zur Verbindung mit einem Computer oder zum Laden des Senders verwendet werden. Oberhalb des Akkufachs findet man unter einer Abdeckkappe Audio-, COMM-, DATA und DSC-Anschlüsse. Im oberen Bereich des Senders kann man durch mit Gummikappen abgedeckte Öffnungen den gewünschten Sendermode (Mode 1-4) und die jeweilige Rückstellkraft der einzelnen Aggregate individuell einstellen. Dadurch entfallen das Öffnen des Senders und die Abnahme des Gehäusedeckels.

#### **Software**

Mit 32 Kanälen sind die Möglichkeiten der Funktionalität für jede Art von Modellen gegeben. Es können bis zu vier 2,4 GHz Empfänger mit einer Übertragungsrate von 10 ms oder 20 ms bei paralleler Bindung angeschlossen werden.

Wenn das nicht ausreicht, helfen 64 integrierte Digitalschalter, die nahezu unendlich viele Kombinationen ermöglichen. Jedoch sollte man bei der Belegung mit den ersten acht Kanälen beginnen, da diese als Vorzugskanäle definiert sind und eine optimale Übertragungsgeschwindigkeit ermöglichen.

Fünf verschiedene Modelltypen wie Flugmodelle mit Elektro-, Verbrenner- oder Turbinenantrieb, Helicopter, Multirotor, Fahrzeuge und sogar Boote stehen dem Piloten zur Verfügung. Mit 999 Modellspeichern dürfte wohl selbst der größte Flugzeugpark abgedeckt sein. 12 Flugphasen und 16 Kurvenmischer kann man global oder flugphasenabhängig programmieren. Die Mz-32 verfügt über keinen von außen zugänglichen Kartenslot. Auf einer eingebauten 16-GB-SD Karte können Musikdateien, Sprachdateien und sonstige Daten gespeichert werden.

Für Piloten, die schon bisher einen HOTT-Sender im Gebrauch hatten, gibt es leider einen Wermutstropfen. Aufgrund der vielen neuen Funktionen und Möglichkeiten ist die Verwendung der bisherigen Modelldaten nicht möglich, sodass beim Umstieg leider eine Neuprogrammierung der Modelle auf dem Programm steht.

Das Farbdisplay sorgt bei den einzelnen Modellen für einen schnellen und bequemen Zugang zu allen wichtigen Funktionen. Vergleichbar mit einem Smartphone agiert die Mz-32 mit ihrer hochauflösenden Benutzeroberfläche durch Touchfunktionen. Dadurch sind alle Menüs und Einstellungen leicht zu erreichen. Das schnelle und einfache Navigieren durch die Menüs wird durch Berühren und Wischen vereinfacht. Über 100 Widgets stehen zur Verfügung, um sich seinen Bildschirm individuell zusammenzustellen und anzupassen. Zusätzlich können bis zu sechs Bildschirmseiten frei editiert werden. Erreichbar sind sie durch zwei seitlich angeordnete Tasten, die ein Verschieben nach links oder rechts ermöglichen. Sie erscheinen automatisch bei der Auswahl des Modells und können sich durchaus in der jeweiligen Konfiguration unterscheiden.

#### **Onlinehilfe**

Bei jedem Menü steht eine Onlinehilfe zur Verfügung, die jederzeit durch Antippen am Display erscheint. Sie erspart dicke Handbücher und steht dann genau an jener Stelle zur Verfügung, wo sie benötigt wird.

- Die Anpassung oder Erweiterung der Texte kann ganz einfach erfolgen. Ergänzend bietet die Mz-32 die Möglichkeit, eigene Hilfeseiten im Format Paint oder Paint 3D zu erstellen.
- Hiermit kann man individuelle Notizen erstellen, welche als Gedächtnisstütze beim späteren Programmieren von weiteren Modellen sehr hilfreich sein können.
- Zusätzlich bietet die Firma Graupner auf ihrer Homepage mehrere Videos, die eine große Anzahl von Funktionen erklären.

Integriertes WLAN ermöglicht die Verbindung mit dem Internet, sodass zur Verfügung stehende Updates gleich direkt ohne Umweg abgerufen und am Sender installiert werden können. Alternativ besteht weiterhin die Möglichkeit, auf herkömmliche Weise mittels des im Lieferumfang enthaltenen USB-Kabels die Daten von der Graupner Homepage herunterzuladen.

Ein weiteres Einsatzgebiet des USB-Anschlusses ist die Verwendung des Senders als Joystick bei Flugsimulatoren. Nach dem Erwerb des neuen Senders erscheint beim erstmaligen Einschalten der Hinweis über ein ausstehendes Update. Dieses muss über das Graupner Software Studio am eigenen Computer erfolgen, da hier eine große Menge an Daten auf den Sender überspielt werden. Man könnte den Eindruck gewinnen, dass die Mz-32 mit einer Minimalsoftware an den Kunden ausgeliefert wird und dieser dann den restlichen Teil selbst installieren muss.

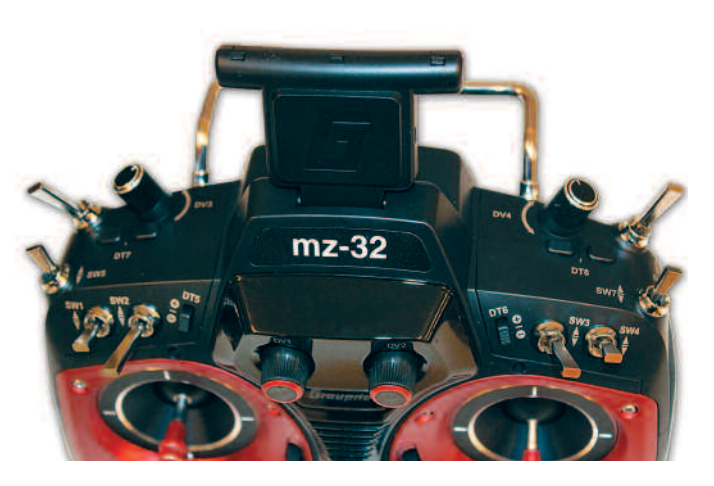

Im oberen Bereich sind eine Vielzahl von Schaltern, Drehgebern und die klappbar zirkular polarisierte Patchantenne mit kombinierter quer eingebauter Antenne angeordnet.

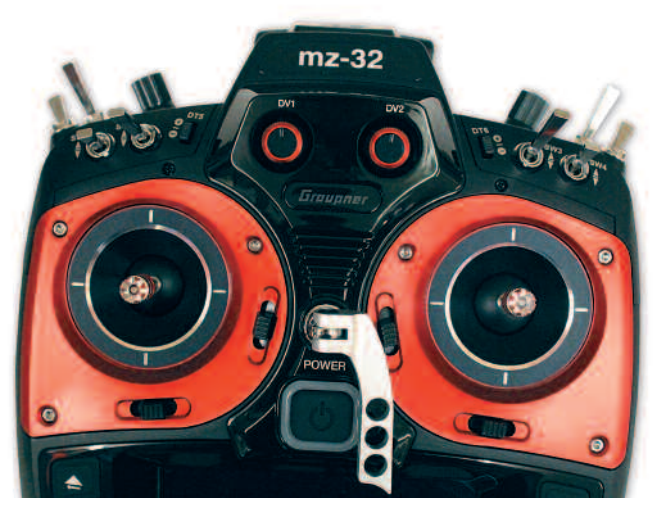

Die vier kugelgelagerten Alu-Knüppelaggregate mit Hallsensoren verfügen über eine Auflösung von 4096 Stufen. Jeweils zwei Trimmtaster befinden sich auf der rechten und linken Seite und sind den einzelnen Steuerfunktionen zugeordnet.

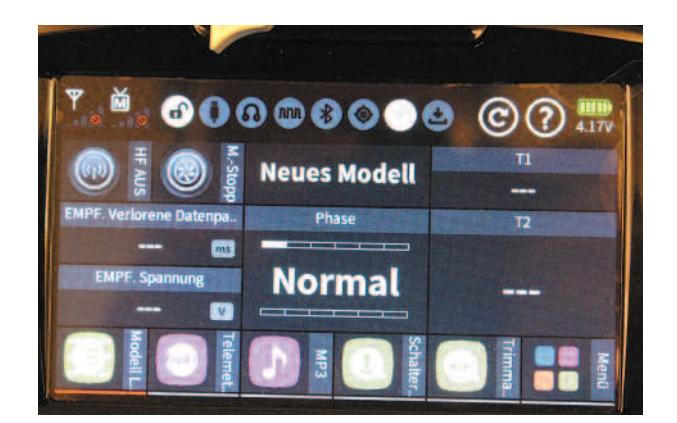

Im unteren Bereich des Senders ist mittig das 4,3 Zoll Farbdisplay mit einer Touchfunktion angeordnet. Die Eingaben können direkt auf dem Display erfolgen. Das Farbdisplay sorgt für einen schnellen und bequemen Zugang zu allen wichtigen Funktionen.

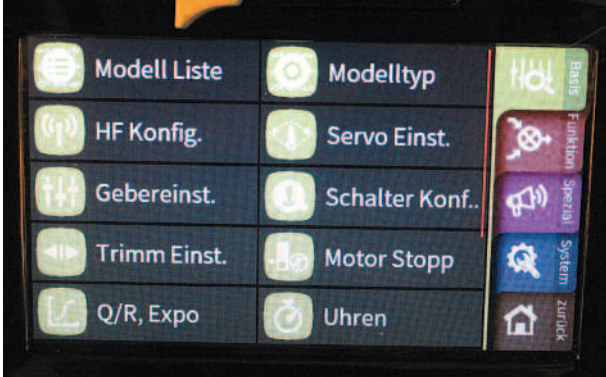

Vierfärbig unterschiedlich gekennzeichnete Untermenüs bieten eine Vielzahl von Einstellmöglichkeiten und Funktionen. Sie bilden die Grundbasis der Programmierstruktur der Mz-32.

| <b>Servo Einst.</b> |              |       | $\mathbf{D}$ $\mathbf{O}$ and $\mathbf{O}$ |       |   |
|---------------------|--------------|-------|--------------------------------------------|-------|---|
| K.                  | Servo (Edit) | Weg + | - Begrenzung +                             |       |   |
| 1                   | Gas          | 100.0 | 150.0                                      | 150.0 |   |
| 2                   | QR           | 100.0 | 150.0                                      | 150.0 |   |
| з                   | <b>HR</b>    | 100.0 | 150.0                                      | 150.0 |   |
| 4                   | <b>SR</b>    | 100.0 | 150.0                                      | 150.0 | 0 |

Im Untermenü kann man bei den einzelnen Servos die Funktionen, wie Weg, Begrenzung usw. durch einfaches Tippen der Schaltflächen einstellen.

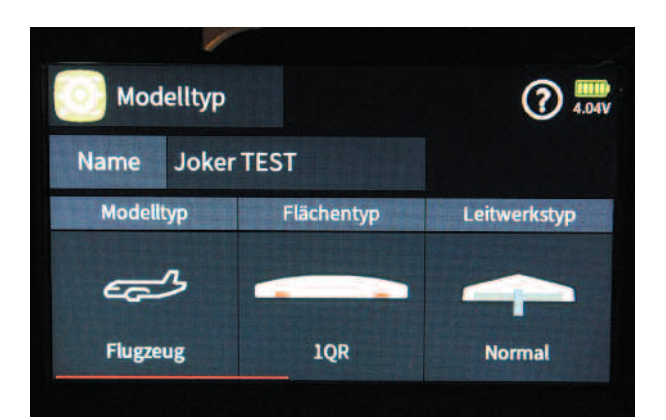

Fünf verschiedene Modelltypen, wie Flugmodelle, Helikopter, Multicopter, Fahrzeuge und Boote stehen zur Auswahl. Beim Modelltyp Flugzeug gibt es die Auswahl zwischen acht Tragflächentypen, sechs Delta- und drei Leitwerkstypen.

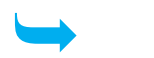

Auch auf diesem Gebiet setzt die neue Mz-32 HoTT neue Maßstäbe! In Echtzeit liefert jeder Graupner HoTT-Empfänger Daten über Signalqualität, Empfängerspannung und Temperatur in Form von Sprachalarmen.

Zusätzliche Module bieten Infos über Akkuspannung, Restkapazität, Geschwindigkeit und einiges mehr. Damit ermöglicht der Sender eine Vielzahl von Alarmen in Abhängigkeit von Telemetriewerten und Flugphasen, die unter Umständen größere Schäden am Modell und seinen Komponenten verhindern können. Die aktive Flugdatenspeicherung sorgt für

eine Speicherung der Werte auf der im Sender integrierten SD-Karte. Nach der Aufzeichnung und Verbindung mit dem PC kann man die Auswertung der Telemetrie-Daten in Echtzeit verfolgen.

Ein wichtiges Tool zur Interaktion zwischen Pilot und Sender ist die Sprachausgabe. Hier bietet die Mz-32 HoTT eine Vielzahl von individuellen Möglichkeiten der Konfiguration für das Telemetriesystem und den Senderstatus. Schalterstellungen, Flugphasen, Warnungen, Töne und Telemetrieinfos können hier definiert und angepasst werden.

Wer im Besitz eines Smartphones ist, sollte bei der Programmierung keine Probleme haben, denn die Menüführung der Mz-32 ist ähnlich aufgebaut.

Über 600 installierte Sprachdateien bieten eine fast unendliche Vielfalt an Kombinationsmöglichkeiten.

Die Weitergabe der Informationen erfolgt entweder über den eingebauten Lautsprecher, ein Headset mit Kabel oder Bluetooth.

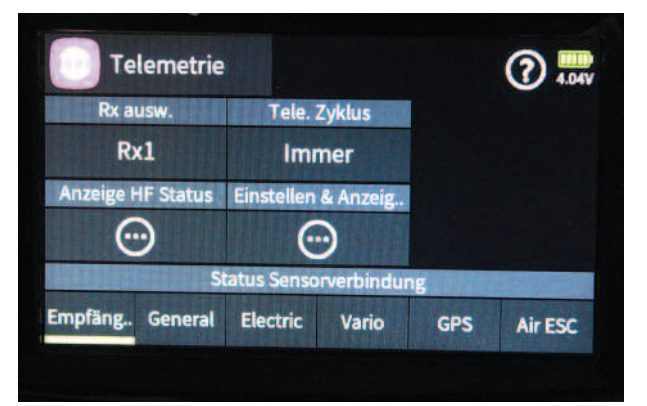

Nachdem das Update der Software auf den aktuellsten Stand erfolgt war, konnte es schon mit der Programmierung des Testmodells losgehen. Dabei zeigte sich recht schnell, dass die farbliche Unterscheidung der einzelnen Menüpunkte sehr hilfreich ist.

Der intuitive Aufbau der Menügruppen und das färbige Touch-Display bieten beim Einrichten des Modells eine große Hilfe. Einfach den gewünschten Button am Display antippen und schon öffnet sich ein weiteres Untermenü oder ein Feld, in dem man die gewünschten Werte eingeben kann.

Aufgrund der gebotenen Möglichkeiten und des vielfältigen Programmierumfangs ist der Preis mehr als gerechtfertigt und man bekommt als Pilot eine dem aktuellen Stand der Technik entsprechende Fernsteuerung. p

 $\frac{1}{2019}$  Klavs Krick Modelltechnik  $\frac{1}{2019}$  and  $\frac{1}{201}$  and  $\frac{1}{201}$  and  $\frac{1}{201}$ Klaus Krick Modelltechnik Industriestr.1 · 75438 Knittlingen **krick Modellbau vom Besten**

## **www.krick-modell.de • www.krick-modell.de • www.krick-modell.de Habicht** DER ZWEIACHS-SEGLER ZUM SEGELN UND ELEKTROFLIEGEN

Bei den ersten Flügen des Testprobanden zeigte sich sehr rasch das verbesserte und feinfühligere Steuerverhalten.

> ordern Sie den aktuellen Krick-Hau gegen € 10,- Schein (Europa € 20,-) an, od holen Sie ihn bei Ihrem Fachhändler.

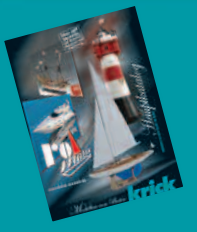

Die Knüppelaggregate arbeiten spielfrei um die Mittelstellung und vermitteln ein angenehmes Steuergefühl. Dieses setzt sich bei der Handhabung des Senders weiter fort, denn die Mz-32 liegt sehr angenehm in der Hand.

Dazu tragen auch die seitlichen Gummiauflagen bei.

**Lieferumfang:** Mz-32 Fernsteuerung, Programmierständer,

USB-Ladekabel, USB-Updateadapter, LiHV Akku 9.000 mAh, Senderriemen, Alukoffer, Anleitung mehrsprachig

Unser vollkommen neu im CAD konstruierter und in CNC-Lasertechnik hergestellter "Habicht" ist das ideale Einstiegsmodell in den Flugmodellbau. Auch der erfahrene Modellbauer wird seine Freude damit haben. Der Aufbau des Modells ist bewusst sehr einfach gehalten und ist damit auch vom unerfahrenen Modellbauer leicht zu bewerkstelligen. Alle Bauteile sind hochpräzise mit dem Laser geschnitten.

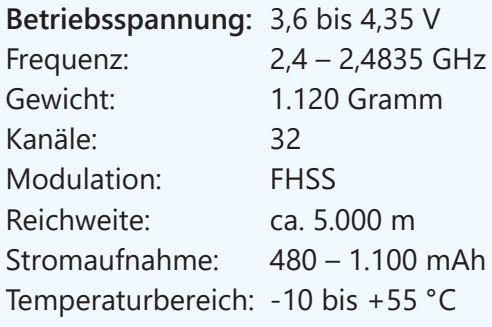

UVP: Euro 999,99 Euro

**Die Mz-32 im Internet: www.graupner.de**

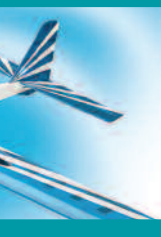

#### **Technische Daten**

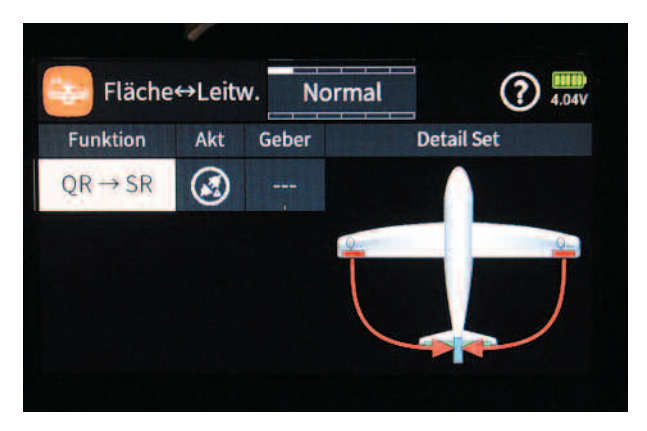

Sehr einfach ist die Mischfunktion zwischen Querund Seitenruder realisierbar. Optional ist auch ein Geber zuordenbar.

Bei der Telemetrie werden die im Modell eingebauten Sensoren und Module angezeigt. Im Feld "Rx ausw." kann bestimmt werden, welcher Empfänger die Telemetriedaten überträgt. Mit dem Feld "Tele Zyklus" kann bestimmt werden, ob der Übertragungszyklus verlangsamt oder ausgeschaltet wird.

Die Firma Graupner hat mit dem Sender Mz-32 ein Gerät hervorgebracht, das eine Vielzahl von Möglichkeiten und Anwendungen bietet, die dem aktuellen Stand der Technik entsprechen und fast nicht mehr zu überbieten sind.

Dabei bleibt die Menüführung übersichtlich und die Unterteilung in färbige Unterseiten erleichtert die Handhabung sehr maßgeblich.

Erfreulich ist auch die Tatsache, dass bei der Mz-32 das Preis-Leistungsverhältnis stimmt.

### Telemetrie

Zum Abschluss

#### Praktischer Test

www.bildwork.de / 01.19

**Weitere Informationen finden Sie auf www.krick-modell.de**

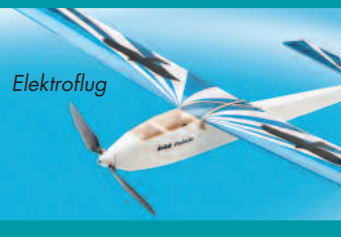

Rohbau

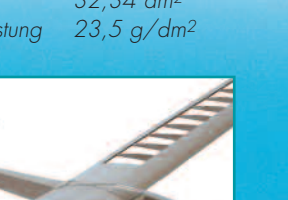

Spannweite 1680 mm Länge 1050 mm<br>Fluggewicht ca.760 g Fluggewicht Fläche 32,34 dm<sup>2</sup> Flächenbelastung 23,5 g/dm<sup>2</sup>

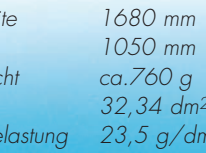

#### **HABICHT**

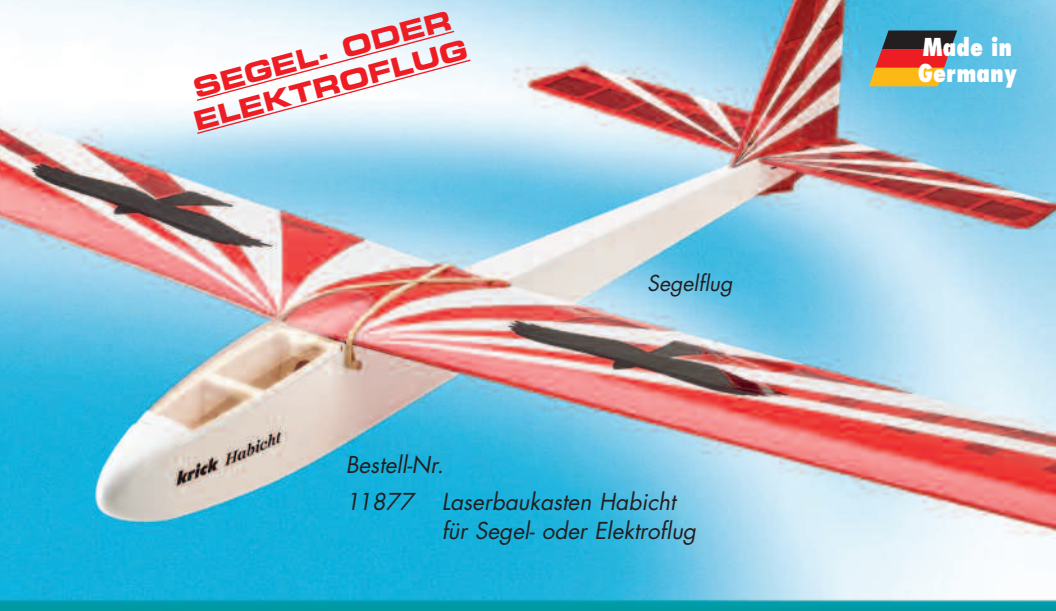

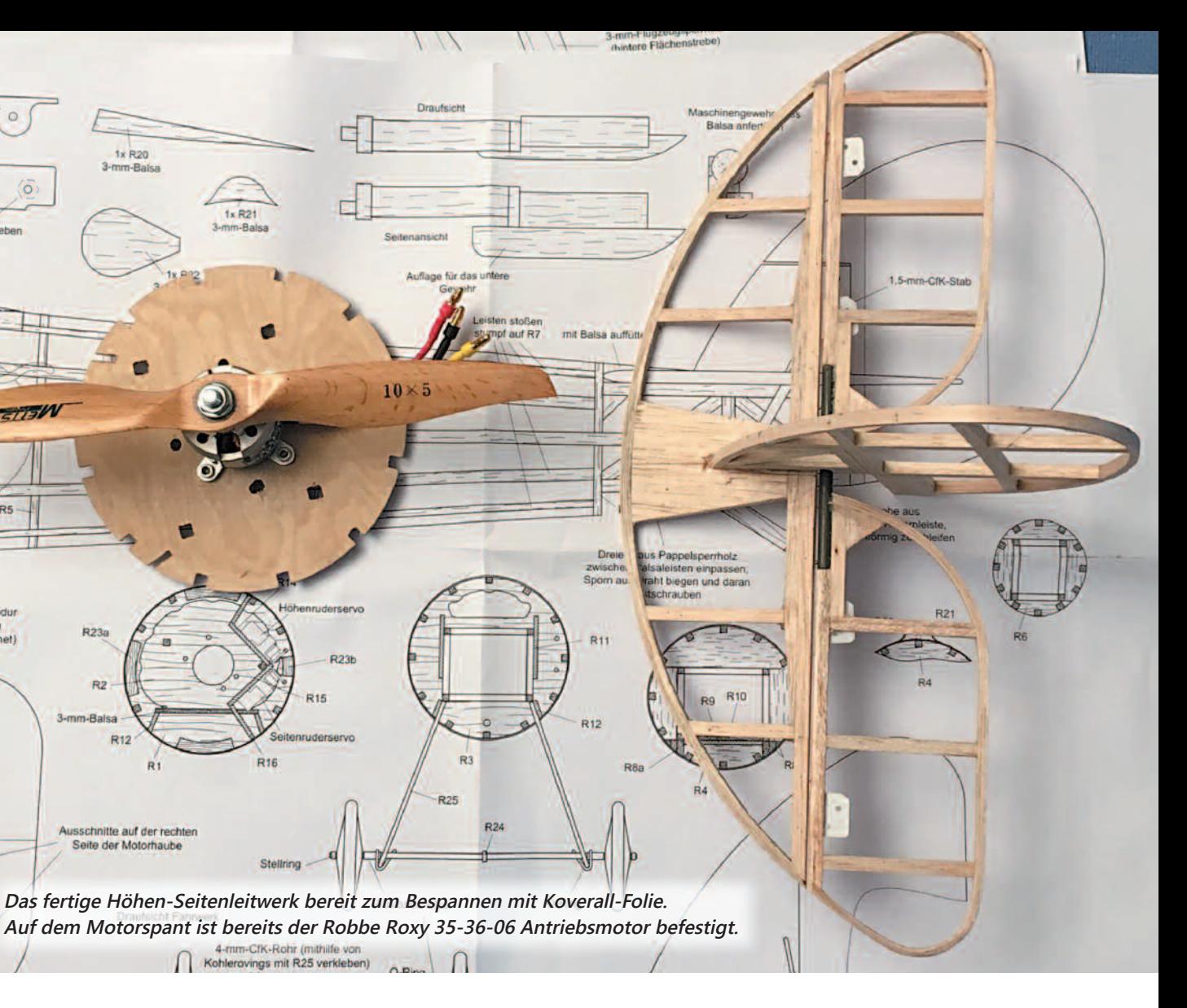

### Als Klassen gibt es:

4-mm-CfK-Rohr (mithilfe von Als begeisterter Holzwurm, der gerne baut und auch dem gemütlicheren Fliegen nicht ab-

1x R20<br>3-mm-Baise

R23

Saite der Mr

Autor: Ing. Anton Ocenasek

# *Ein Doppeldecker für EinDoppeldecker für Aircombat Aircombat*

Für die N28 als Air-Combat war entscheidend, dass der Bauplan im VTH Verlag im Maßstab 1:8 erhältlich ist und wie viele Infos und Bilder im Internet vorhanden sind. Sie dienten als Orientierung für ein vorbildähnliches Modell und nicht zuletzt gefällt mir die Nieuport N28 einfach. Dieses Flugzeug ist ausgerüstet mit zwei Vickers Maschinengewehren und die Lackierung entspricht dem Flugzeug, wie es von Quentin Roosevelt, dem Sohn des amerikanischen Präsidenten, geflogen wurde.  $\rightarrow$ 

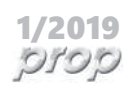

geneigt ist, schien die WWII Klasse der ideale Einstieg für mich als Anfänger zu sein. Wobei - gemütliches Fliegen bei einem Wettbe-

werb, gibt es das? Das wird man herausfinden können, wenn das geeignete eigene Modell hoffentlich bald in der Luft ist. Mein ursprünglicher Zugang dazu war allerdings, ein vorbildähnliches Modell zu bauen und weniger eines, das möglichst weit vorne im Bewerb mitfliegen kann.

Nach ein wenig suchen habe ich dann den Bauplan einer Nieuport N28 gefunden.

Ein anderes Vorbild, ebenfalls ein Original, dessen Restaurierung 1999 abgeschlossen wurde, steht im "Museum of Flight".

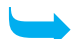

**EPA** – das sind Schaummodelle mit 800 – 850 mm WW II im Maßstab 1:12, elektrisch oder mit Verbrenner (1,5 -4 cm<sup>3</sup>) und WW I (1:8) ebenfalls elektrisch oder mit Verbrenner (Viertakt, 5 cm<sup>3</sup>).

Mehr Infos dazu sind auf der Österreichischen Aircombat Seite unter: http://www.rc-bewerb.at/aircombat/ zu finden. Die aktuellen Regeln kann man unter: http://aircombat.eu/rules.htm einsehen.

Das Original, konstruiert von Gustave Delage, flog erstmals 1917. Angetrieben wurde sie von einem Gnome Umlaufmotor mit 160 PS.

Obwohl es sich bei der Nieuport um ein französisches Flugzeug handelt, entschied sich die französische Luftwaffe für die SPAD S XIII.

 $\blacksquare$  1/2019 29 **Die Rumpfseitenteile werden direkt am Plan aufgebaut, wobei man auf dessen Abdeckung mit Folie nicht vergessen sollte. Im nächsten Schritt werden sie mittels Querstreben zu einem Kasten zusammengefügt.** 28

Denn zum Zeitpunkt der Indienststellung galt die Nieuport als veraltet. Die meisten der ca. 300 gebauten Flugzeuge flogen vor allem in amerikanischen Jagdstaffeln. Das Vorbild meines Doppeldeckers mit der Kennung 688 hängt heute im Verkehrsmuseum in der Schweiz.

**Für 2019 sind vier Termine für die Klassen WWI und WWII geplant:** Thon/Kärnten, Siegendorf/Burgenland, Mannersdorf/Niederösterreich, Hofkirchen/Steiermark.

**Rollout des Prototyps am Großflugplatz LOXN.**

#### **Aber was ist Aircombat eigentlich?**

Mehrere Modelle sind dabei gleichzeitig in der Luft, mit dem Ziel, den anderen Modellen das Papierband abzuschneiden, das ein jedes Modell nachschleppt, ohne das eigene zu verlieren.

### Das Modell und das Original

Die untere Fläche wird in einem Stück gebaut. Die Flügelrippen werden auf CFK-Stäbe aufgefädelt. Die Querruder-Servos sollten nicht allzu hoch sein, da das Profil an dieser Stelle nicht sehr dick ist. Ich verwende hier D-Power DS 140 BBMG. Die obere Tragfläche wird als linke und rechte Flächenhälfte getrennt erstellt. Auch hier werden die Rippen auf zwei CFK Stäbe aufgefädelt und mit Sekundenkleber fixiert. Die linke und rechte Flächenhälfte werden dann mit der dem Plan entnommenen V-Form verleimt.

Jetzt beginnt der Teil der Arbeit, der mir Kopfzerbrechen bereitet hat. Der Plan gibt die Einstellwinkel für die obere und unter Tragfläche vor, aber so ganz sicher war ich mir da nicht, wie ich zum Beispiel 1,25°(also besonders die 0,25°) einstellen kann. Aber mit einigen kleinen Wasserwaagen zum Ausrichten des Rumpfes und zwei digitalen EWD-Waagen habe ich dann eine Einstellung gefunden, die mich und den Flieger zufriedengestellt haben.

Ja, wir wurden nicht einmal Letzter. Allerdings war es bei starkem Wind nicht ganz einfach, die maximale Flugzeit zu erfliegen. Auch Cuts (das Abschneiden des gegnerischen Papierbandes) konnten keine erflogen werden.

Die Nieuport 28-C1 fliege ich gerne, nur nicht bei Air-Combat Bewerben. Dafür steckt doch zu viel Arbeit darin. Sie fliegt sich vor allem bei stärkerem Wind sehr stabil. Auch nach dem Motto "Speed is Life". Die Nieuport ist wendig und beim Starten hilft es manchmal sehr, das Seitenruder zu bemühen. Bei der N28 werden immer wieder Details, wie zum Beispiel die Verspannung, Beschriftung, oder ein Venturi-Rohr ergänzt. Alles Dinge, die man bei Air Combat eher nicht braucht. Also meine N28 wird so bald keine AC Bewerb mehr sehen.

Allerdings kann es gut sein, dass man mich 2019 in WWII mit einer Hawker Typhoon bei dem

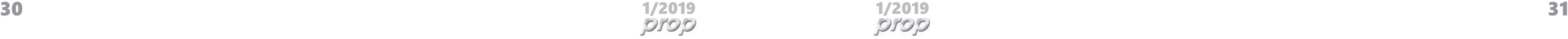

Der VTH / FMT Plan ist im Jahre 2013 veröffentlicht worden. Konstruiert von Timo Starkloff, der auch schon davor Pläne für Aircombat Flieger erstellt hat. Die Nieuport 28 ist nach diesem Plan vorbildgetreu gebaut und im Flugeinsatz sehr robust. Als Antrieb ist ein 30er Viertakter vorgesehen, jedoch habe ich mich für einen Elektro Antrieb und 3s Lipo Akku entschieden. Piloten die im Bewerb vorne dabei sein wollen, fliegen hier schon mal mit 6s-Antrieben. Viertakt Motoren sind allerdings immer noch neu erhältlich, z.B. die ASP 30 FS Motoren, wobei man ein wenig suchen muss.

Bei der Konstruktion der Nieuport handelt es sich um ein klassisches Holzmodell, das einen sehr stabilen Kastenrumpf besitzt.

> Bespannt wird das Modell mit Koverall, das später matt lackiert werden soll und die Textilstruktur sehr gut wiedergibt. Eine Motorhaube fehlt noch. Diese wird über eine Positivform laminiert, gespachtelt, verschliffen, montiert und grundiert. Der erste Rollout fand bei den großen Brüdern statt. Kurz darauf ging es nach dem Einfliegen zum ersten (und bisher einzigen Bewerb) in Siegendorf. einen oder anderen Air Combat-Bewerb trifft. Dann aber mit Verbrenner und nicht elektrisch. Und sollte noch jemand Fragen dazu haben: **https://rckonstruktor.wordpress.com/ Technische Daten**

Der Konstrukteur versichert, dass man den Rumpf auch ohne Helling gerade bauen kann. Bei Baubeginn bereite ich einzelne Teile und Baugruppen (z.B. Seitenruder) soweit vor, dass man dann einen Bauabschnitt zügig fertigstellen kann. Spanten, Fahrwerk, Baldachin und ähnliches sind im Plan dargestellt. Ich kopiere die auszuschneidenden Teile des Plans, klebe sie mit UHU Stick auf Sperrholz oder GFK und der Rest wird mit einer Laubsäge erledigt.

Geklebt wird in meiner Werkstatt schon lange mit "Deluxe Alphatic Resin" (im Vertrieb bei Lindinger), der zum Unterschied zu normalem Weißleim schneller aushärtet und besser schleifbar ist.

Nachdem der Plan sehr klar und übersichtlich gezeichnet ist, bleiben eigentlich keine Fragen offen. Der Plan ist nicht für Anfänger oder für den Einstieg in den Modellbau nach Plan gedacht. Begonnen wird mit dem Rumpf und dem Vorbereiten der Leisten. Die Rumpfseitenteile werden am Plan aufgebaut und im nächsten Schritt mit Querstreben zu einem Kasten zusammengefügt. Ist der Kasten fertiggestellt, werden die Rumpf-Formteile gemeinsam mit den Stringern angeklebt. Während die unterschiedlichen Baugruppen trocknen, bereite ich schon das Höhen-, und Seitenruder vor. Am Motorspant ist der Motor bereits angebracht, man darf ja ein wenig ungeduldig sein! Zugeständnisse an das Aircombat- Modell sind die GFK Streben zur Befestigung des Baldachins und der oberen Tragfläche, sowie das GFK Fahrwerk. Das ist superstabil und es geht nichts zu Bruch! Vorweggenommen – ich habe es getestet, es hält. Durch die kurze Schnauze sollte möglichst viel Gewicht vor den Schwerpunkt, daher gehört der Flugakku auch dort hin. Ich fliege mit einem 3s, /2.400 (2.600 mAh) Akku. Aber auch 6s hätten hier abhängig von der Bauform noch Platz. Gewechselt werden die Akkus durch den freien Raum zwischen dem Fahrwerk, das geht einfach und schnell.

#### Der Plan

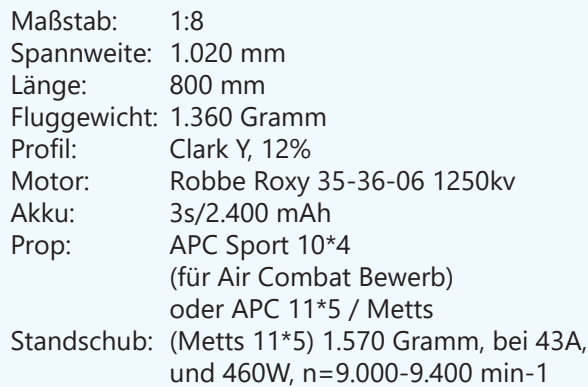

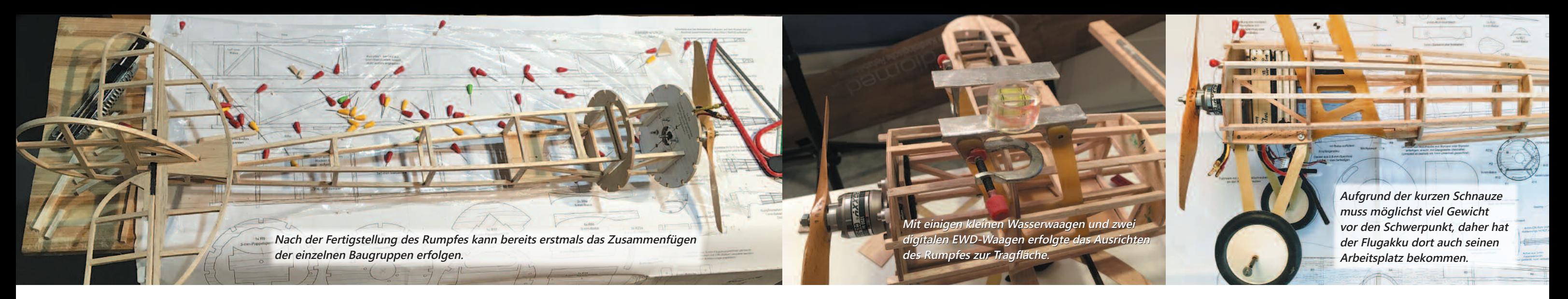

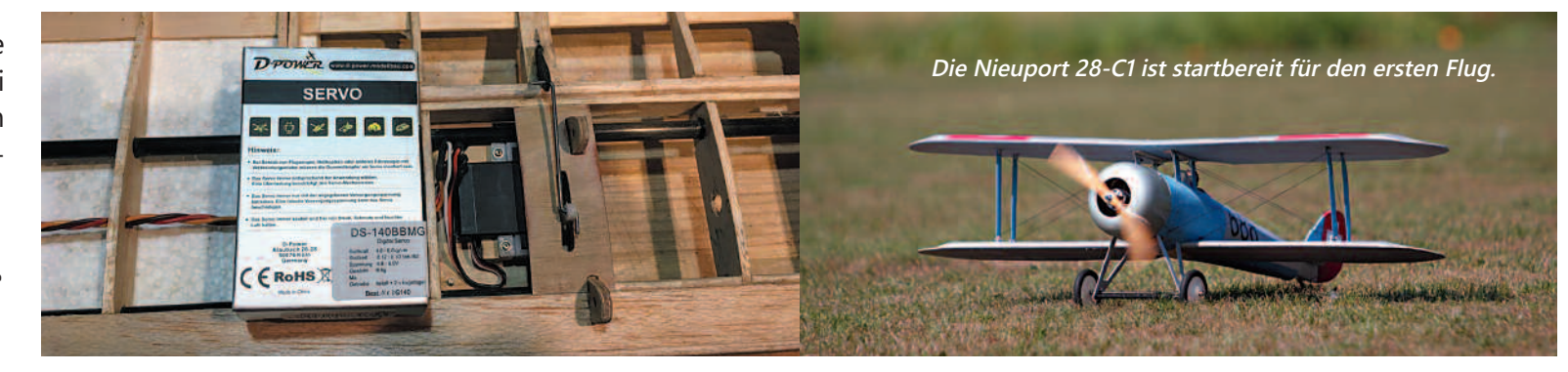

#### Baubeschreibung

Als Querruderservos kommen jene der Marke D-Power DS 140 BBMG zum Einsatz.

#### Fazit

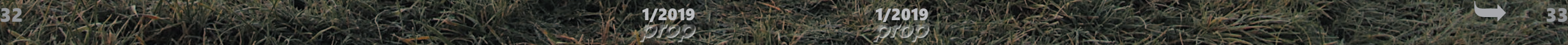

**Nachbauten aus den Anfängen der Segelflieger sind auf allen Modellflugplätzen Segelflieger eine willkommene Abwechslung und bei Flugtagen ein echter "Hingucker". einewillkommeneAbwechslungundbeiFlugtagenechter Für den Winter habe ich mich deshalb auf die Suche nach einem etwas unbe- habeich dieSuchenach etwas kannterem Vorbild gemacht. In der dreiteiligen Serie "Segelflug in Österreich** kannterem Vorbild gemacht. In der dreiteiligen Serie "Segelflug in Österreich<br>1921-38" des Österreichischen Luftfahrt Archives (http://www.luftfahrt-archiv.at/) **wurde ich fündig: die "Gelse" von Hafner-Rath aus dem Jahre 1935.. führter: Martin Atzwanger<br>Fündbauten aus den Anfängen der Segelflieger sind auf allen Model<br>The willkommene Abwechslung und bei Flugtagen ein echter "Hing<br>Für den Winter habe ich mich deshalb auf die Suche nach einem<br>The** 

**HR.1** 

A-Celse

**Das fertige Modell der HR1-Gelse vor dem Erstflug. Auf den ersten Blick ist der Unterschied zum Original kaum erkennbar.** Das fertige Modell der HR1-Gelse vor dem Erstflug.<br>Auf den ersten Blick ist der Unterschied zum<br>Original kaum erkennbar.

 $\rightarrow$ 

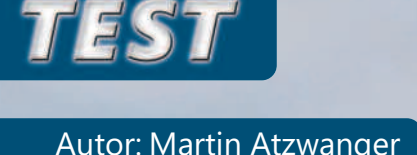

# *von Hafner & Rath HR1 – Gelse*

Die Gelse, offiziell "HR.1", war ein Versuchsflugzeug, um die Flugeigenschaften kleiner und leicht gebauter Maschinen zu erproben. Ursprünglich war sie als "Ultra-Leichtflugzeug" mit so kleinem Rumpf geplant, dass der Pilot nur von unten einsteigen konnte und liegend darin Platz fand. Diese Konstruktion stammte von Ingenieur Raoul Hafner und hätte vom bekannten Piloten Ignaz Stiefsohn geflogen werden sollen.

Als Hafner beruflich nach England übersiedelte, übernahm der Wiener Segelflieger Josef Rath den schon fertiggestellten, aus einem Stück bestehenden Flügel samt Leitwerken. Er veränderte die Rumpfkonstruktion so, dass der Pilot beengt, aber zumindest aufrecht sitzen konnte und baute den Segler alleine fertig. Der mit nur 0,4 Millimeter starkem Sperrholz beplankte Rumpf hatte am Boden zwei "Fußlöcher", durch welche der Pilot beim Einstigen nicht am Rumpfboden, sondern am Erdboden stand, um die dünne Beplankung nicht zu beschädigen oder gar durchzutreten.

**Das Original** Sowohl die Spanten, als auch die Rippen sind aus drei Millimeter Pappelsperrholz (ein Tribut an den modernen Modellbau). Der Rumpf wurde klassisch über Draufsicht, Seitenansicht und Querschnitt im Programm AutoCAD konstruiert.

> "WingHelper" entwickelt; ein kleines aber feines Berechnungsprogramm – quasi der Nachfolger des bekannten "Wingdesigners".

Bei Versuchsflügen wurde zwar eine etwas höhere Eigengeschwindigkeit, aber auch eine sehr gute Gleitleistung der mit 50 kg sehr leichten und mit neun Meter Spannweite relativ kleinen Maschine, festgestellt. Nur die Seitenruderwirkung erwies sich als zu gering, diese wurde später vergrößert. Es hatte nur eine sehr kleine Dämpfungsfläche, während das Höhenruder ungedämpft als Pendelleitwerk ausgeführt wurde.

Nach dem Erstflug am 2.11.1935 am Spitzerberg/Ö, flog Rath mit der "Gelse" noch weitere 16mal, bis sie 1937 zu Bruch ging.

Da alle meine Großmodelle im Maßstab 1:2,5 sind, hat die "Gelse" damit eine Spannweite von 3.600 Millimeter und eine Gesamtlänge von 1.800 Millimeter – richtig handlich für ein Großmodell!

Längsholme und Verstrebungen sind aus 5x5 Millimeter Kiefernleisten und wurden wie beim Original angeordnet. Als Torsionsverstrebung gibt es im vorderen Rumpfbereich ein Sperrholzbrett, das auch als Aufnahme für die Servos, Fernsteuerung, Akku und Trimmblei dient! Als Flügelprofil wurde ein HQ 2,5 - 3 Oldie Strak gewählt. Die Rippen wurden im Programm

(von Aleksandar Pozgaj / Wien;

https://www.winghelper.com/default/index.php/de/)

Der Vorteil des Programmes liegt für mich, neben der Fräsvorlage für die Rippen, in der gleichzeitigen Ausarbeitung des Holmsteges als Rippenkamm, der den Bau wesentlich vereinfacht.

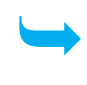

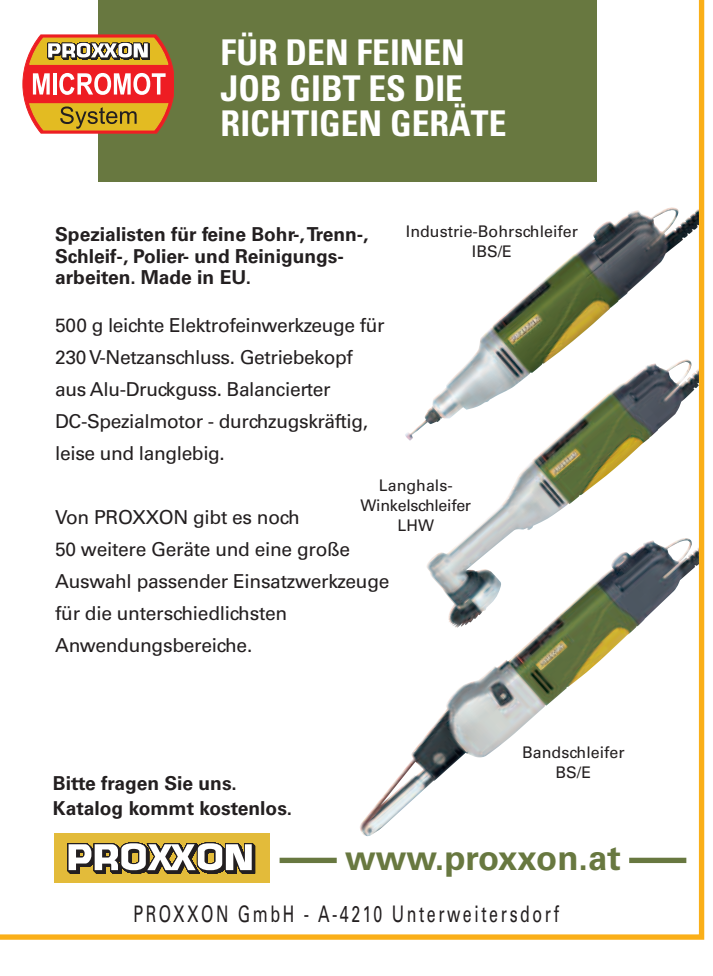

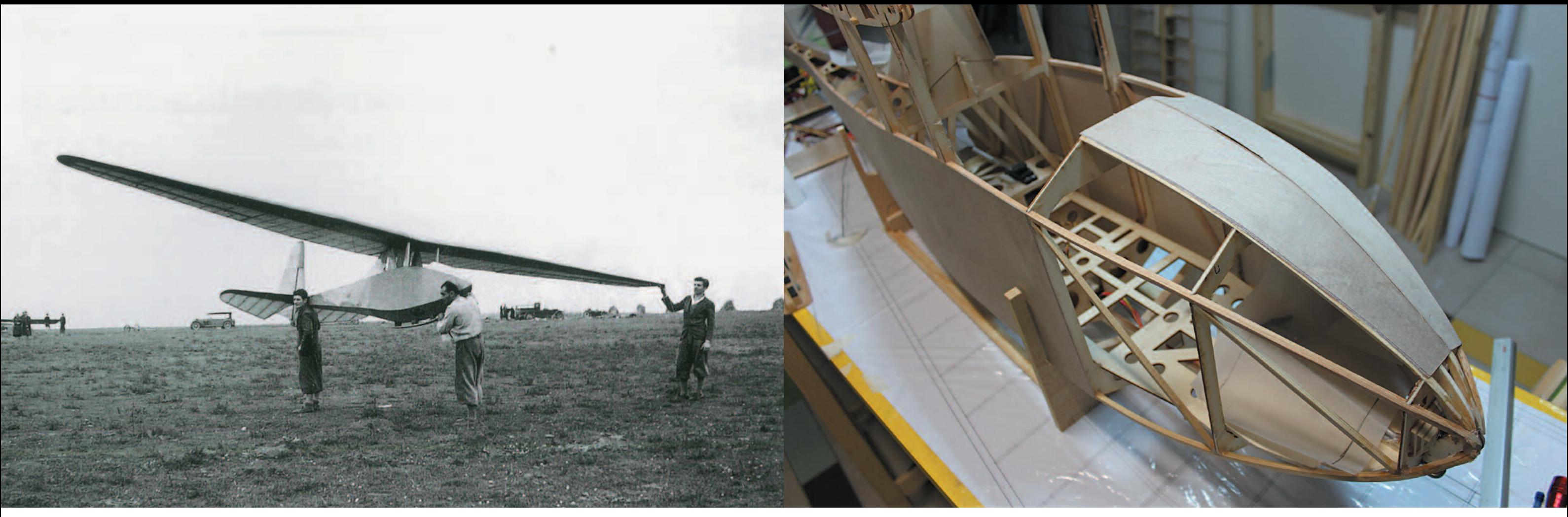

Um die Flugeigenschaften kleiner und leicht gebauter Maschinen zu erproben, wurde die Gelse, offiziell "HR.1 " als Versuchsflugzeug gebaut.

#### Mein Projekt:

Bei engen Radien wurde beim Beplankungsmaterial die innere Schicht abgeschliffen, das Ganze gut eingeweicht und zum Austrocknen direkt über den jeweiligen Abschnitt gespannt.

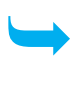

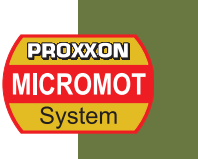

Fast wie bei einem Puzzle passen dann die Teile sehr gut zusammen. Die Rippen sind wiederum aus drei Millimeter Pappelsperrholz, der Holmgurt unten aus drei und oben aus zwei miteinander verleimten 3x13 Millimeter Kiefernleisten (ähnlich einem Leimbinder). Als Steg bzw. Rippen-kamm kommt auch hier wieder drei Millimeter Pappelsperrholz zum Einsatz.

Da für uns Modellflieger nicht immer sehr lange und flache Landeanflüge (wie beim Original) möglich sind, wurden Landeklappen vorgesehen. Diese sind den zur damaligen Zeit aufkommenden Schempp-Hirth Klappen nachempfunden und aus Holz gefertigt.

Das Original wurde aus Gewichtsgründen mit 0,4 mm Sperrholz beplankt. Umgerechnet auf meinen Modellmaßstab hätte dies 0,16 mm bedeutet! Bei der Fa. "Balsa Aigner" in Grünburg an der Steyr wurde deshalb gezielt nach sehr dünnen Fliegersperrholzplatten gesucht, um das Gewicht so niedrig als möglich zu halten. Bei engen Radien (wie bei den Leitwerken)

wurde dort, wo die Naseleiste ist, innen eine Schicht abgeschliffen, das Ganze gut eingeweicht und zum Austrocknen direkt über den jeweiligen Flügelabschnitt gespannt.

Zum Abschluss wurden die Sperrholzflächen zweimal mit Porenfüller eingelassen, dazwischen mit 240er Schleifpapier geglättet und als Finish mit verdünntem, farblosem Kunstharzlack lackiert.

Die Rippenfelder der Leitwerke und Flügel wurden mit Polyestervlies (G. Kirchert) mit rd. 24g/m2 bespannt! Wie bei den anderen Bespannmaterialien (Ceconit, Koverall, Bespannpapier usw.), wird der Kleberand mit 1:1 verdünntem Spannlack incl. einer Raupe Uhuhart eingestrichen. Nach der Trocknung wird das Vlies trocken aufgelegt, ausgerichtet und mit Klammern gehalten. Nun wird mit derselben Spannlackverdünnung (mit Uhu-Hart) nur der Klebebereich angetupft und getränkt. Am nächsten Tag können dann die Rippenfelder mit dem Folienbügeleisen geglättet werden!

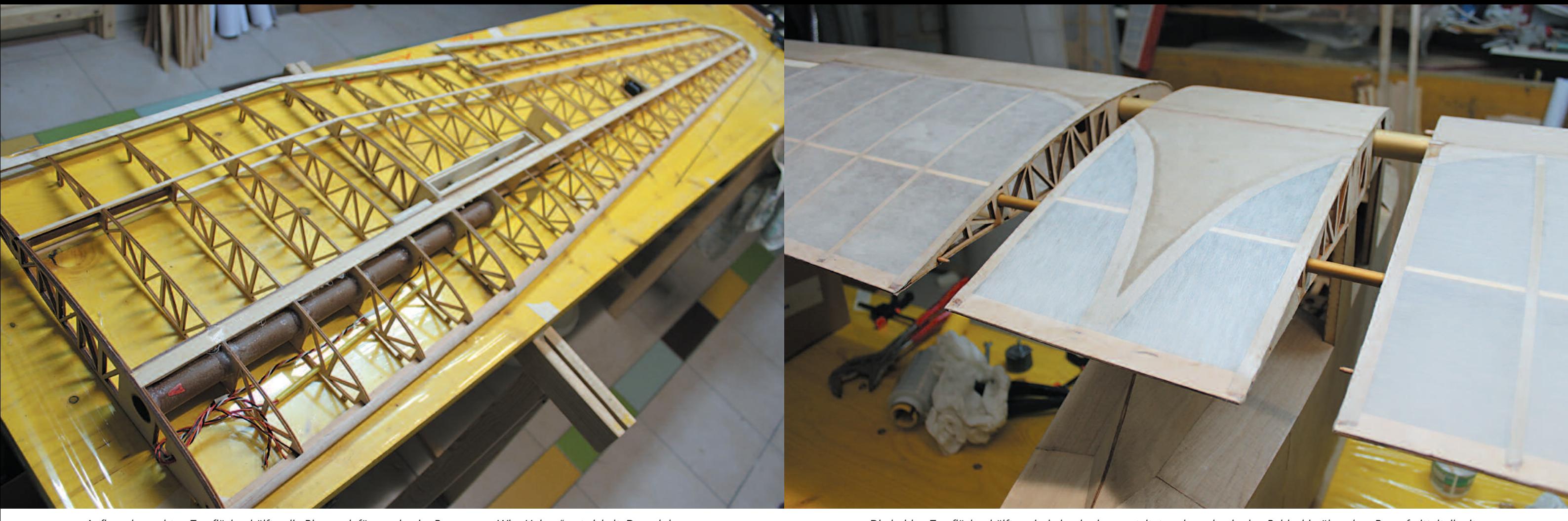

Aufbau der rechten Tragflächenhälfte, die Rippen dafür wurden im Programm "WingHelper" entwickelt. Danach lassen sich die Teile fast wie bei einem Puzzle sehr gut zusammensetzen.

Danach kommt eine verdünnte Spannlackschicht, den Abschluss bildet die Lackierung mit farblosem Lack. Das Ganze riecht ziemlich intensiv, weshalb nur mit einer ordentlichen Lackiermaske gearbeitet werden sollte – das hilft wirklich!

#### **Erstflug**

Fast genau zum Jahrestag des Erstfluges (2.November 1935), hatte 83 Jahre später das Wetter ein Einsehen, und der Wind, Regen und Nebel machten für ein paar Tage Pause.

Mit den Vereinskollegen abgestimmt, wird alles zusammengepackt. Am Flugplatz dauert der Zusammenbau nicht lange. Ein kurzer Check der Fernsteuerung und der Ruder, dann wartet schon Werner 's Schleppmaschine mit laufendem Motor.

Nach wenigen Metern hebt die Gelse ab und folgt brav der Schleppmaschine. Nur die Querneigung erfordert etwas Trimmung, möglicherweise hat die nasse Kälte die doch sehr filigranen Querruder leicht verzogen.

**Bitte fragen Sie uns. Katalog kommt kostenlos.**

![](_page_19_Picture_28.jpeg)

**www.proxxon.at**

**MICROMOT-Bohrständer MB 200. Mit Schwalbenschwanzführung und schwenkbarem Ausleger zum Schrägbohren und vielseitigen Fräsen. Dazu der MICRO-Koordinatentisch KT 70.**

Bohrständer MB 200 Von PROXXON gibt es noch 50 weitere Geräte und eine große Auswahl passender Einsatzwerkzeuge für die unterschiedlichsten Anwendungsbereiche.

Koordinat

Aus Alu-Druckguss mit CNC-gefrästen Führungen und Passungen. Stark untersetzter Zahnstangenvorschub mit Rückholfeder für viel Gefühl bei wenig Kraftaufwand. Praktische Bohrtiefenanzeige mit einstellbarem Endanschlag.

PROXXON GmbH - A-4210 Unterweitersdorf

#### **FÜR DEN FEINEN JOB GIBT ES DIE RICHTIGEN GERÄTE**

Die beiden Tragflächenhälften sind abnehmbar gestaltet und werden in den Baldachin über dem Rumpfmittelteil mit Hilfe von Flächenverbindungsrohren aufgeschoben.

#### Beplankung

#### Bespannung

![](_page_20_Picture_0.jpeg)

Noch nicht einmal ordentlich auf Höhe, verschwindet der Segler plötzlich fast im Nebel. Rasch ausgeklinkt und etwas gedrückt, um sicher unterhalb der Nebelgrenze zu bleiben. Die ersten Runden im Segelflug fliegen sich angenehm, Korrekturen an den Einstellungen sind kaum notwendig. Elegant zieht sie ihre Kreise. Wenn dann die Schleppmaschine gelandet und der Motor abgestellt ist, herrscht wie immer, wenn ein Oldtimer fliegt, diese ehrfürchtige Stille, in der nur das leichte Säuseln des Fliegers zu hören ist.

Wie beim Original ist die Gelse kein Thermikschleicher, sondern hat eine etwas höhere Grundgeschwindigkeit. Aber die Gleitleistung ist, soweit dies bei den ersten Flügen festzustellen ist, sehr gut. Wenn die Geschwindigkeit zu langsam wird, droht ein Abkippen über die Fläche. Die erste Landung gerät deshalb zu kurz – knapp neben der Flugfeldbegrenzung kommt der Segler zum Liegen – zum Glück ohne Schaden.

Als der Nebel sich wieder ein bisschen lichtet, wird zu einem weiteren Flug gestartet. Die Gelse zeigt dabei ihr schönes Flugbild. Und wenn eine Pilotenfigur drinnen säße, könnte man meinen, es wäre das manntragende Vorbild. Diesmal gelingt auch die Landung perfekt. Ganz

vorbildlich kommt sie im geraden Sinkflug herein, wird abgefangen, setzt dann sanft auf und rutscht am nassen Gras zum Startplatz.

Nun warte ich auf die nächsten schönen Tage, um der "Gelse" wieder etwas Auslauf zu ermöglichen. Vielleicht geht sich demnächst auch ein Ausflug aus, um mit ihr einmal, wie das Original, am Spitzerberg zu fliegen!

![](_page_20_Picture_6.jpeg)

HANGFLIEGEN in GROSSARL: Termine & Veranstaltungen unter www.hotel-gratz.at

#### **ANGEBOT WANDER-PAUSCHALE:**

![](_page_20_Picture_9.jpeg)

**Tage Wandern** . 9 get. Wanderungen kl. Halb-Pension I. Wellness-Bereich nkl. Gala-Dinner nkl. Grill-Abend

Ab € 476.00 pro Person

#### **ANGEBOT HANGFLUG-PAUSCHALE:**

![](_page_20_Picture_13.jpeg)

**Tage Hangfliegen** kl. Hangflug-Karte kl. Halb-Pension kl. Wellness-Bereich ikl. Gala-Dinner

Ab € 420,00 pro Person

Wer gerne ein Modell nach einem österreichischen Vorbild bauen möchte, bekommt beim Österreichischen Luftfahrt-Archiv bzw. bei Dr. Keimel (ehemals Technisches Museum Wien) gerne Unterstützung und Infomaterial.

1950 aus dem Privatarchiv des Redakteurs Hans Schatzer entstanden und seit 1956 als Verein gemeldet, werden seitdem alle erreichbaren Unterlagen und registrierte fliegerische Ereignisse gesammelt. Dieses Material wird im vierteljährlich erscheinenden Vereinsblatt "FLUG-Informationen" auszugsweise zusammengefasst. Chronologisch wird über das Leben von Konstrukteuren, Erfindern, Phantasten, ihre Projekte und Erfolge sowie luftfahrthistorischen Ereignissen und Luftfahrtunternehmen aus österreichischer Sicht berichtet.

So befassen sich z.B. die letzten drei Nummern mit dem Gleit- und Segelflug von 1900 bis 1938(45) in Österreich. Aus diesen kam auch die Anregung für meine HR.1 Gelse von Hafner – Rath.

Für interessierte Modellbauer bietet sich damit eine einzigartige Sammlung zahlreicher Luftfahr-zeugkonstruktionen in Wort und Bild bis hin zu technischen Bau- und Detailzeichnungen. Das Archiv bzw. die gesammelten Materialien sind für alle - damit auch Nichtmitgliedern - zugänglich.

A-1180 Wien, Kreuzgasse 63 http://www.luftfahrt-archiv.at/ Anfrage ans Archiv bitte per E-Mail an: r.keimel@luftfahrt-archiv.at

![](_page_20_Picture_26.jpeg)

#### Österreichisches Luftfahrt-Archiv

Hafner Rath A-Gelse HR1 / 1936 Erstflug am Spitzerberg

#### **Original**

Spannweite: 9.000 mm Länge: 4.500 mm Höhe: 1.200 mm Flügeltiefe: 1.200 mm Flügelfläche: 9,0 m2 Leergewicht: 50.000 Gramm Fluggewicht: rd. 110.000 Gramm

 $1/2019$  39

#### **Technische Daten**

### Österr. Luftfahrt Archiv

#### **Maßstab 1:2,5**

Spannweite: 3.600 mm Länge: 1.820 mm Modell inkl. Fernsteuerung und Flugakkus: 5.720 Gamm (davon Blei 850 Gramm - statt dem Piloten!) Flächen: 11.816 cm2 Flächenbelastung: 48,41 g/dm2 EWD: ca. 2° Stromversorgung: 2 x 5 eneloop 2.200 mAh und Emcotec Dual Battery Switch

![](_page_21_Picture_20.jpeg)

## *Bautipp: Beplankung von Bautipp: Beplankung von Bauteilen mit kleinen Radien Bauteilen mit kleinen Radien*

![](_page_21_Picture_0.jpeg)

Das Sperrholz wird eingeweicht und der Bereich der Nase wird dabei vorgebogen.

Dazu schneide ich die entsprechende Fläche mit etwas Überstand aus 0,4 mm Fliegersperrholz (1) aus - das geht bei dieser Materialstärke auch mit der Schere. Dort wo die Krümmung (für die Nasenleiste o.Ä.) erfolgt, wird vorsichtig und möglichst gleichmäßig, die erste, bei ganz kleinen Biegeradien auch die zweite der fünf Schichten abgeschliffen (2). Anschließend wird das Sperrholz ein - besser zwei Tage eingeweicht. Bei ganz kleinen Radien erweist es sich als günstig, nach der Halbzeit des Einweichens die Rundung mit (etwa) dem doppelten Radius um einen Stab vorzubiegen (3).

Der zu beplankenden Bereich des Bauteiles wird in Frischhaltefolie eingewickelt. Dann wird das eingeweichte Sperrholzstück vorsichtig um die

entsprechende Krümmung gebogen und an exakter Position ausgerichtet, gespannt und mit Klammern, Zwingen und Gewichten zum Trocknen fixiert (4). Das Bauteil selbst muss dabei auch gegen Verziehen gesichert werden. Wenn das Sperrholz sich nur noch ein wenig feucht anfühlt, wird alles zerlegt und die Frischhaltefolie entfernt. Die Form passt nun perfekt und die Teile können miteinander verleimt werden! Anschließend wieder alles gut Einspannen und ausreichend Trockenen lassen. Das Finish erfolgt mit Porenfüller und Klarlack (5)!

Für und bei der gesamten Prozedur ist vor allem Zeit und Geduld erforderlich! Viel Erfolg dabei!

![](_page_21_Picture_6.jpeg)

Mit Pauspapier wird die Größe der benötigten Beplankung ermittelt.

![](_page_21_Picture_8.jpeg)

Im nächsten Schritt erfolgt das Anschleifen im Bereich der Krümmung.

![](_page_21_Picture_10.jpeg)

![](_page_21_Picture_11.jpeg)

![](_page_21_Picture_13.jpeg)

Das Austrocknen erfolgt direkt am zu beplankenden Bauteil, wobei hier auf die Frischhaltefolie nicht vergessen werden darf.

ocknerno: ERIENHOTEL

Familie Seywald 9771 Berg im Drautal 43 T +43 4712 721 hotel@glocknerhof.at www.glocknerhof.at componentlying

![](_page_21_Picture_17.jpeg)

Hangfluggelände Rottenstein gut erreichbar **NEU:** Spezialkurse Kunstflug & Schleppen

![](_page_21_Picture_23.jpeg)

Nach dem Feinschliff erhält die neue Beplankung einen Anstrich mit Porenfüller.

![](_page_22_Picture_14.jpeg)

Besitzer von Jets mit Druckluft-Fahrwerken kennen die Situation sehr gut. Wenn das mechanische Ventil nicht absolut exakt auf das Antriebsservo abgestimmt ist, dann funktioniert es oft nur mangelhaft.

Die Schaltfolge der Funktionen läuft nicht präzise ab, bzw. kann zu Fehlfunktionen führen. Generell erfolgt das Ein- Ausfahren des Fahrwerks sehr hart und schlagartig, wodurch die Gefahr der Beschädigung des Rumpfes bei längerer Verwendung des Modelles besteht. Bei Scalemodellen sieht es zusätzlich auch nicht sehr vorteilhaft aus, wenn das Fahrwerk schlagartig ein- bzw. ausfährt.

Doch das muss alles nicht sein, denn die Firma JetTronics bietet mit seinen Ventilen eine sehr gute Alternative zu elektrischen Fahrwerken an. Speziell bei älteren Modellen kann auf diese Weise ohne gröbere Umbauarbeiten und zu vertretbaren Kosten eine Verbesserung der Fahrwerkssteuerung vorgenommen werden. Man muss hier nicht gleich das komplette Fahrwerk aus seinem Jet entfernen, sondern es genügt die Steuereinheit zu tauschen. Diese wird direkt an den Empfänger angeschlossen, man braucht keine zusätzlichen Servos oder andere Komponenten. Die Stromaufnahme beträgt bei 5 V Betriebsspannung nur 100 mA. Ein weiterer Vorteil besteht darin, dass durch die Verwendung der JetTronics- Ventile der Luftverbrauch gegenüber den mechanischen Brüdern deutlich gesenkt wird.

Bei pneumatischen Einziehfahrwerken unterscheidet man zwischen solchen, wo einfach wirkende Zylinder oder doppeltwirkende Pneumatikzylinder zum Einsatz kommen. Erstere haben nur eine Schlauchverbindung zwischen Tank- Schaltventil und Fahrwerk. Sie werden bei JetTronics M-Ventil genannt. Die Zweikreisventile besitzen je eine Schlauchleitung für die Zuund Abluft und werden unter der Bezeichnung Jd-Ventil geführt.

Der Ein- Ausfahrvorgang der Fahrwerke kann elektronisch, sowohl für den Ein- als auch Ausfahrtvorgang gedrosselt werden. Dadurch wird der Verschleiß an der Zelle und an den Befestigungspunkten verhindert. Die Elektronik drosselt zu Beginn stärker, zum Ende hin schwächer, wodurch sich eine gleichmäßige angepasste Bewegung beim Ein-Ausfahrvorgang ergibt. Ein weiterer Vorteil besteht darin, dass keine mechanischen Drosseln benötigt werden.

Bei etwaigen Leckagen zwischen dem Ventil und den Zylindern schaltet das Ventil, wenn diese Option gewählt wurde, nach 15 Sekunden ab. Es ist möglich, bei Fahrwerken mit mechanischer Selbstverriegelung, die Druckluft getrennt nach dem Ein- Ausfahren abzuschalten. Somit führt ein Leck nach dem Ventil nicht zum vollständigen Luftverlust, sodass ein sicheres Ausfahren noch möglich ist.

#### Ein- oder Zweikreisventile

Wenn das Modul beim Kunden ankommt, muss zunächst der Schaltpunkt sowohl im ein- als auch im ausgefahren Zustand programmiert werden. Dies erfolgt mittels der auf dem Modul befindlichen Taste, die jeweils 0,5 Sekunden gedrückt werden muss.

Die Programmierung der Drosselfunktion erfolgt in Kombination des Tasters mit der roten-grünen LED, wobei hier die Drosselzeit eingestellt werden kann. Dazu muss sich jedoch das Fahrwerk im ausgefahrenen Zustand befinden. Dabei gilt noch zu beachten, dass die Länge der Schlauchleitungen von den Abzweigen zu den Zylindern gleich lang sein müssen.

Das Einkreisventil kann auf zwei Arten betrieben werden, entweder zum Ein- Ausfahren von Fahrwerken oder im Bremsmodus. Im Auslieferungszustand ist der Bremsmodus eingestellt. Die Umstellung kann aber durch Drücken des Tasters beim Einschalten des Empfängers auf die Fahrwerksfunktion umgestellt werden. Hat man den richtigen Modus ausgewählt, kann man weitere Einstellungen vornehmen.

Auch die Air-Failsafe Funktion wird über den Taster programmiert, wobei nach 15 Sekunden das Ventil an den beiden Ausgängen die Druckluft abschaltet. Falls die Funktion nur bei eingefahrenen Fahrwerk benötigt wird, muss am Sender die Funktion auf "Ausgefahren" stehen. Die genaue Programmierung mit allen Einzelschritten sind der dem Lieferumfang beigefügten ausführlichen Betriebsanleitung zu entnehmen. Zwischen 0-10% ist das Ventil geschlossen und bei 90-100% des Geberwegs auf der Fernsteuerung voll geöffnet, wodurch sich ein proportionaler Bremsvorgang ergibt. Zusätzlich wird ein Druckluftverlust bei Vollbremsung vermieden. Bei Zumischung des Bremsventils zum Tiefenruder stellt sich ein linearer Bremsvorgang von der Neutralposition bis zum Vollausschlag des Senderknüppels ein.

![](_page_22_Picture_22.jpeg)

Dazu gehört einerseits der Bremsbereich, wo der Bereich zwischen "Bremse aus" und "Bremse ein" festgelegt wird. Zusätzlich kann noch der minimale und Blockierbremspunkt definiert werden. Beim ersten Punkt wird der festgelegt, wann die Räder die Bremsewirkung zeigen. Der Blockierpunkt gibt an, ab welchem Punkt die Räder noch nicht völlig blockieren, die Bremswirkung jedoch am größten ist.

# *Gefühl- und Gefühl- und kraftvolles Schalten kraftvolles Schalten*

#### Drosselfunktion

#### Air Failsafe Funktion

#### Programmierung M-Ventil im Betriebsmodus Bremse

Bei doppelwirkenden Schaltzylindern kommt das JetTronics Jd-Ventil zum Einsatz. Hierbei ist die Programmierung jedes Kreises mit Hilfe der beiden Taster separat möglich.

> **Bei dem Modell Excalibur sind zwei M-Ventile im Einsatz. Einmal zum Ein-Ausfahren des Fahrwerks und beim zweiten Mal wird das Ventil zum Betätigen der Bremsen verwendet.**

![](_page_22_Picture_0.jpeg)

Autor: Carl Ehrlinger

![](_page_22_Picture_2.jpeg)

![](_page_23_Picture_11.jpeg)

![](_page_23_Picture_12.jpeg)

Prinzipiell verfügen die JIVE Pro Regler über eine Modus-Programmierung, in denen die jeweiligen in diesem Betriebszustand benötigten Parameter selbstständig eingestellt werden. Dadurch entfällt die Programmierung der einzeln Werte, jedoch kann man diese für individuelle Betriebszustände mittels optional erhältlicher Programmiereinheit anpassen. Dabei lernt der Regler den am Sender zur Verfügung stehenden Gasweg (0-100%) ein. Die übrigen Parameter stellt der Regler, wie bereits erwähnt, selbsttätig ein. Zu beachten gilt, dass die sechs unterschiedlichen Modi nur über die Modus-Programmierung einstellbar sind.

![](_page_23_Picture_0.jpeg)

## *JIVE JIVE Pro 120+ HV Regler Pro 120+ HV Regler* Autor: Wolfgang Semler

Zusätzlich besitzt der Regler einen Sanftanlauf, wobei die Zeit für das Hochlaufen der Motordrehzahl zwischen acht und 60 Sekunden gewählt werden kann. Ferner sind die JIVE Pro Regler mit einem Tiefentladungsschutz ausgerüstet, der für jede Zellenzahl und gewählten Modus die notwendigen Werte einstellt. Je nach Modus wird der Antriebsmotor abgeregelt oder abgeschaltet, wenn die definierte Akku-Entladungsspannung erreicht ist.

Der JIVE Pro benötigt keine Sensorsignale vom Motor, wodurch die Sensorleitungen unbelegt bleiben. Er besitzt weiter einen aktiven Freilauf, der unbegrenzt und teillastfähig ist, solange bei Vollgas der zulässige Dauerstrom nicht überschritten wird. Die Abschaltanalyse gibt den Abschaltgrund mittels Blinkcode an, der in der Betriebsanleitung detailliert angeführt ist.

![](_page_23_Picture_10.jpeg)

Beim Verbinden mit dem Flugakku wird automatisch die Zellenzahl erkannt und als Signalton ausgeben. Die Anzahl der Signaltöne entspricht jene der erkannten Zellen. Es können Akkupacks mit maximal 12 Zellen Verwendung finden. Das sehr feinfühlige Regelverhalten sorgt für einen ruckfreien sanften Anlauf des Motors, wozu auch die automatische Erfassung der Motorparameter mit einer angepassten Taktfrequenz und dynamischem Timing gehört. Durch die digitale Mikroprozessor-Steuerung tritt keine Temperaturdrift im Betrieb auf. Mit Hilfe der Kontronik Updateeinheit kann der Regler immer auf die neueste Firmware gebracht werden. Zusätzlich besitzt der JIVE Pro Regler einen Anlauf-, Blockier- und Übertemperaturschutz.

Der JIVE Pro Regler verfügt über ein getaktetes BEC, wobei die Belastbarkeit weitgehend unabhängig von der Eingangsspannung ist. Somit kann das BEC bei allen anwendbaren Betriebsspannungen eingesetzt werden.

Die Belastbarkeit liegt im Normalbetrieb bei acht, bei Spitzenbelastung 20 Ampere. Falls ein anderer Wert gewünscht wird, kann man diesen mit Hilfe der Programmiereinheit in 0,1 V Schritten von fünf bis acht Volt einstellen. Für den Betrieb ohne BEC ist das rote Empfängerkabel zu durchtrennen.

Diese Anwendung kommt bei der Concorde zum Tragen, da hier über eine EMCOTEC-Akkuweiche und zwei Hacker 3s, 2.200 mAh LiFe-Akkus die Empfängerstromversorgung erfolgt.

Mit dem aktiven Freilauf wird der Wirkungsgrad im Teillastbereich verbessert, wodurch sich die Erwärmung des Reglers verringert. Der aktive Freilauf wird bei geringer Last abgeschaltet, wodurch kleine Drehzahlsprünge auftreten können. Jedoch ist der Regler durch den Freilauf teillastfest, solange der Akkustrom in der Vollaststellung die zulässige Dauerstromgrenze nicht überschreitet.

Außerdem benötigt der JIVE Pro Regler keine Sensoren im Motor, da er mit einem 3D Kennfeld arbeitet. Die Anpassung an den Motor und Betriebszustand erfolgt automatisch.

Im Betrieb verwendet der Regler eine Taktfrequenz von 32 kHz, die je nach Anforderung angepasst wird. Die Höhe der Taktfrequenz ist abhängig vom verwendeten Motor und der aktuellen Belastung. Jedoch wird sie immer optimal an die aktuellen Erfordernisse abgestimmt, sodass der Antrieb immer mit dem optimalen Wirkungsgrad arbeitet.

 $\rightarrow$ 

Im Lieferumfang des Kontronik JIVE Pro 120+ HV Reglers sind zusätzlich noch ein Kühlblech, BEC-Kabel sowie eine umfangreiche Bedienungs- und Kurzanleitung enthalten.

#### **Eigenschaften**

Die Leistungsfähigkeit der Impeller-Jetmodelle ist in den letzten Jahren stetig angestiegen und damit sind auch entsprechende Regler gefordert, die mit den Entwicklungen auf diesem Gebiet mithalten können. Die Fa. SOBEK Drives hat für jeden Anwendungsfall mit ihrer Marke Kontronik für uns Modellflieger eine umfangreiche Palette an Reglern im Programm. Da mal wieder mit der Concorde von HM-Technik ein neues Bauprojekt anstand, und hier zwei WeMoTec- Elektroimpeller mit 90 mm zum Einsatz kommen, mussten leistungsstarke Regler her.

Auf der Suche nach einem für diesen Anwendungsfall passenden Regler, wurde der Autor bei Kontronik mit dem JIVE Pro 120+ fündig.

#### **Grundlagen**

In der Triebwerksgondel des Modells der Concorde von HM-Modelltechnik versieht der JIVE Pro 120 Regler zukünftig seinen Dienst. Das fehlende Schubrohr wird später noch eingebaut.

## 1999 - 2019 20 Years **Brushless Motors**

made in Germany

## www.hacker-motor-shop.com

Der Regler besitzt einen Anschluss für den Empfänger-Kanal mit Gasfunktion (Master), einen zweiten Steckplatz für einen weiteren optionalen Empfängeranschluss, sowie den Steckplatz für den Sensor bzw. Jumper. An diese n we rde n a u c h die Zu satzg e räte wie das Tel-Me-Modul oder Bluetooth Modul a ng esc hlosse n .

![](_page_24_Picture_1.jpeg)

#### Programmiermodus

Der JIVE Pro Regler besitzt sechs programmierbare Modi, wobei für unsere Zwecke der Modus drei (Motorflug) von Interesse ist. Hier arbeitet er in einem reinen Stellerbetrieb ohne EMK-Bremse. Bei Erreichen der eingestellten Akkuentladungsspannung regelt der Tiefentladungsschutz den Motor ab. Die Programmierung sieht so aus, dass zuerst der Sender eingeschaltet wird, wobei der Gasknüppel auf Stellung "Motor-Aus" steht.

Anschließend ist der Empfänger mit der Empfängerstromversorgung zu verbinden und der Jumper aufzustecken. Im nächsten Schritt erfolgt der Anschluss des Antriebsakkus, wobei hier die rote LED blinkt und ein ansteigender Dreiklangton als Einschaltbestätigung und anschließend Einzeltöne für die erkannte Zellenzahl ertönt. Danach ist der Jumper abzuziehen, dabei ertönt ein absteigender Dreiklangton und die LED leuchtet durchgehend. Nun beginnt der JIVE Pro die einzelnen Modi der Reihe nach auszugeben.

Je Modus ertönt eine Anzahl von Einzeltönen und die LED blinkt entsprechend. Bei Erreichen des dritten Einzeltones ist der Modus drei erreicht und der Gashebel ist in Richtung Vollgas zu stellen.

Die Bestätigung erfolgt Position erfolgt mit einem ansteigenden Dreiklang und drei Einzeltönen.

An dieser Stelle ist es wichtig, die Modus-Bestätigung vor dem Trennen des Akkus abzuwarten, da ansonsten der Regler die Programmierung als nicht abgeschlossen erkennt und gesperrt wird.

Sechs Modi stehen zur Auswahl, für den Antrieb von Impellermodellen ist der Modus drei zu wählen.

#### **Tec hn isc he Daten**

JIVE PRO 120+ HV black 5-12 S LiPo, 16-50 V 120 A Dauerstrom BEC 5-8 V BEC 8 A Dauerstrom BEC 20 A Spitzenstrom 108 g ohne Kabel 140 g mit Kabel Maße ohne Elko 62x33x21 mm

1/2019

![](_page_24_Picture_12.jpeg)

![](_page_24_Picture_13.jpeg)

![](_page_24_Picture_3682.jpeg)

1/2019

# fün alle Fälle JM-Klebstoffprodukte

Der Klebstoff ist ein hochwertiger hitze-/kältebeständiger, wasserfester Cyanacrylatklebstoff und daher für viele Anwendungen geeignet. Die Klebeverbindungen lassen sich durch Aceton oder unter Hitzeeinwirkung über 160°C wieder lösen. Doch dies kommt bei uns Modellbauern eher seltener vor, aber für den Fall der Fälle ist dies gut zu wissen. Durch die Zusätze und die spezielle Mischung unterscheidet sich dieser Industrieklebstoff von den bislang im Modellbau verwendeten Sekundenklebern erheblich. Es lassen sich Materialien, wie z.B. Metall, Glas, Holz, Gummi, Leder, Porzellan, Keramik, Stein, PVC, ABS, und GFK mit- und untereinander verkleben. Bisher benötigte man z.B. für das Verkleben von Glas oder Gummi eigene Klebstoffe, doch diese sind jetzt hierfür nicht mehr notwendig.

Vor dem Verkleben sollten die Klebestellen von Fett und Schmutz gereinigt sein. Anschließend genügt das einseitige Auftragen von ein paar Tropfen des XI-100 Industrieklebers und schon können die beiden zu klebenden Teile vorsichtig

zusammengefügt werden. Kurz nach dem Zusammenfügen kann man noch Korrekturen durchführen, denn die Verklebung wird erst nach dem Zusammendrücken der beiden Klebeflächen erreicht. Schon nach wenigen Sekunden ist die Verbindung fest und belastungsfähig. Die volle Endfestigkeit wird dann nach einer Trocknungszeit von 12 Stunden erzielt.

Wenn mal die Klebestellen nicht ganz bündig sind oder es einen kleinen Spalt auszufüllen gilt, dann ist dies für den Industriekleber auch kein Problem. Dafür gibt es einen speziellen Füllstoff, der in Kombination mit dem Industriekleber, diese Aufgabe locker bewältigen kann. Das Einsatzspektrum reicht von fein-und grobporigen Brüchen bis zu Splitterbrüchen an Metall, Holz, Porzellan, Kunststoff, Keramik und Gummi. **Anwendung**<br>
Ca ein Millimeter dick bzw. spaltfüllend aufzu-<br>
Ca ein Millimeter dick bzw. spaltfüllend aufzuca. ein Millimeter dick bzw. spaltfüllend aufzutragen und anschließend den Kleber rundum dünn nachzuziehen. Bereits nach einigen Sekunden beginnt der Aushärtevorgang und kurz darauf kann mechanisch bearbeitet oder lackiert werden.

### **48** 1/2019

Die Palette im Vertrieb von JM-Klebeprodukte umfasst nicht nur industrielle Klebstoffe, sondern auch Textilklebstoff und Microfasertücher zur Reinigung von Modellen.

> Neben dem Industrieklebstoff bietet Joerns Messevertrieb zusätzlich noch einen Textilkleber an, der unter der Bezeichnung "Anjas Textilkleber" erhältlich ist. Mit ihm können Klebungen zwischen Textilien erfolgen, wodurch das Nähen entfällt. Ebenfalls interessant für uns Modellbauer ist das Microfasertuch, das sich sehr gut zur Reinigung von Modellen nach einem Flugtag eignet. p

Prinzipiell sollte man auf saubere und freie Tuben- und Flaschenspitzen achten. Nach dem Gebrauch ist es empfehlenswert, die Spitzen außen mit einem trockenen Tuch abzuwischen. Anschließend sollte man die Spitze mit der dem Lieferbeutel beigefügten Wechselspitze oder mit Kerzenwachs luftdicht verschließen.

Gelagert wird die Flasche senkrecht stehend an einem kühlen Ort, z.B. Gefrierfach des Kühlschranks. Für das neuerliche Verwenden des Klebers muss dieser vorher auf Raumtemperatur gebracht werden.

**Auf Ruderhörner wirken im Flugbetrieb sehr hohe Kräfte, daher bedarf es einer extrem guten Klebeverbindung. Für diesen Anwendungsfall ist der Klebstoff XI100 speziell einsetzbar und erfüllt die an ihn gesetzten Anforderungen.** Auf Ruderhörner wirken im Flugbetrieb sehr hohe Kräfte,<br>daher bedarf es einer extrem guten Klebeverbindung.<br>Für diesen Anwendungsfall ist der Klebstoff XI100 speziell<br>einsetzbar und erfüllt die an ihn gesetzten Anforderung

Beim Einkleben eines Ruderhorns kam zusätzlich der Füllstoff zum Einsatz, da hier der Spalt an der Klebestelle etwas größer war als die Stärke des Horns. Ein wenig Füllstoff in den zu verschließenden Spalt gefüllt und anschließend ein paar Tropfen Kleber darüber geträufelt und schon nach kurzer Zeit verfestigte sich das Gemisch. Ein wesentlicher Vorteil gegenüber der Anwendung von z.B. Harz mit Flocken liegt in der Gewichtsersparnis, denn der Füllstoff samt Klebstoff wiegt sehr wenig und ist daher für Reparaturen im Flugmodellbau ideal. Bei den ersten Klebeversuchen stellte sich heraus, dass die mit Industriekleber geklebten Stellen

Der Klebstoff fand seine Anwendung bei der Montage der Concorde von HM-Technik. Die erste Aufgabe bestand darin, die Servohalterungen aus Hartholz mit den GFK-Abdeckungen zu verkleben. Nach dem Aufrauen der Oberfläche konnten bereits die beiden Hartholzklötze mit den Abdeckungen verklebt werden. Ein paar Tropfen des Sekundenklebers genügten, damit eine feste Verbindung entstand. Diese ist gerade in diesem Bereich ganz wichtig, da hier durch die Servo-Ruderverbindung starke Kräfte wirken. Auch beim Einkleben der Ruderhörner in die Ailerons kam der Klebstoff zum Einsatz und hat hier sehr gute Dienste geleistet. Die Verbindung hält bombenfest und sorgt für eine sichere Anlenkung der Ruder. elastischer sind als jene mit herkömmlichem Sekundenkleber. Bestellen kann man die Produkte auf der firmeneigenen Homepage: **www.joernstrading.de./39202120/startseite** Hier bekommt man zusätzlich nähere Informationen zu den Produkten und dort ist auch die Preisliste ersichtlich. Darüber hinaus kann man auf der Seite auch seine Anfragen und Bestellungen deponieren. Wo ist der XI-100 Klebstoff beziehbar?

Im modernen Modellbau ist das Kleben mit Sekundenkleber selbstverständlich geworden und aus dem täglichen Gebrauch auch nicht mehr wegzudenken. Mittlerweile sind die verschiedensten Anbieter mit unterschiedlichsten Produkten auf dem Markt zu finden. Die Firma JM-Klebstoffprodukte hat einen eigenen Sekundenkleber mit der Bezeichnung XI100 auf den Markt gebracht, der hauptsächlich für industrielle Anwendungen, wie z.B. in der Autound Kunststoffindustrie, Sportartikel und Dentaltechnik Verwendung findet. Was sich in diesen Industriezweigen bewährt hat, kann für uns Modellbauer auch nur vorteilhaft sein.

#### **Eigenschaften**

![](_page_25_Picture_21.jpeg)

**Mit dem im Lieferumfang enthaltenen Füllstoff lassen sich Füllstoff kleine Risse und Löcher leicht füllen. Als Beispiel ist hier der zu groß gewordene Spalt bei einem der Ruderhörner RisseundLöcher Als ist hierdergroßgewordene der angeführt.**

#### Füllstoff

#### Lagerung

### Praktische Anwendung

### Weitere Produkte

49

![](_page_25_Picture_0.jpeg)

#### Autor: Wolfgang Semler

# *Immer richtig auf Draht - Immer richtig auf Draht*  bavarianDemon B-Modul bavarianDemon B-Modul

Das 50 x 25 x 15 mm große Gerät besitzt auf der Oberseite einen mittigen Aufdruck mit dem bavarianDemon-Logo und darunterliegend dem Schriftzug "B-Modul". Unter dem Gehäuse ist eine LED situiert, die den aktuellen Betriebszustand anzeigt. Auf der oberen Stirnseite ist eine USB- Buchse und angeordnet, die rechte Seite besitzt eine Buchse für den Jumper. Der USB-Anschluss verbindet mit einem USB-Kabel den CORTEXpro - Kreisel mit dem B-Modul. Über ihn erfolgt beim Betrieb die Datenübertragung und Stromversorgung. Der Jumper wird zur Koppelung des B-Moduls mit dem mobilen Endgerät benötigt.

Im Rahmen der Produktpflege hat der Hersteller bavarianDemon für das Kreiselstabilisierungssystem CORTEXpro das B-Modul entwickelt, mit dessen Hilfe Programmierungen und Einstellungen über das eigene Smartphone erfolgen können. Hierbei kann sowohl das iOS-System (11.2.5 oder höher) von Apple, als auch das Android-System (OS 6.0 oder höher) für alle gängigen mobilen Endgeräte zum Einsatz kommen. Damit das B-Modul mit dem individuellen End-<br>Damit das B-Modul mit dem individuellen End-

#### **Hardware**

Damit nun Programmierung und Einstellungen am eigenen Smartphone erfolgen können, muss zuerst die passende App downgeloaded werden. Dies kann entweder über den Apple-Store oder mit Hilfe des in der Betriebsanleitung angegeben QR-Codes erledigt werden. Die Installation geht sehr schnell und unkompliziert, sodass man zügig zum nächsten Schritt, dem Koppeln, übergehen kann.

![](_page_26_Picture_11.jpeg)

![](_page_26_Picture_0.jpeg)

#### Autor: Carl Ehrlinger

wobei hier die LED nach fünf Sekunden zu blinken beginnt. Nun ist der Kopplungsmodus für eine Minute aktiv und der Jumper ist wieder zu entfernen. Im Bluetooth Menü des eigenen Gerätes ist nun das B-Modul auszuwählen und zu koppeln. Danach kann die zuvor am Smartphone installierte App geöffnet und das aktive Gerät – B-Modul gesucht und ausgewählt werden. Sobald die Verbindung hergestellt ist, wird das System mit der App verbunden und man kann die gewünschten Einstellungen vornehmen.  $\rightarrow$ 

![](_page_26_Picture_25.jpeg)

Geliefert wird das Bluetooth Modul (B-Modul) in einem bunten stabilen Karton, der vor Beschädigung beim Versand schützt. Der Inhalt besteht neben dem Modul selbst noch aus dem Bindestecker und der Bedienungsanleitung.

![](_page_26_Picture_3.jpeg)

 $1/2019$  51 1/2019

gerät kommunizieren kann, ist erstmalig ein Koppeln erforderlich. Im ersten Schritt muss das B-Modul mit dem Cortexpro Kreiselsystem über das USB-Kabel verbunden werden.

Anschließend erfolgt die Aktivierung der Spannungsversorgung am Kreiselsystem, womit auch das B-Modul versorgt wird. Nicht vergessen sollte man dabei die Aktivierung der Bluetooth Funktion am eigenen Smartphone. Im nächsten Schritt muss der bereits erwähnte Jumper am seitlichen Port eingesteckt werden,

![](_page_26_Picture_16.jpeg)

![](_page_26_Picture_20.jpeg)

![](_page_26_Picture_21.jpeg)

Auf der Stirnseite oben ist eine USB-Buchse angeordnet, auf der rechten Seite befindet sich der Steckplatz für den Jumper, er wird zur Koppelung mit dem Endgerät benötigt. Über die USB-Verbindung erfolgt der Datenaustausch mit dem Kreiselsystem CORTEXpro.

#### App-Download

#### Koppelung des B-Moduls

![](_page_26_Picture_12.jpeg)

Nach der Koppelung mit dem B-Modul muss die Bindung mit dem Endgerät hergestellt werden, damit die Datenübertragung erfolgen kann.

> Durch Drücken des Startknopfes gelangt man in das Hauptmenü, wo sämtliche Einstellungen erfolgen können.

Im Übersichtsmenü kann die Auswahl der einzelnen Untermenüs getroffen, sowie systemtechnische Einstellungen, wie Rücksetzen, Laden-Speichern von Programmierungen, im CORTEXpro vorgenommen werden.

![](_page_27_Picture_24.jpeg)

![](_page_27_Picture_25.jpeg)

![](_page_27_Picture_26.jpeg)

Zu Beginn scannt die App nach dem zu verbindenden Gerät, bis das CORTEXpro Kreiselsystem gefunden und die Verbindung hergestellt wurde. Danach erscheint am Display des Smartphone-Endgeräts das Startmenü, wobei durch Drücken der Starttaste sich zunächst das Dashboard öffnet. Hier können die Systeminformationen abgerufen und die Lage des CORTEXpro im Modell durch Betätigung einer der drei runden Schaltknöpfe festgelegt werden. Falls ein Update ansteht, wird dies hier ebenfalls durch eine rote Schaltfläche angezeigt. Durch Drücken derselben, erfolgt augenblicklich der Download und die Installation der neuen Software.

Dazu zählt die Auswahl zwischen Analog- bzw. Digitalservos, die manuelle Einstellung der Kreiselempfindlichkeit, die Deaktivierung von einzelnen Kanälen. Die am Endgerät durchgeführten Einstellungen werden sofort auf den CORTEXpro übertragen und geändert. D

![](_page_27_Picture_8.jpeg)

Ganz oben rechts am Dashboard in einem schwarz gefüllten Feld sind drei weiße Balken zu sehen. Durch Drücken derselben öffnet sich das Übersichtsmenü, wo im oberen Bereich fünf Untermenüs ersichtlich sind. In ihnen können unterschiedlichste Einstellungen vorgenommen werden.

# *Holzbaukästen Holzbaukästen "Made in Österreich" "Made in Österreich"*

Während in der Wettbewerbsszene – dort als RES Klasse geführt - der Hochstart obligat ist, begeistern alltagstaugliche Varianten mit zumeist einer Motorisierung, etwas stabiler Bauweise aber genauso guten Flugeigenschaften. Also ideal für den gemütlichen Feierabendflug oder das "Immer dabei" für Urlaube.

![](_page_27_Picture_9.jpeg)

Zwei starke Partner – der CORTEXpro und das Bluetoothmodul (B-Modul).

![](_page_27_Picture_11.jpeg)

Für jede Achse ist die Empfindlichkeit der Kreiselwirkung individuell einstellbar. Dies kann sowohl im Heading (Bank 1) als auch im Hold Modus (Bank 2) erfolgen.

![](_page_27_Picture_0.jpeg)

Im Untermenü "Systeminformationen" kann die aktuelle Softwareversion abgerufen, Updates durchgeführt und die Lage des CORTEXpro im Modell festgelegt werden.

![](_page_27_Picture_2.jpeg)

### App-Einstellungen

#### Autor: Martin Atzwanger

Modellfluges.

Baukästen für einfache Segler, zumeist der zwei Meter Klasse, erfreuen sich steigender Beliebtheit. Die Modelle sind dabei bewusst auf ein Minimum an Technik und Material begrenzt. Nur mit Seitenruder, Höhenleitwerk und Spoiler (Störklappen) gesteuert, kennzeichnet sie eine Spannweite von rund zwei Metern, bei rund 400/500 Gramm Gewicht. Großteils in Holzbauweise hergestellt, werden nur wenige Bauteile aus Kohle- oder Glasfaser eingesetzt. Sie erinnern ein bisschen an die Anfangszeit des ten ist und am besten wirkt. Zur Verklebung verwenden die Ungeduldigen "Superkleber", während Holzleim etwas länger zum Trocknen benötigt, aber eine etwas elastischere Verbindung der Bauteile ergibt. Tragende und Kraftverbindungen werden mit Zwei-Komponentenkleber (UHU plus Endfest) oder eingedicktem Epoxidharz verklebt. Allfälligen Detailausführungen oder Optimierungen sind kaum Grenzen gesetzt und ermöglichen sehr einfach die persönliche Note.

Das diesbezügliche Angebot ist in den letzten Jahren groß geworden, weshalb nachfolgend eine kleine Zusammenstellung erfolgt, die vor allem Österreichische Produkte in den Vordergrund rückt.

Allen gemeinsam ist, dass die Baukästen zumeist sämtliche zum Bau erforderlichen Baumaterialien enthalten: lasergeschnitte Balsaund Sperrholzteile für Rumpf und Flügel, Leisten und Flächenverbinder sowie die erforderlichen Kleinteile. Benötigt wird das Bespannmaterial, wobei transparente färbige Bügelfolie (Light – um auch hier Gewicht zu sparen) am beliebtes-

Da diese Bausätze recht günstig sind, erlauben sie es gerade auch Jugendlichen, Ein- und Wiedereinsteigern, hier einen geeigneten Start in den Modell-Segelflug zu finden. Eine einfache Fernsteuerung reicht für die Steuerung vollkommen aus.

Anbieter dieser KIT`s sind meist Kleinsthersteller. Modellbauer, die einen Flieger entworfen und konstruiert haben und nun in Kleinserie vertreiben. Innovativ, bemüht und voller Leidenschaft. Wenn daher in der Bauanleitung nicht jeder Schritt bis ins Detail beschrieben oder ein Holzteil doch etwas verzogen ist, dann nicht das Produkt im nächsten Internetforum schlechtmachen, sondern beim Hersteller nachfragen. Oder einen erfahreneren Vereinskollegen um Unterstützung bitten. Das vermeidet Ärger, fördert die Vereinsgemeinschaft und führt vielleicht zu gemeinsamen Flugausflügen oder einem gemütlichen Bier nach dem erfolgreichen Erstflug!

Der Impression ist ein speziell für die Wettbewerbsklasse F3-RES konstruiertes Seglermodell mit enormer Gleit- und Thermikleistung.

![](_page_27_Picture_20.jpeg)

Der Thermiksegler (F3 RES) Teresa mit einer Spannweite von 2.000 mm ist ein Modell für Genießer und Einsteiger in den Holzmodellbau.

## Holzbaukästen der 2.000 mm Klasse aus Österreich

![](_page_28_Picture_1909.jpeg)

### Holzbaukästen der 2.000 mm Klasse aus Österreich

![](_page_29_Picture_1954.jpeg)

![](_page_30_Picture_5.jpeg)

#### **Neue Generation Nachbrennerringe in COB Technik**

- **DÜNNN** nur 4mm Breite für fast alle Einbausituationen
- LEICHT bereits ab 3g pro Stück
- STARK in der Leistung, bis zu 600 Lumen pro Ring  $\alpha$
- KASKADIERBAR mehrere Ring ineinander möglich
- AUSWAHL von 27mm bis 182mm, 22 Typen verfügbar
- EFFEKTE in orange und blau, Scale-Details in High-End  $\sim$
- PREISWERT auch für Foamies geeignet

#### Vollständige Familie der neuen Navigationslichter

- KOMPAKT Größen von 6, 9, 12 und 14mm möglich
- 
- 
- LEISTUNG bis zu 28W kombinierte Referenzleistung

![](_page_30_Picture_22.jpeg)

PROFESSIONAL AIRCRAFT LIGHTING

![](_page_30_Picture_0.jpeg)

![](_page_30_Picture_1.jpeg)

## *Luftfahrtmuseen in Österreich! Luftfahrtmuseen in Österreich!*

Die Flugsaison bietet nicht immer Schönwetter und es gibt nicht immer Reparaturen oder anstehenden Arbeiten bei den im Hangar befindlichen Flugmodellen. Also eine gute Gelegenheit, um wieder mal mit der Familie oder den Vereinskollegen einen Ausflug zu unternehmen! Da der nächste Winter unweigerlich kommt und damit das nächste Bauprojekt ansteht, ist es eine gute Gelegenheit, das Sinnvolle mit dem Nützlichen zu verbinden – der Besuch eines Luftfahrtmuseums. Auch in Österreich gibt es davon einige und wir stellen in einer kurzen Übersicht zusammengefasst vor, wo welche Originale oder Ausrüstungsgegenstände besichtigt werden können.

![](_page_30_Picture_1754.jpeg)

![](_page_31_Picture_16.jpeg)

Am Sonntag, den 10. Februar 2019 trafen sich Mitglieder des MFC Kappel-Althofen zum dritten Mal zum Eisfliegen am Längsee in Kärnten. Organisator Markus Aichholzer machte die Absprache mit dem Eislaufverein Wörthersee, der die Eisfläche betreut, und seine Frau Romy sorgte für die Verpflegung der Piloten. Der vollständig zugefrorene See bot eine riesige Landefläche und ermöglichte Fliegen vor der wunderschönen Kulisse des Stiftes Sankt Georgen.

Einige Piloten hatten auf ihren Flugzeugen Schi montiert, wie zum Beispiel Armin Sturm mit seinem EPP Shock-Flyer oder Markus Aichholzers Taylorcraft, bzw. Erwin Dielacher, der seine Gösser Tiger Moth mitbrachte. Als jüngstes Mitglied zeigte Pascal Thaler mit seinem VisionAire, dass das Starten auf Rädern auch kein Problem darstellt. Vereinsobmann Stephan Leitner ging schließlich mit seinem Hirter Bierdeckel in die Luft.

Das Besondere bei dieser Flugveranstaltung war aber, dass der Längsee von hunderten Eisläufern genutzt wurde und somit unser Hobby einer breiten Bevölkerungsschicht nähergebracht werden konnte. Die vielen interessierten Zuschauer zeugten davon.

![](_page_31_Picture_19.jpeg)

**Die Taylorcraft von Erwin Dielacher, mit der er vor der Kulisse des Stiftes St. Georgen über der Eisfläche seine Runden drehte.**

Eine weitere Ehrung des Österreichischen Aeroclubs erhielt Manfred Dittmayer, der als Vorgänger von Christian Faymann sechs Jahre lang die Sektion Modellflugsport als Bundessektionsleiter führte.

Beim 41. Luftfahrertag am 19.01.2019 in Spielberg fand die Wahl des Präsidiums gemäß den neuen Statuten statt. Dabei wurde Wolfgang Malik als Präsident, Christian Faymann (unbemannt) und Walter Ochsenhofer (bemannt) als Vizepräsidenten gewählt. Dem neuen Präsidium gehören darüber hinaus Franz Grosz als Finanzreferent und Reinhard Flatz als Vertreter der Landesverbandspräsidenten an. Außerdem wurde Christian Faymann, bisheriger kooptierter Bundessektionsleiter der Sektion Modellflugsport, am Luftfahrertag in die Funktion einstimmig gewählt und kann nun offiziell seine Tätigkeit ausüben. Die Wahl von Christian Faymann in das Amt des Vizepräsidenten unterstreicht die wichtige Stellung des Modellflugsports innerhalb des ÖAeC. In einem weiteren Programmpunkt fand die Ehrung der Teilnehmer und Gewinner von internationalen Bewerben statt. Die Sektion Modellflugsport war dabei mit einer hohen Anzahl von Piloten vertreten. Die starke Beteiligung bei internationalen Bewerben zeigt, dass unsere Piloten regelmäßig Spitzenplätze erringen und sehr oft auf Podest-Plätzen zu finden sind.

![](_page_31_Picture_2.jpeg)

In der Klasse F3F (Hangflug) wurde bei der WM 2018 in Rügen/Deutschland Österreich Mannschaftsweltmeister mit den Piloten Philip Stary, Lukas Gaubatz und Stefan Fraundorfer. Philip konnte zusätzlich den Weltmeister- und Lukas den Vizeweltmeistertitel erfliegen und sich somit gegenüber den internationalen Mitbewerbern erfolgreich durchsetzen.

![](_page_31_Picture_4.jpeg)

60 1/2019 zeichneten vierten und Karl Waser den fünften Platz. Neben dem Mannschaftsweltmeistertitel konnte Martin Neudorfer den dritten Platz und somit auch den Juniorenweltmeistertitel bei der WM 2018 in der Klasse F5B in Japan erzielen. Julian Schild belegte den ausge-

Mit sehr guten Leistungen in der Klasse F5B (Elektroflug) konnte das österreichische Team bei der WM 2018 in Japan überzeugen.

Neben dem Mannschaftsweltmeistertitel erreichte Martin Neudorfer den dritten Platz und gewann somit auch den Titel des Juniorenweltmeisters. Julian Schild belegte den ausgezeichneten vierten und Karl Waser den fünften Platz. Wir gratulieren unseren Wettkampfpiloten zu den

hervorragenden Platzierungen!

![](_page_31_Picture_0.jpeg)

Die Wahl des Präsidiums fand beim 41. Luftfahrertag am 19.01.2019 in Spielberg statt. V.l.n.r. Vizepräsident für den Modellflug Christian Faymann, Präsident Wolfgang Malik und Vizepräsident Manntragend Walter Ochsenhofer.

![](_page_31_Picture_11.jpeg)

Die Piloten Philip Stary, Lukas Gaubatz und Stefan Fraundorfer.wurden bei der F3F-WM 2018 in Rügen/Deutschland Mannschaftsweltmeister. Zusätzlich konnte Philip den Weltmeister- und Lukas den Vizeweltmeister erfliegen.

![](_page_31_Picture_13.jpeg)

Manfred Dittmayer wurde als ehemaliger Bundessektionsleiter der Sektion Modellflugsport geehrt.

![](_page_31_Picture_15.jpeg)

1/2019 63

![](_page_32_Picture_29.jpeg)

## YOU ARE IN CONTROL! **mz-16 Hott**

Bei der mz-16 dreht sich alles um Dich!

![](_page_32_Picture_32.jpeg)

#### >> www.graupner.de

- **16 Steuerfunktionen**
- 16 Schaltfunktionen
- 999 Modellspeicher
- 12 Kurvenmischer
- 8 Sensoraktivierte Schalter
- 8 Phasen

Graupner

![](_page_32_Picture_13.jpeg)

**Medieninhaber, Herausgeber und Verleger:** Österreichischer Aero-Club, Sektion Modellflugsport

**Chefredakteur:** Ing. Wolfgang Semler (verantwortlich für den Inhalt)

**Redaktionsadresse:** PROP

Prinz-Eugen-Straße 12, A-1040 Wien Tel. +43 1/505 1028-77 E-Mail: redaktion@prop.at

**Anzeigenverwaltung:** Monika GEWESSLER Prinz-Eugen-Straße 12, A-1040 Wien Tel. +43 1/505 1028-77, Fax: +43 1/505 7923 E-Mail: modellflug@aeroclub.at

Layout und Herstellung: **rötzer-druck** 

#### nserentenverzeichni

![](_page_32_Picture_14.jpeg)

![](_page_32_Picture_1258.jpeg)

Hier sind die QR-Codes von den Web-Seiten www.prop.at und www.aeroclub.at (Quick Response - schnelle Antwort). Einfach Smart-Handy auf den Code richten, Fotografieren und schon erscheint die Web-Seite auf Eurem Handy. Ihr spart Euch dadurch das Eintippen der Web-Adresse. Viel Spaß beim Ausprobieren wünscht die prop-Redaktion!

![](_page_32_Picture_25.jpeg)

![](_page_32_Picture_26.jpeg)

![](_page_32_Picture_27.jpeg)

In der Faschingszeit finden an allen Orten in Österreich Bälle statt, die verschiedene Themen zum Inhalt haben. Einer davon ist der für uns Modellflugsportler bedeutende Fliegerball im Stadtsaal von Feldkirchen/Kärnten, der am 2. Februar 2019 seine Pforten öffnete. Der Landesverband Kärnten lud bereits zum siebten Mal, Mitglieder und Freunde des Flugsports zu diesem Ball ein, welcher unter der Schirmherrschaft von Landesverbandspräsident Martin Huber stand.

## REPORT

# Siebten Kärntner Siebten Kärntner<br>in Feldkirchen Geliegerball

Als Ehrengäste des Österreichischen Aeroclubs konnten Vizepräsident und Bundessektionsleiter Christian Faymann, Generalsekretär Manfred Kunschitz und Gabriela Fallmann (Büroleitung des ÖAeC in der Prinz Eugenstraße) begrüßt werden. Kurz nach 20:30 Uhr eröffneten der Präsident des Kärntner Landesverbandes Martin Huber und Landesektionsleiter Modellflugsport Peter Zarfl mit einer kurzen Ansprache den Ball. Im Anschluss gab es als Auftakt das Hubschrauber-Geschwader der Familie Linseder mit Begrüßungsbannern unter den Kufen zu sehen. Zum Abschluss der Eröffnung zeigten die besten Kunstflugpiloten Österreichs Gernot Bruckmann und Michael Novak mit ihren Indoor-Flugmodellen eine atemberaubende Vorführung.

Für die musikalische Unterhaltung an diesem Abend sorgte die Musikgruppe Meilenstein, deren Klänge viele der Anwesenden zum Tanzen aufforderten und für eine gute Stimmung im Stadtsaal sorgten. Im Foyer wartete ein vollautomatischer Fotostand auf die Ballbesucher, um Erinnerungsfotos zu schießen, die gleich ausgedruckt und mitgenommen werden konnten. Im Laufe des Abends entwickelte sich der Fotostand zu einem richtigen Besuchermagneten. Während die Ballgäste auf ihren Fototermin warteten, konnten sie die Pause dafür nutzen, die Bilder der gegenüber liegenden Videopräsentation zu bewundern. Hier zeigten alle Sparten des Kärntner Landesverbandes ihre Fluggeräte und beeindruckende Flugaufnahmen, um die Leistungen des Landesverbandes darzustellen. Für das leibliche Wohl sorgte ein warmes Buffet, an dem es verschiedene kalte/warme Speisen gab. Als Mitternachtseinlage ließen nochmals Gernot Bruckmann und Michael Novak ihre Flugmodelle über dem Tanzpaket und über den Köpfen der Ballgäste rocken. Erst in den frühen Morgenstunden verließen nach einer rauschenden Ballnacht die letzten Gäste den Feldkirchner Stadtsaal mit dem Versprechen beim nächsten Ball in zwei Jahren wieder mit dabei zu sein.

![](_page_32_Picture_12.jpeg)

![](_page_32_Picture_2.jpeg)

Landesverbandspräsident Martin Huber und Landessektionsleiter Peter Zarfl eröffneten den siebten Fliegerball.

v.l.n.r. Landesverbandspräsident Martin Huber, Vizepräsident- und Bundessektionsleiter Christian Faymann und Landessektionsleiter Peter Zarfl

Das Hubschrauber-Geschwader der Familie Linseder flog mit Begrüßungsbannern unter den Kufen durch den Feldkirchner Stadtsaal.

Gernot Bruckmann ließ sein Indoor-Modell mit atemberaubenden Kunstflugfiguren durch die Halle schweben.

Als Mitternachtseinlage flogen Gernot Bruckmann und Michael Novak ein gemeinsames Showflug-Programm.

## **WWW.PROWING.DE**

Non-Stop Schaufliegen Mon-Stop Schaufliegen<br>der Aussteller!<br>täglich 9.00 bis 18.00 Uhr)<br>(Sonntag 9.00 bis 17.00 Uhr)

**Sonntag 9. BIBOWING 10 JAHRE PROVIDENCE**<br>Samstag! Große Jubiläums-<br>party mit Comedy & Live-Band

## ugpidtz Soest / Dau Sassenuon i S. - S. Mai ZUTS

![](_page_33_Picture_11109.jpeg)

![](_page_33_Picture_11110.jpeg)

![](_page_33_Picture_11111.jpeg)

Martin KNASMILLNER

Morelligasse 1-3/2/4, 1210 Wien

![](_page_33_Picture_6.jpeg)

![](_page_33_Picture_7.jpeg)

## DIE MESSE FÜR DEN FLUGMODELLBAU!

- · Motor- und Segelflugmodelle
- · Jetmodelle · Helikopter
- · Benzin- und Elektromotore
- Turbinen Elektronik
- · Flugmodellzubehör · u.v.m.
- · kein Schaum · keine Billig-Copter

![](_page_33_Picture_15.jpeg)

![](_page_33_Picture_0.jpeg)

### Eure Ansprechpartner im ÖAeC

RC-SK

# Fournier RF-4D

Bestell-Nr. 1355/01

**NEU** 

auch erhältlich mit Fertigflächen Styro-Abachi Bestell-Nr. 1355/00

G-AWBJ

![](_page_34_Picture_4.jpeg)

![](_page_34_Picture_5.jpeg)

Motorsegler für Elektro- oder Verbrennerantriebe. Großer GfK-Rumpf, GfK-Motorhaube, pneum. Einziehfahrwerk, Cockpitausbau und Tragflächen

in Rippenbauweise.

#### *Technische Daten*

![](_page_34_Picture_216.jpeg)

TANK

Der Modellbausatz enthält: Ausführliche 3D-Bauanleitung, GFK-Rumpf und Motorhaube, Tragflächenbausatz aus gelaserten Holzteilen, Bremsklappen, Spinner, Einziehfahrwerk und Stützräder, Sporn, Attrappen für Auspuff- und Füllstützen, Kabinenhaube, ABS-Teile, CNC-Frästeile aus Sperrholz und GFK, Stanzteile, Duraluminium-Rohr, GFK-Rohr, Tragflächen-Verriegelung, Kleinteilesatz, Depron-Helling.

# *Motorsegler*

#### *Technische Daten*

![](_page_34_Picture_217.jpeg)

![](_page_34_Picture_12.jpeg)

# Raab Motorkrähe<br>Bestell-Nr. 1365/00

Bestell-Nr. 1365/00

Rumpfvorderteil aus GfK, Tragflächen in Rippenbauweise fertig gebaut (ARC). Der Modellbaukasten enthält: Ausführliche Bauanleitung mit Zeichnungen und Stückliste, GfK-Rumpf-Vorderteil weiß

 $-74.0$  g/dm<sup>2</sup>

eingefärbt, Rohbautragfläche, CNC-Frästeile für Höhen- und Seitenleitwerk sowie Leitwerksträger (Rumpfstäbe), alles notwendige Zubehör sowie Dekorbogen.

![](_page_34_Picture_17.jpeg)

![](_page_34_Picture_18.jpeg)

![](_page_34_Picture_19.jpeg)